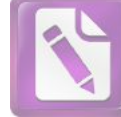

 $\begin{array}{c} \n\hline\n\end{array}$ 

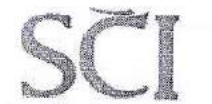

CÔNG TY CỔ PHẦN SCI Tầng 3, tháp C, tòa nhà Golden Palace, đường Mễ Trì, quận Nam Từ Liêm, Hà Nội Tel: 04 3768 4495 Fax: 04 3768 4490 Website: www.sci.pro.vn

Số: 30 /2018/NQ-SCI-ĐHĐCĐ

Hà Nội, ngày 29 tháng 06 năm 2018.

# NGHỊ QUYẾT

Đại hội đồng cổ đông thường niên năm 2018

# ĐẠI HỘI ĐỒNG CỔ ĐỒNG CÔNG TY CỔ PHẢN SCI

### Căn cứ:

- Luật Doanh nghiệp số 68/2014/QH13 thông qua ngày 26/11/2014;
- Điều lệ tổ chức và hoạt động Công ty cổ phần SCI;
- Các báo cáo và tờ trình tại Đại hội đồng cổ đông thường niên năm 2018;

Biên bản họp Đại hội đồng Cổ đông thường niên năm 2018 ngày 29/06/2018 của Công ty cổ phần SCI đã được nhất trí thông qua.

# QUYẾT NGHI

Điều 1: Đại hội đồng cổ đông thường niên năm 2018 Công ty Cổ phần SCI đã thống nhất biểu quyết và thông qua các nội dung sau:

Nội dung 1: Thông qua các báo cáo của Ban Tổng Giám đốc, Hội đồng quản trị, Ban kiểm soát, Báo cáo tài chính riêng và hợp nhất năm 2017 đã được kiểm toán, Kết quả kinh doanh năm 2017 và kế hoạch kinh doanh năm 2018, Các chỉ tiêu chính như sau:

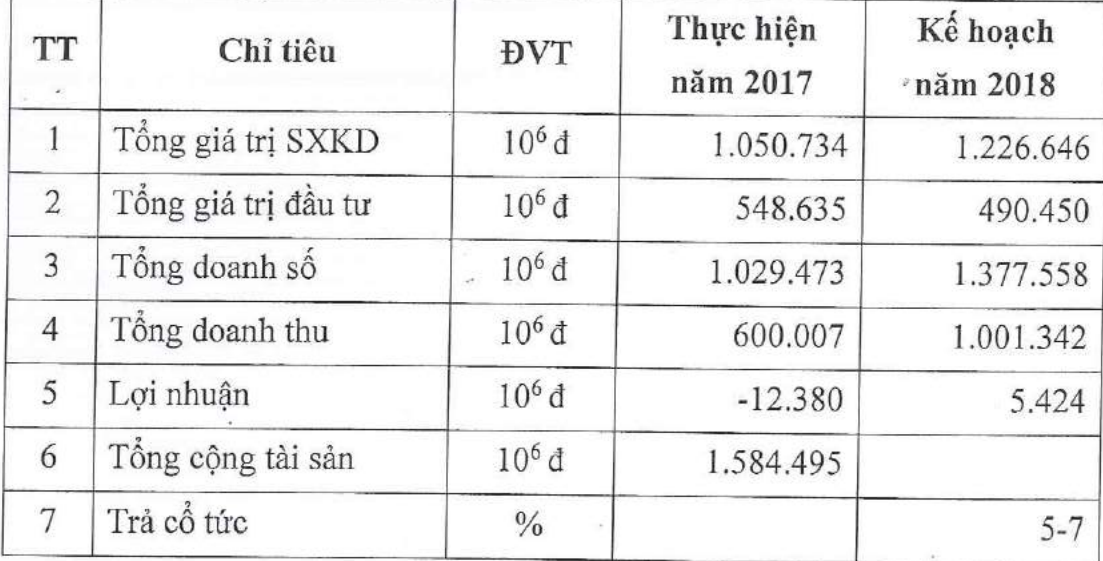

Nội dung 2: Thông qua phương án phân phối lợi nhuận năm 2017.

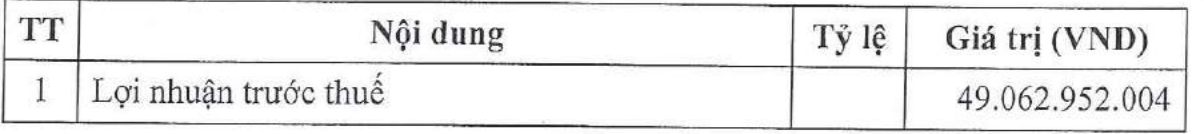

 $\mathbb{I}$ 

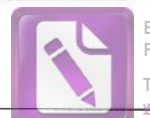

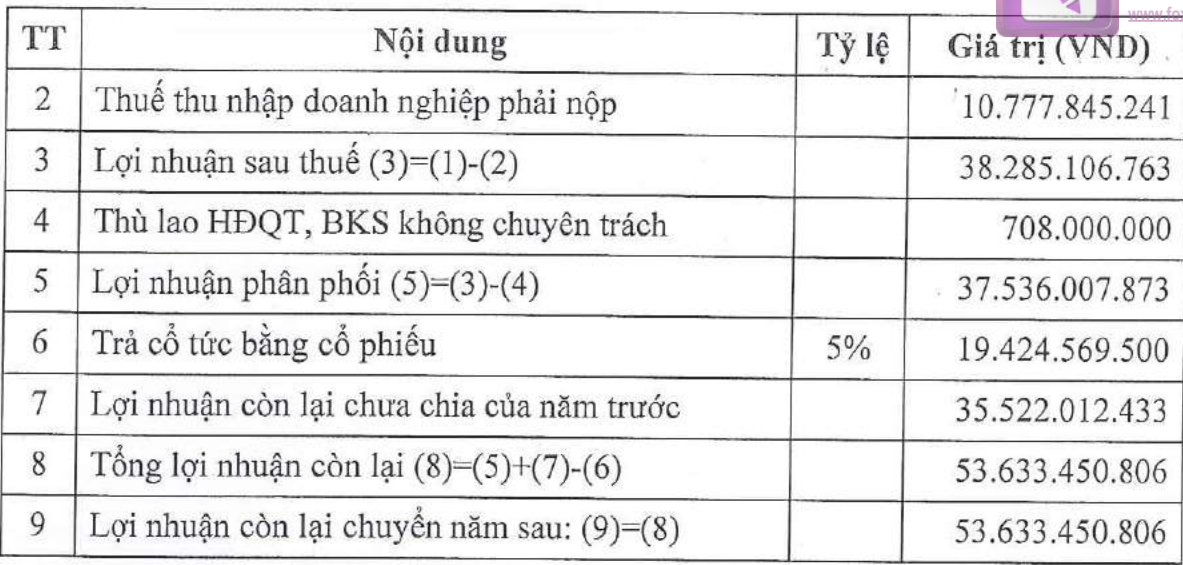

Nội dung 3: Thông qua thực hiện thù lao Hội đồng quản trị, Ban kiểm soát năm 2017, dự toán thù lao Hội đồng quản trị, Ban kiểm soát năm 2018.

# 1. Thù lao HĐQT, BKS năm 2017:

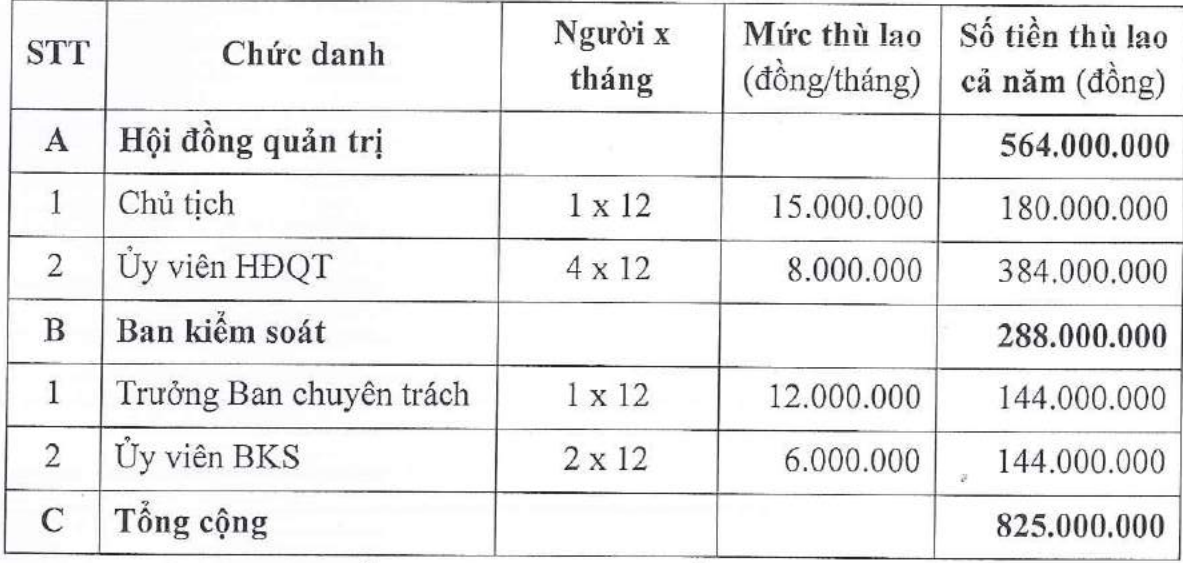

2. Dự toán thù lao Hội đồng quản trị và Ban kiểm soát năm 2018:

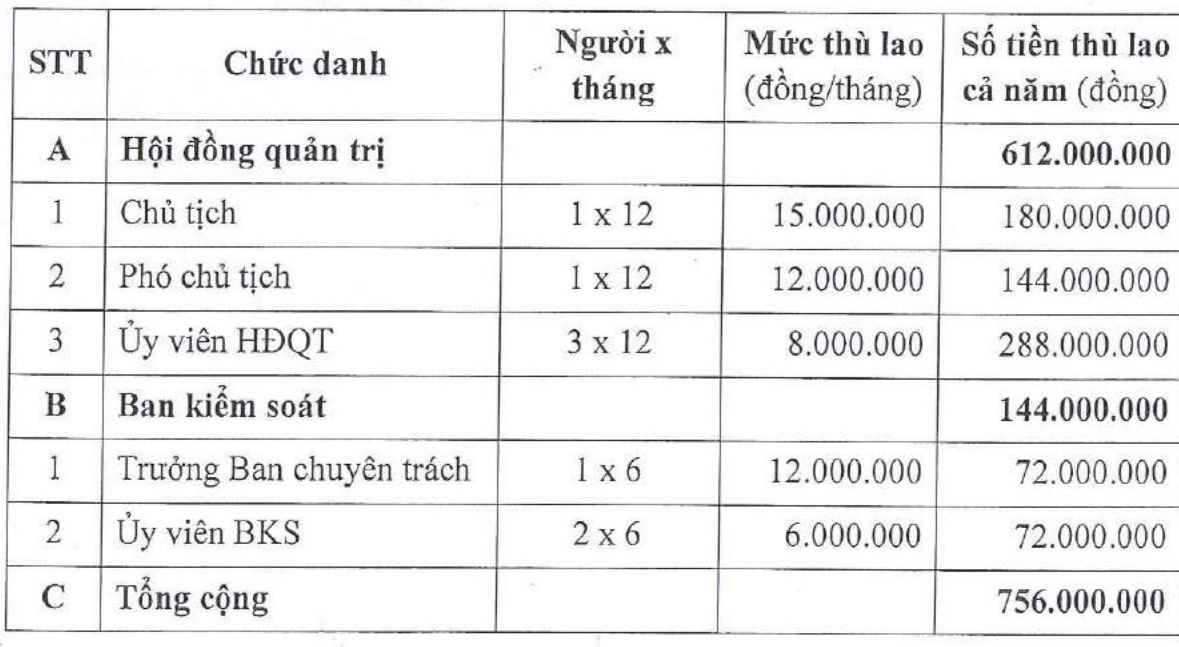

 $0.14053$ CÔNG CÔ PHA Từ LIÊM

生 以

 $\sqrt{2}$ 

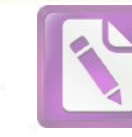

ed with the trial version of Foxit Advanced PDF Editor ove this notice visit

生

Nội dung 4: Thông qua thay đổi mô hình cơ cấu tổ chức Công ty.

Cơ cấu tổ chức quản lý và hoạt động của Công ty thực hiện theo mô hình quy định tại điểm b, khoản 1 Điều 134 Luật doanh nghiệp 2014, cụ thể gồm:

- Đại hội đồng cổ đông
- Hội đồng quản trị (có Ban kiểm toán nội bộ trực thuộc HĐQT)
- Tổng Giám đốc

Ban kiểm soát công ty không còn hoạt động từ ngày 01/07/2018.

Nội dung 5: Thông qua nội dung Đại hội đồng cổ đông ủy quyền cho Hội đồng quản trị thực hiện và quyết định một số nội dung thuộc thẩm quyền của Đại hội đồng cổ đông, cụ thể gồm:

Thông qua việc ĐHĐCĐ ủy quyền cho HĐQT phê duyệt các dư án đầu tư - hợp 1. đồng - giao dịch phát sinh trong năm 2018 thuộc thẩm quyền của Đại hội đồng cổ đông.

Ủy quyền cho Hội đồng quản trị lựa chọn đơn vị kiểm toán trong Danh sách công  $2.$ ty kiểm toán độc lập, được chấp thuận của Ủy ban Chứng khoán Nhà nước để tiến hành kiểm toán Báo cáo tài chính năm 2018 và soát xét Báo cáo tài chính Quý, Báo cáo tài chính bán niên năm 2018.

Ủy quyền cho Hội đồng quản trị sử dụng tài sản hình thành từ dự án để làm tài 3. sản đảm bảo thế chấp vay vốn đầu tư.

Ủy quyền cho Hội đồng quản trị phê duyệt đầu tư chuyển nhượng trái phiếu hoặc 4. góp vốn/thành lập/mua cổ phần của các Công ty để chi phối, sáp nhập hoặc trở thành công ty con, công ty liên kết, mở văn phòng đại diện, mở rộng quy mô hoạt động, nâng cao hiệu quả sử dụng vốn phục vụ mục tiêu phát triển bền vững của Công ty.

Nội dung 6: Thông qua tiếp tục thực hiện phương án phát hành cổ phiếu để tăng vốn điều lệ đã được Đại hội đồng cổ đông năm 2017 phê duyệt tại Nghị quyết số 50/2017/NQ-DHDCD-SCI ngày 26/06/2017.

Hình thức chào bán: Chào bán cho cổ đông hiện hữu theo tỷ lệ thực hiện quyền 1. mua 3:1 (1 cổ phiếu được hưởng 1 quyền mua, 3 quyền mua được mua 1 cổ phiếu mới theo nguyên tắc làm tròn xuống đến hàng đơn vị)

Số lượng cổ phiếu dự kiến chào bán: 12.949.713 cổ phiếu 2.

Giá chào bán: 10.000 (mười nghìn) đồng/cổ phiếu 3.

Vốn điều lệ sau khi chào bán dự kiến: 517.988.520.000 đồng.  $4.$ 

5. Thời gian thực hiện: Ủy quyền cho HĐQT lựa chọn thời điểm chào bán và hoàn thiện hồ sơ đăng ký chào bán cổ phiếu gửi cho cơ quan Nhà nước có thẩm quyền.

Các nội dung chi tiết (Bao gồm cả việc ủy quyền của Đại hội đồng cổ đông cho 6. Hội đồng quản trị) theo Phương án phát hành cổ phiếu để tăng vốn điều lệ đã được Đại hội đồng cổ đông năm 2017 thông qua tại Nội dung 7 - Nghị quyết số 50/2017/NQ-ĐHĐCĐ-SCI ngày 26/06/2017.

3

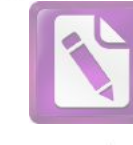

**C.P. A CAN** 

Nội dung 7: Thông qua quy chế nội bộ về quản trị Công ty.

Thông qua Quy chế nội bộ về quản trị Công ty, gồm 12 chương, 52 Điều (chi tiết theo tài liệu đính kèm)

Trong quá trình thực hiện có những vấn đề mới phát sinh mà xét thấy cần phải sửa đổi, bổ sung quy chế cho phù hợp với quy định của pháp luật và tình hình hoạt động thực tế của công ty, Hội đồng Quản trị xem xét, quyết định sửa đổi bổ sung và thông qua Đại hội đồng cổ đông gần nhất.

Nội dung 8: Thông qua nội dung sửa đổi bổ sung Điều lệ công ty.

Thông qua nội dung sửa đổi bổ sung Điều lệ Công ty (chi tiết theo tài liệu đính kèm)

Nội dung 9: Thông qua kết quả bầu Hội đồng quản trị Công ty nhiệm kỳ 2018-2022.

Thông qua kết quả trúng cử HĐQT Công ty cổ phần SCI, nhiệm kỳ 2018-2022 gồm 05 người có tên sau :

1-Ông: Nguyễn Công Hùng

2-Ông: Lương Thanh Tùng

3-Ông: Nguyễn Văn Phúc

4-Ông: Đoàn Thế Anh

5-Ông: Nguyễn Minh Hùng (thành viên độc lập)

Điều 2: Giao cho Hội đồng quản trị tổ chức thực hiện các nội dung đã được Đại hội đồng cổ đông thông qua tại Nghị quyết này, thực hiện nghĩa vụ công bố thông tin theo đúng quy định của pháp luật.

Điều 3: Nghị quyết này được Đại hội đồng cổ đông nhất trí thông qua toàn văn tại cuộc họp ngày 29 tháng 06 năm 2018. Các ông /bà thành viên Hội đồng quản trị, Ban kiểm soát, Ban Tổng Giám đốc Công ty và các cá nhân, phòng /ban có liên quan chịu trách nhiệm thi hành nghị quyết này phù hợp với các quy định của pháp luật và Điều lệ tổ chức và hoạt động của Công ty cổ phần SCI.

### Noi nhân:

- $-$  Như điều 3;
- UBCKNN, HNX, VSD (b/c);
- Cổ đông (qua webssite);
- Lưu VT, Hồ sơ đại hội.

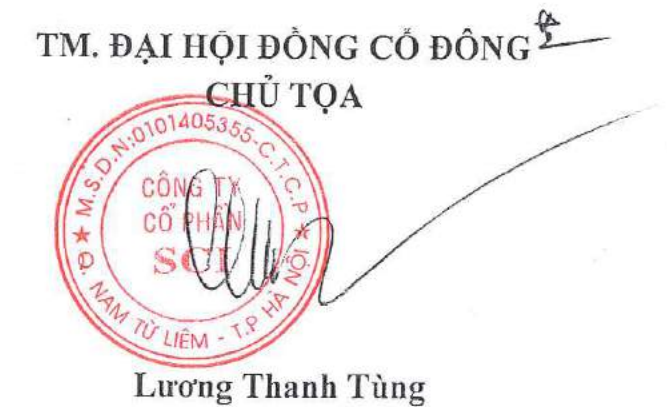

4

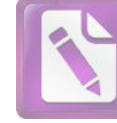

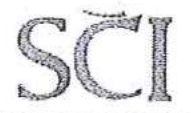

CÔNG TY CỔ PHẦN SCI Tầng 3, tháp C, tòa nhà Golden Palace, đường Mễ Trì, quận Nam Từ Liêm, Hà Nội Tel: 04 3768 4495 Fax: 04 3768 4490 Website: www.sci.pro.vn  $\mathbf{I}$ 

Hà Nội, ngày 29 tháng 06 năm 2018

# **BIÊN BẢN HOP** ĐẠI HỘI ĐỒNG CỔ ĐỒNG THƯỜNG NIÊN NĂM 2018 CÔNG TY CỔ PHẦN SCI

### I. TÊN DOANH NGHIÊP:

Tên doanh nghiệp: Công ty Cổ phần SCI

Mã số doanh nghiệp: 0101405355

Tru sở chính: Tầng 3, tháp C, tòa nhà Golden Palace, đường Mễ Trì, Phường Mễ Trì, Quận Nam Từ Liêm, Thành phố Hà Nội, Việt Nam.

Giấy chứng nhận đăng ký doanh nghiệp số: 0101405355 do Sở Kế hoạch và Đầu tư thành phố Hà Nội cấp lần đầu ngày 28/12/2007 và thay đổi lần thứ 12 ngày 25/10/2016.

### II. THỜI GIAN VÀ ĐỊA ĐIỂM:

Trên cơ sở thực hiện thông báo mời họp Đại hội đồng cổ đông của Hội đồng quản trị, theo danh sách cổ đông chốt tại ngày 13/06/2018 của Trung tâm Lưu ký chứng khoán Việt Nam.

Đai hội đồng cổ đông thường niên năm 2018 của Công ty Cổ phần SCI được tổ chức từ 13h00' đến 17h00' ngày 29/06/2018.

Tại trụ sở Công ty: Tầng 3, tháp C, tòa nhà Golden Palace, đường Mễ Trì, Phường Mễ Trì, Quận Nam Từ Liêm, Thành phố Hà Nội, Việt Nam.

### III. NỘI DUNG CHƯƠNG TRÌNH HỌP ĐẠI HỘI:

Chương trình họp Đại hội gồm các nội dung chính sau đây:

- Báo cáo của Ban Tổng Giám đốc về kết quả hoạt động kinh doanh năm 2017 và kế hoach năm 2018.
- Báo cáo của Hội đồng Quản trị về quản trị hoạt động kinh doanh năm 2017 và kế hoach đỉnh hướng.
- Báo cáo của Ban Kiểm soát
- Các tờ trình Đại hội đồng cổ đông:

Tờ trình 01: Trình Đại hội đồng cổ đông thông qua 08 nội dung:

ND 1. Thông qua các báo cáo, kết quả kinh doanh 2017, kế hoạch kinh doanh năm 2018.

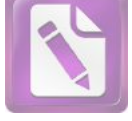

- ND 2. Phương án phân phối lơi nhuân năm 2017.
- ND 3. Báo cáo thực hiện thù lao HĐQT, BKS năm 2017, thông qua dư toán thù lao HĐQT, BKS năm 2018.
- ND 4. Thông qua thay đổi mô hình cơ cấu tổ chức Công ty.
- ND 5. Thông qua ủy quyền cho HĐQT phê duyệt một số nội dung thuộc thẩm quyền của Đai đôi đồng cổ đông.
- ND 6. Thông qua tiếp tục triển khai phương án phát hành cổ phiếu để tăng vốn điều lê.
- ND 7. Thông qua quy chế nội bộ về quản trị Công ty.
- ND 8. Thông qua sửa đổi, bổ sung Điều lệ Công ty.

Tờ trình số 02:

Thông qua giới thiệu nhân sự bầu Hội đồng quản trị nhiệm kỳ 2018-2022

# IV. DIỄN BIẾN VÀ NỘI DUNG CHÍNH CỦA ĐẠI HỘI

1. Ông Đậu Trung Kiên - Trưởng Ban kiểm tra tư cách cổ đông trình bày Báo cáo kiểm tra tư cách cổ đông:

Đến thời điểm 14h30' ngày 29/06/2018, kết quả kiểm tra tư cách cổ đông như sau:

Tổng số cổ đông tham dự và ủy quyền tham dự đại hội là 138 người, với tổng số cổ phần là 30.323.806 cổ phần có quyền biểu quyết, tương ứng với 78,06 % tổng số cổ phần có quyền biểu quyết của Công ty cổ phần SCI

Căn cứ theo quy định của Luật Doanh nghiệp và Điều lệ Công ty, Đại hội đồng cổ đông thường niên năm 2018 của Công ty Cổ phần SCI đã đủ điều kiện tiến hành họp.

2. Ông Đỗ Xuân Thắng - thay mặt Ban tổ chức trình bày Quy chế Đại hội, thừa ủy quyền của Chủ tịch HĐQT giới thiệu Đoàn Chủ tịch, Ban Thư ký, Ban kiểm phiếu và xin ý kiến Đại hội đã biểu biểu quyết thông qua, cụ thể như sau:

### Đoàn Chủ tịch Đại hội gồm:

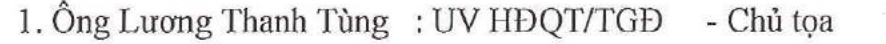

2. Ông Nguyễn Văn Phúc : UV HĐQT/P.TGĐ - Thành viên

### Ban Thư ký Đại hội gồm:

3. Ông : Đỗ Xuân Thắng

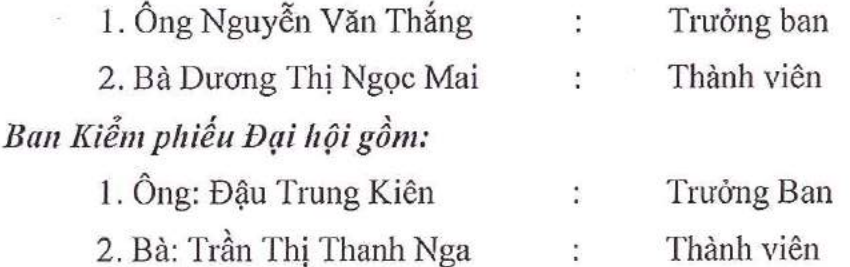

Đại hội đã tiến hành biểu quyết và nhất trí 100% thông qua: Quy chế Đại hội, Thành phần Đoàn Chủ tịch, Ban Thư ký và Ban kiểm phiếu của Đại hội.

Thành viên

 $\overline{2}$ 

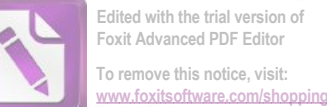

Không có ý kiến nào đề xuất bổ sung thêm thành viên ứng cử vào Đoàn Chủ tịch, Ban Thư ký và Ban kiểm phiếu.

3. Ông Lương Thanh Tùng - TM Đoàn chủ tịch trình bày nội dung chương trình làm việc của Đại hội và đề nghị Đại hội biểu biểu quyết thông qua:

Đại hội đã biểu quyết thông qua nội dung chương trình làm việc của Đại hội với tỷ lệ biểu quyết tán thành là 100 %.

# 4. Ông Lương Thanh Tùng - UV HĐQT/Tổng Giám đốc Công ty, trình bày:

- Báo cáo của Ban Tổng Giám đốc về kết quả hoạt động kinh doanh năm 2017 và kể hoach năm 2018.

(Chi tiết theo báo cáo đính kèm tài liệu Đại hội)

# 5. Ông Nguyễn Văn Phúc - UV HĐQT/Phó TGĐ, trình bày:

- Báo cáo của Hội đồng Quản trị về quản trị hoạt động kinh doanh năm 2017 và kế hoạch định hướng.

(Chi tiết theo báo cáo đính kèm tài liêu Đại hôi)

# 6. Ông Phan Dương Mạnh - Trưởng Ban kiểm soát, trình bày:

- Báo cáo về hoạt động của Ban kiểm soát trong năm 2017.

(Chi tiết theo báo cáo đính kèm tài liêu Đại hồi)

7. Ông Lương Thanh Tùng - UV HĐQT/Tổng giám đốc Công ty, trình bày:

Tờ trình số 01: Trình Đại hội đồng cổ động thông qua 08 nôi dung:

- ND 1. Thông qua các báo cáo, kết quả kinh doanh 2017, kế hoạch kinh doanh năm 2018.
- ND 2. Phương án phân phối lợi nhuận năm 2017.
- ND 3. Báo cáo thực hiện thù lao HĐQT, BKS năm 2017, thông qua dự toán thù lao HĐQT, BKS năm 2018.
- ND 4. Thông qua thay đổi mô hình cơ cấu tổ chức Công ty.
- ND 5. Thông qua ủy quyền cho HĐQT phê duyệt một số nội dung thuộc thẩm quyền của Đại đội đồng cổ đông.
- ND 6. Thông qua tiếp tục triển khai phương án phát hành cổ phiếu để tăng vốn điều lê.
- ND 7. Thông qua quy chế nội bộ về quản trị Công ty.
- ND 8. Thông qua sửa đổi, bổ sung Điều lệ Công ty. (Chi tiết tại Tờ trình số 01/2018/TTr-SCI-HĐQT đính kèm tài liệu đại hội)
- 8. Ông Nguyễn Văn Phúc UV HĐQT, trình bày:

Tờ trình số 02: Giới thiệu nhân sự bầu Hội đồng quản trị nhiệm kỳ 2018-2022 Gồm các ông có tên sau:

1-Ông: Nguyễn Công Hùng

2-Ông: Lương Thanh Tùng

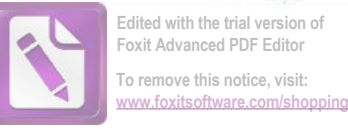

 $\sqrt{2}$ 

3-Ông: Nguyễn Văn Phúc

4-Ông: Đoàn Thế Anh

5-Ông: Nguyễn Minh Hùng - ứng viên thành viên độc lập

(Chi tiết tại Tờ trình số 02/2018/TTr-SCI-HĐQT đính kèm tài liệu đại hội)

### 9. Đại hội thảo luận về các nội dung trên:

Các cổ đông tham dự Đại hội đã cho ý kiến: hoàn toàn nhất trí với nội dung báo cáo và các chỉ tiêu nhiệm vụ kế hoạch của Công ty như tài liệu đã trình bày; Không có ý kiến nào khác.

Đại diện Ban Tổng giám đốc đã phân tích và giới thiệu thêm về tình hình triển khai thực hiện đầu tư các dự án thủy điện tại Công ty.

### Kết thúc các ý kiến thảo luận:

Không còn ý kiến nào khác, tuy nhiên nếu cổ đông còn có ý kiến đóng góp hoặc đề xuất sau xin gửi email về địa chỉ sci@scigroup.vn.

10. Đại hội tiến hành biểu quyết và bầu cử bằng phiếu:

10.1 Biểu quyết bằng phiếu thông qua 8 nội dung :

Nội dung 1. Thông qua các báo cáo, kết quả kinh doanh 2017, kế hoạch kinh doanh năm 2018.

Nội dung 2. Thông qua phương án phân phối lợi nhuận năm 2017.

Nội dung 3. Thông qua thực hiện thù lao HĐQT, BKS năm 2017, và dự toán mức thù lao HĐQT, BKS năm 2018.

Nội dung 4. Thông qua thay đổi mô hình cơ cấu tổ chức Công ty.

Nội dung 5. Thông qua nội dung ĐHĐCĐ ủy quyền cho HĐQT phê duyệt một số nội dung thuộc thẩm quyền của Đại đội đồng cổ đông.

Nội dung 6. Thông qua tiếp tục triển khai phương án phát hành cổ phiếu để tăng vốn điều lê.

Nội dung 7. Thông qua quy chế nội bộ về quản trị công ty.

Nội dung 8. Thông qua sửa đổi, bổ sung Điều lệ Công ty.

10.2 Bầu cử HĐQT nhiệm kỳ 2018-2022

- Chốt danh sách nhân sự Ứng cử viên để bầu thành viên HĐQT: Đại hội biểu quyết 100% tán thành thông qua danh sách ứng cử viên do HĐQT đương nhiệm giới thiệu để bầu bổ sung thành viên HĐQT nhiệm kỳ 2018-2022.

Gồm các ông có tên sau:

1-Ông: Nguyễn Công Hùng

2-Ông: Lương Thanh Tùng

3-Ông: Nguyễn Văn Phúc

4-Ông: Đoàn Thế Anh

5-Ông: Nguyễn Minh Hùng - ứng viên thành viên độc lập

 $\overline{4}$ 

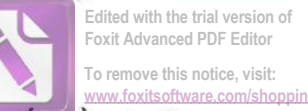

Đại hội tiến hành bỏ phiếu: Ban kiểm phiếu phát phiếu, thu và kiểm phiếu bầu dưới sự giám sát của đại diện Đoàn chủ tịch.

V. KẾT QUẢ BIỂU QUYẾT VÀ CÁC QUYẾT ĐỊNH ĐƯỢC ĐẠI HỘI THÔNG QUA NỘI DUNG 1: Thông qua kết quả kinh doanh năm 2017, kế hoạch kinh doanh năm 2018:

Thông qua các Báo cáo của Hội đồng quản trị, Báo cáo của Ban Tổng Giám đốc, Báo cáo của Ban Kiểm soát, Báo cáo tài chính riêng và hợp nhất năm 2017 đã được kiểm toán. Các chỉ tiêu chính như sau:

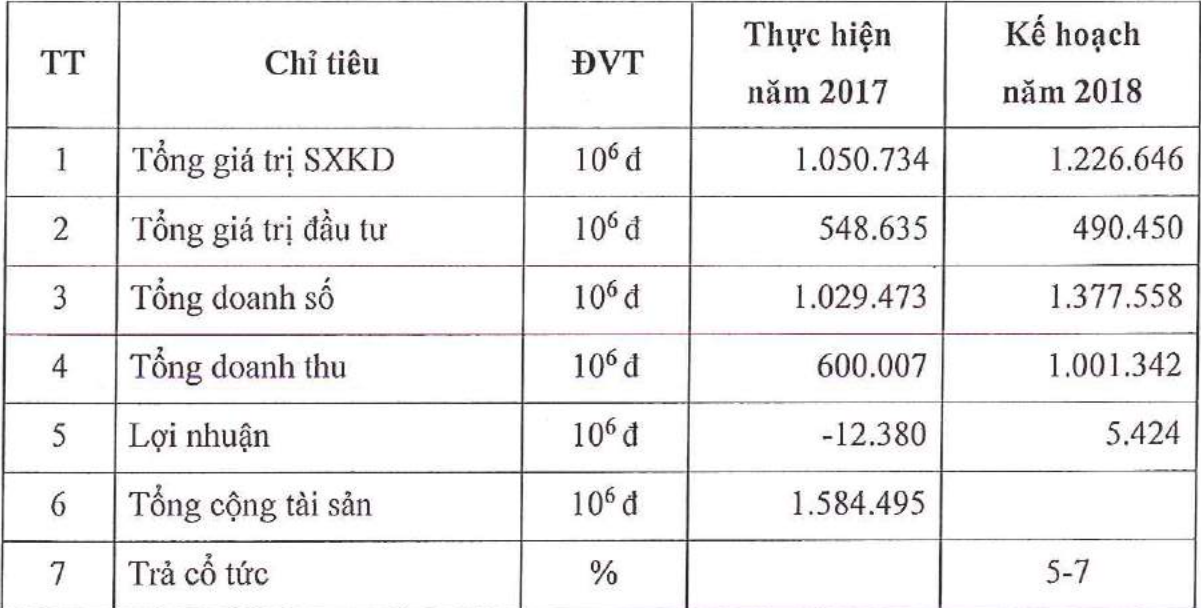

Tỷ lệ biểu quyết:

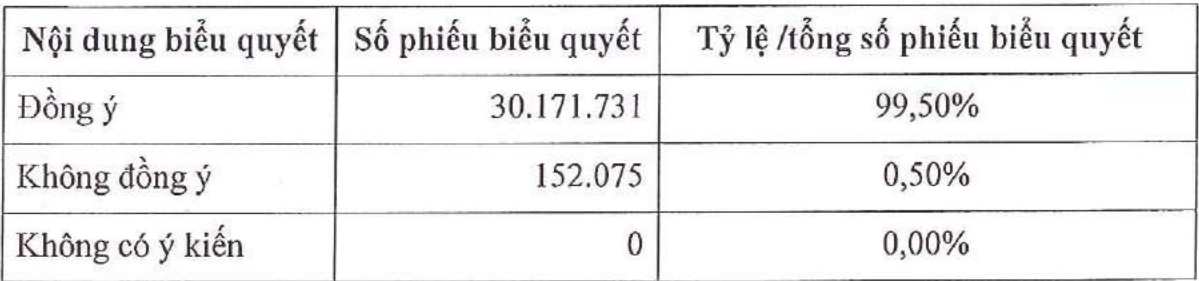

### NỘI DUNG 2: Thông qua Phương án phân phối lợi nhuận năm 2017:

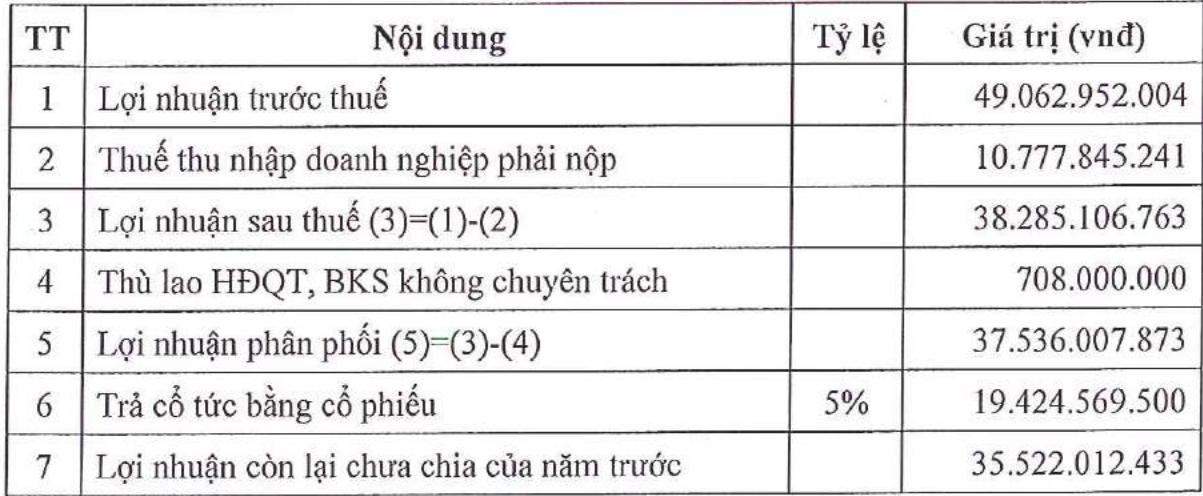

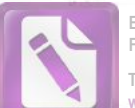

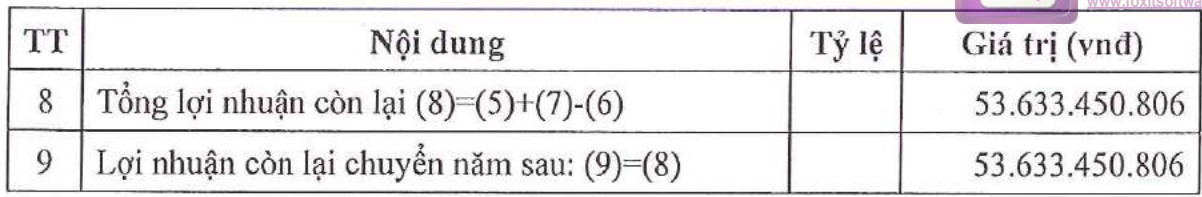

Tỷ lệ biểu quyết:

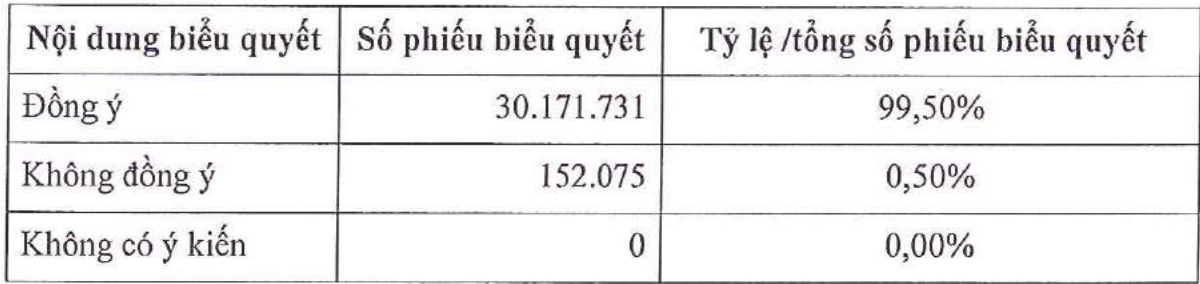

NỘI DUNG 3: Thông qua thực hiện thù lao HĐQT, BKS năm 2017 và Dự toán thù lao HĐQT, BKS năm 2018:

1. Thực hiện thù lao Hội đồng quản trị, Ban kiểm soát năm 2017:

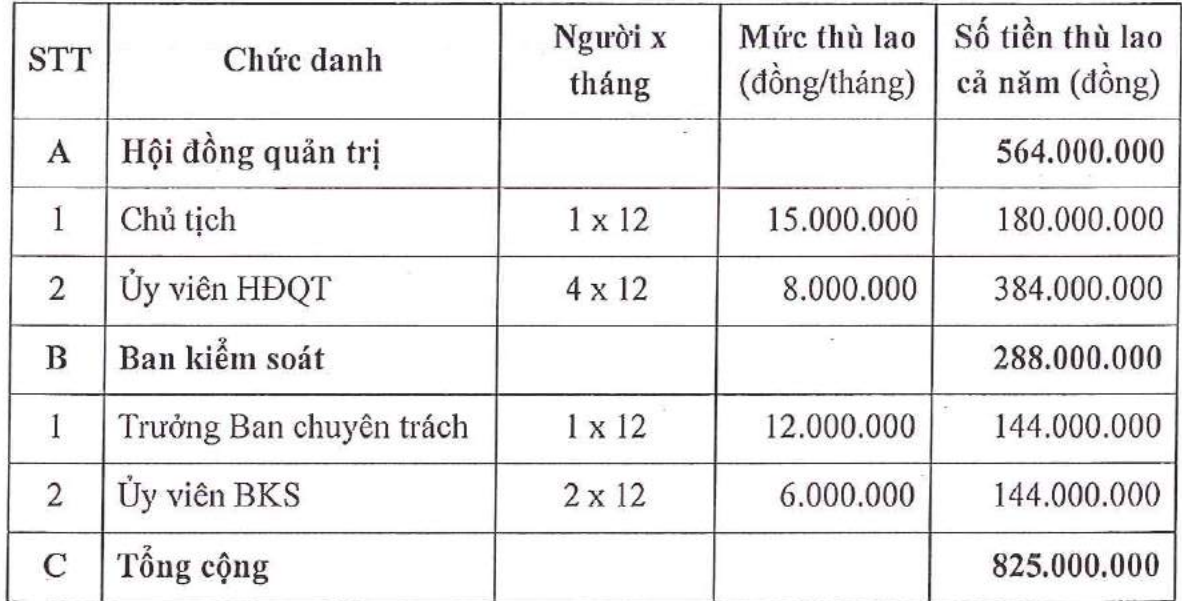

2. Dự toán thù lao Hội đồng quản trị, Ban kiểm soát năm 2018:

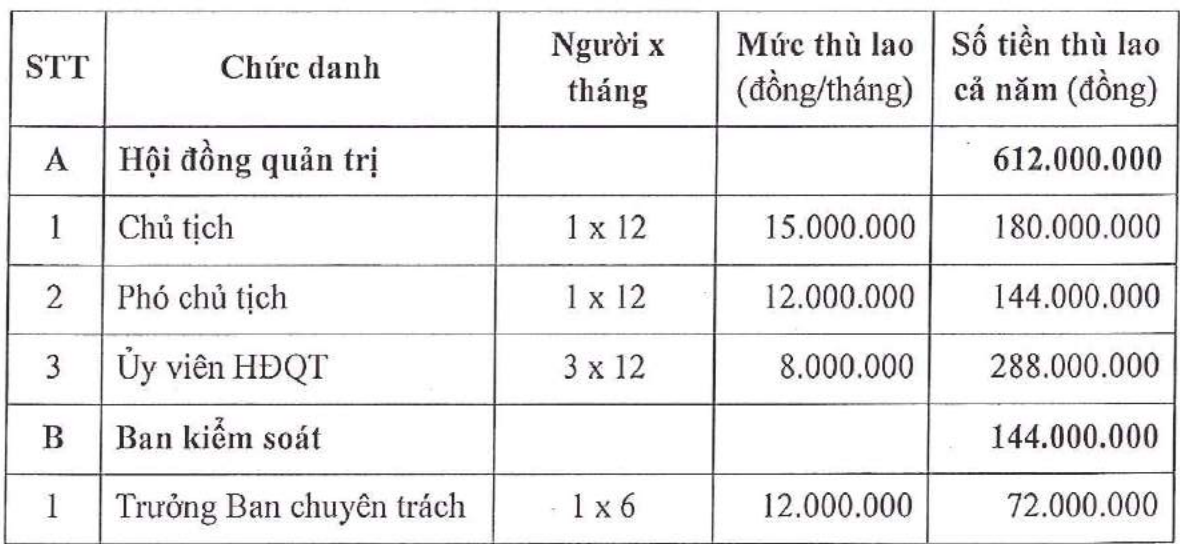

6

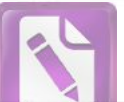

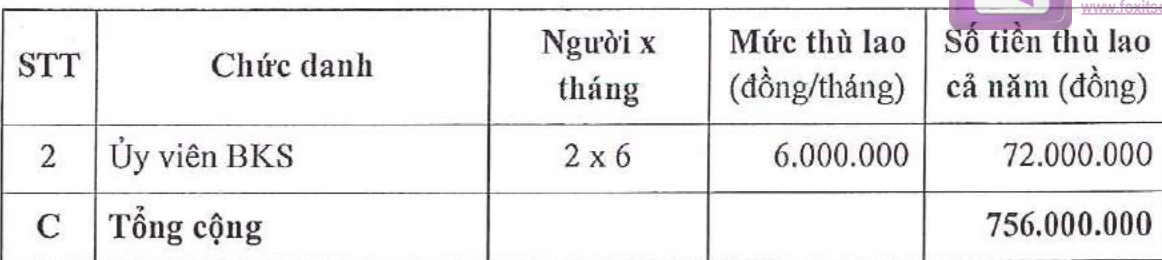

Tỷ lệ biểu quyết:

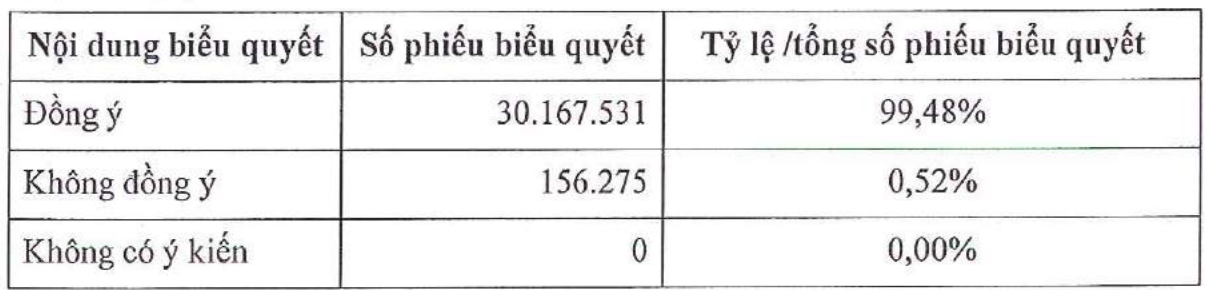

# NỘI DUNG 4: Thông qua thay đổi mô hình tổ chức Công ty.

Cơ cấu tổ chức quản lý và hoạt động của Công ty thực hiện theo mô hình quy định tại điểm b, khoản 1 Điều 134 Luật doanh nghiệp 2014, cụ thể gồm:

- Đai hội đồng cổ đồng
- Hôi đồng quản trị (có Ban kiểm toán nội bộ trực thuộc HĐQT)
- Tổng Giám đốc

Ban kiểm soát Công ty không còn hoạt động từ ngày 01/07/2018.

### Tỷ lệ biểu quyết:

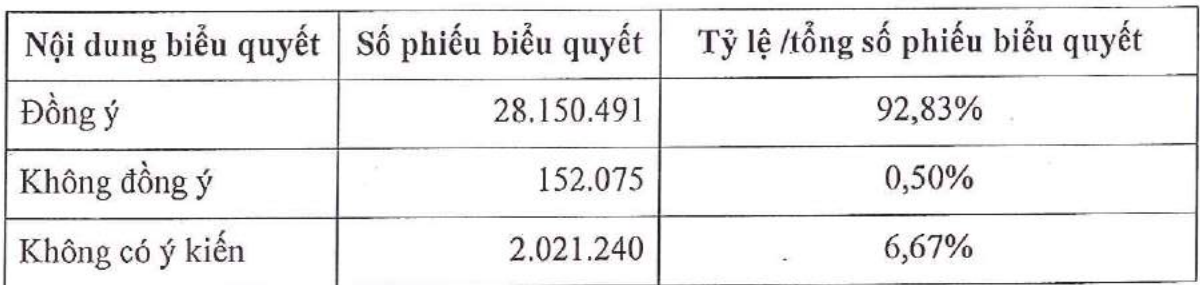

NỘI DUNG 5: Thông qua Nội dung ĐHĐCĐ ủy quyền cho HĐQT quyết định phê duyệt các nội dung thuộc thẩm quyền quyết định của ĐHĐCĐ:

Thông qua việc ĐHĐCĐ ủy quyền cho HĐQT phê duyệt các dự án đầu tư - hợp 1. đồng - giao dịch phát sinh trong năm 2018 thuộc thẩm quyền của Đại hội đồng cổ đông.

Ủy quyền cho Hội đồng quản trị lựa chọn đơn vị kiểm toán trong Danh sách công  $\overline{2}$ . ty kiểm toán độc lập được chấp thuận của Ủy ban Chứng khoán Nhà nước để tiến hành kiểm toán Báo cáo tài chính năm 2018 và soát xét Báo cáo tài chính Quý, Báo cáo tài chính bán niên năm 2018.

Ủy quyền cho Hội đồng quản trị sử dụng tài sản hình thành từ dự án để làm tài sản 3. đảm bảo thế chấp vay vốn đầu tư.

 $\overline{7}$ 

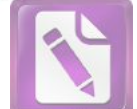

Ủy quyền cho Hội đồng quản trị phê duyệt đầu tư, chuyển nhượng trái phiếu hoặc 4. góp vốn/thành lập/mua cổ phần của các Công ty để chi phối, sáp nhập hoặc trở thành công ty con, công ty liên kết, mở văn phòng đại diện, mở rộng quy mô hoạt động, nâng cao hiệu quả sử dụng vốn phục vụ mục tiêu phát triển bền vững của Công ty.

# Tỷ lệ biểu quyết:

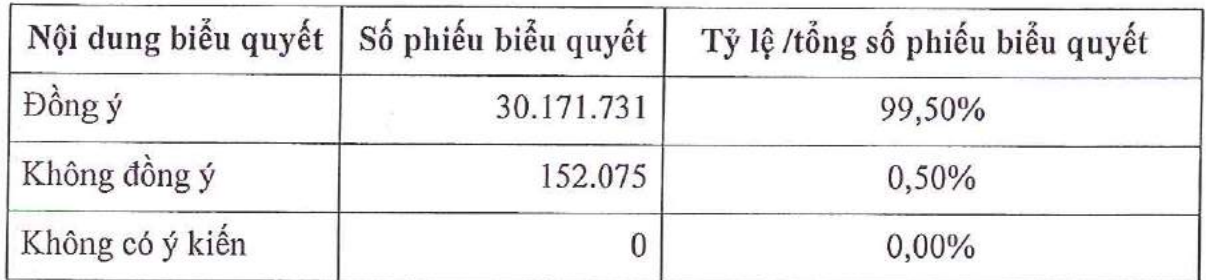

# NỘI DUNG 6: Thông qua tiếp tục thực hiện phương án phát hành cổ phiếu để tăng vốn điều lê, với các nôi dung chính:

 $1.$ Hình thức chào bán: Chào bán cho cổ đông hiện hữu theo tỷ lệ thực hiện quyền mua 3:1 (1 cổ phiếu được hưởng 1 quyền mua, 3 quyền mua được mua 1 cổ phiếu mới theo nguyên tắc làm tròn xuống đến hàng đơn vi)

Số lượng cổ phiếu dư kiến chào bán: 12.949.713 cổ phiếu  $\overline{2}$ .

- Giá chào bán: 10.000 (mười nghìn) đồng/cổ phiếu  $3.$
- 4. Vốn điều lệ sau khi chào bán dư kiến: 517.988.520.000 đồng.

Thời gian thực hiện: Ủy quyền cho HĐOT lưa chon thời điểm chào bán và hoàn 5. thiện hồ sơ đăng ký chào bán cổ phiếu gửi cho cơ quan Nhà nước có thẩm quyền.

Các nội dung chi tiết (Bao gồm cả việc ủy quyền của Đại hội đồng cổ đông cho 6. Hội đồng quản trị) theo Phương án phát hành cổ phiếu để tăng vốn điều lệ đã được Đại hội đồng cổ đông năm 2017 thông qua tại Nội dung 7 - Nghị quyết số 50/2017/NQ-ĐHĐCĐ-SCI ngày 26/06/2017.

Tỷ lệ biểu quyết:

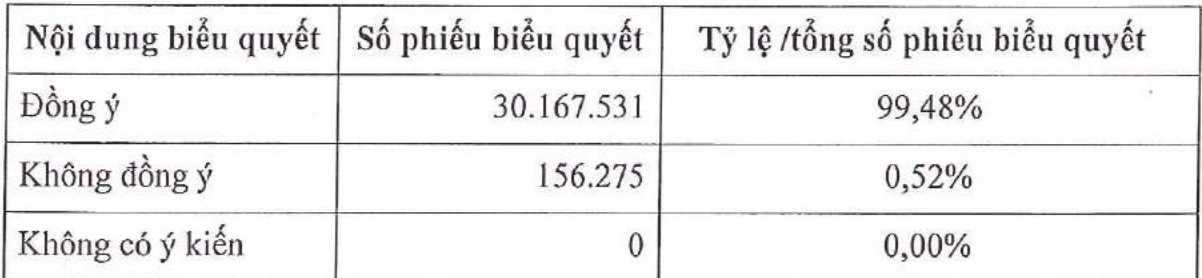

### NỘI DUNG 7: Thông qua Quy chế nội bộ về quản trị Công ty.

Thông qua Quy chế nôi bô về quản trị Công ty, gồm 12 chương, 52 Điều (chi tiết theo tài liệu đính kèm)

Trong quá trình thực hiện có những vấn đề mới phát sinh mà xét thấy cần phải sửa đổi, bổ sung quy chế cho phù hợp với quy định của pháp luật và tình hình hoạt động

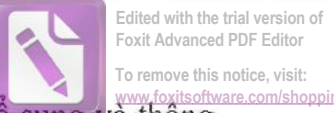

 $\overline{1}$ 

thực tế của công ty, Hội đồng Quản trị xem xét, quyết định sửa đổi bổ sung và thông qua Đại hội đồng cổ đông gần nhất.

# Tỷ lệ biểu quyết:

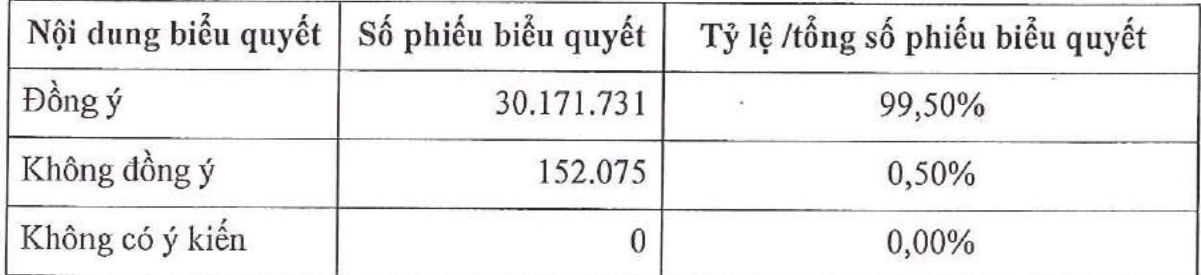

# NỘI DUNG 8: Thông qua nội dung sửa đổi, bổ sung Điều lê Công ty.

Thông qua nội dung sửa đổi, bổ sung Điều lệ Công ty (chi tiết theo tài liêu đính kèm)

Tỷ lệ biểu quyết:

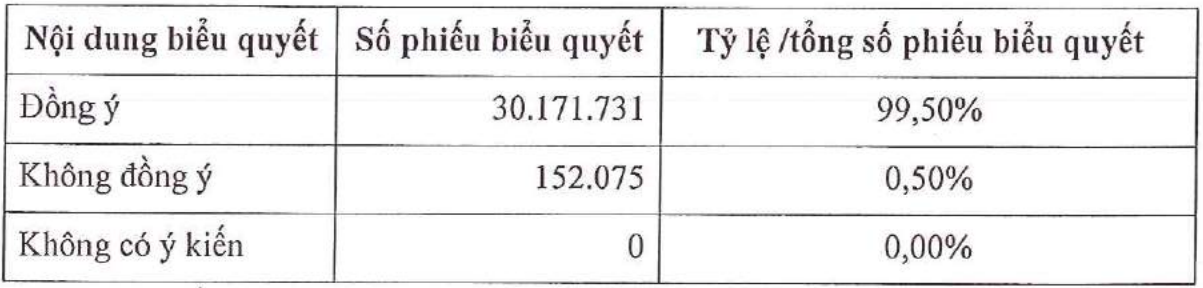

### NỘI DUNG 9: Thông qua kết quả bầu cử HĐQT nhiệm kỳ 2018-2022.

Thông qua kết quả trúng cử HĐQT Công ty cổ phần SCI, nhiêm kỳ 2018-2022 gồm 05 người, có tên sau :

1-Ông: Nguyễn Công Hùng

2-Ông: Lương Thanh Tùng

3-Ông: Nguyễn Văn Phúc

4-Ông: Đoàn Thế Anh

5-Ông: Nguyễn Minh Hùng - thành viên độc lập

# VI. THỒNG QUA BIÊN BẢN HỌP VÀ NGHỊ QUYẾT CỦA ĐẠI HỘI ĐỒNG CỔ ĐỒNG

- Ông Nguyễn Văn Thắng TM Ban thư ký Đại hội đã đọc toàn văn nội dung biên bản, Nghị quyết cuộc họp này trước Đại hội đồng cổ đông.
- Căn cứ vào Biên bản này, Chủ toa đai hội có trách nhiệm thay mặt Đai hội đồng cổ đông ban hành Nghị quyết theo quy định tại Điều lệ công ty.
- Chủ toạ Đại hội, các thành viên Đoàn chủ tịch và Thư ký Đại hội cam kết liên đới chịu trách nhiệm về tính trung thực, chính xác và đầy đủ của Biên bản này.

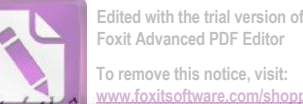

Biên bản này đã được 100% cổ đông tham dự đại hội Đại hội nhất trí thông qua. Đại hội kết thúc vào lúc 17h00' cùng ngày.

# ТНƯ КÝ ĐẠI HỘI

· СНŮ ТОА<sup>€</sup>

1. Nguyễn Văn Thắng..

2. Duong Thị Ngọc Mai ...... M

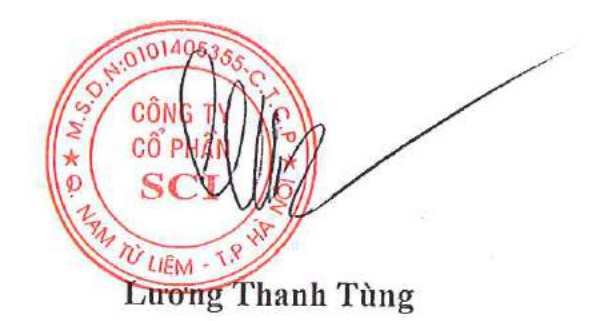

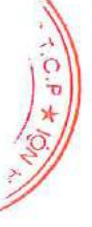

Hà Nội, ngày 18 tháng 06 năm 2018.

# BÁO CÁO CỦA TỒNG GIÁM ĐỐC VỀ HOẠT ĐỘNG CỦA CÔNG TY NĂM 2017 VÀ KẾ HOẠCH HOẠT ĐỘNG NĂM 2018.

### Kính gửi: ĐẠI HỘI ĐỒNG CỔ ĐỒNG.

Năm 2017, SCI tiếp tục thực hiện theo định hướng phát triển dài hạn là triển khai thực hiện các dự án đầu tư, một mặt vẫn đẩy mạnh công tác tiếp thị đấu thầu và thi công xây lắp.

Ban Tổng giám đốc Công ty cổ phần SCI xin báo cáo Đại hội đồng cổ đông thường niên 2018 về hoạt động năm 2017 và kế hoạch kinh doanh năm 2018 như sau:

### PHẦN 1. KẾT QUẢ HOẠT ĐỘNG SXKD NĂM 2017.

- I Các chỉ tiêu chủ yếu.
- Tổ hợp SCI. a.

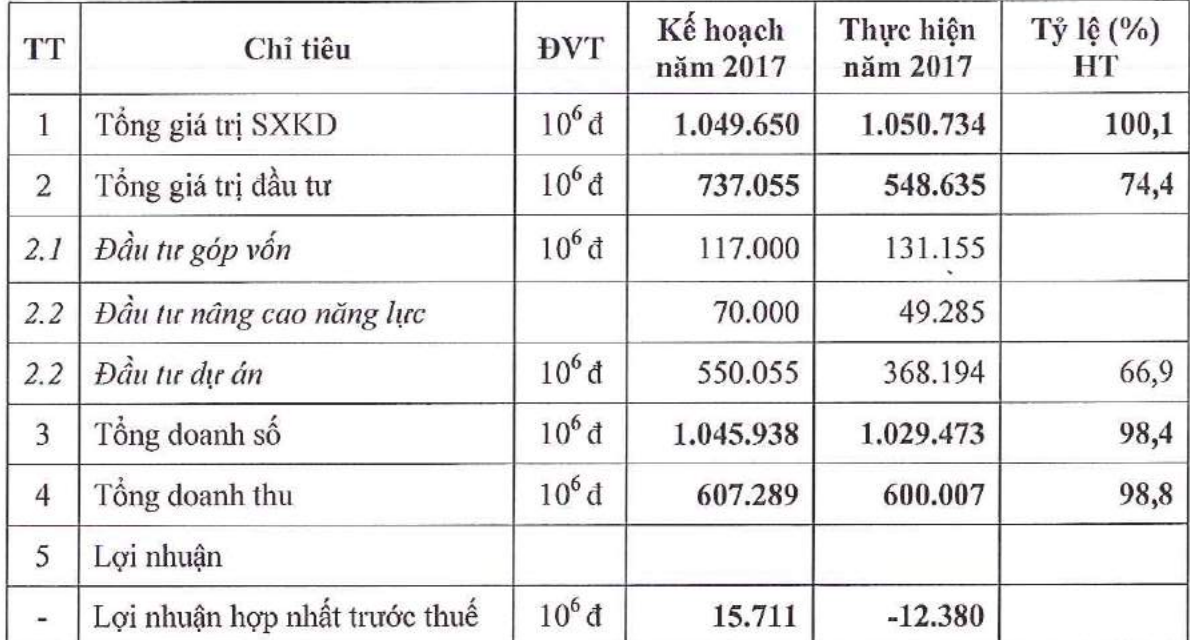

#### Riêng Công ty mẹ.  $$

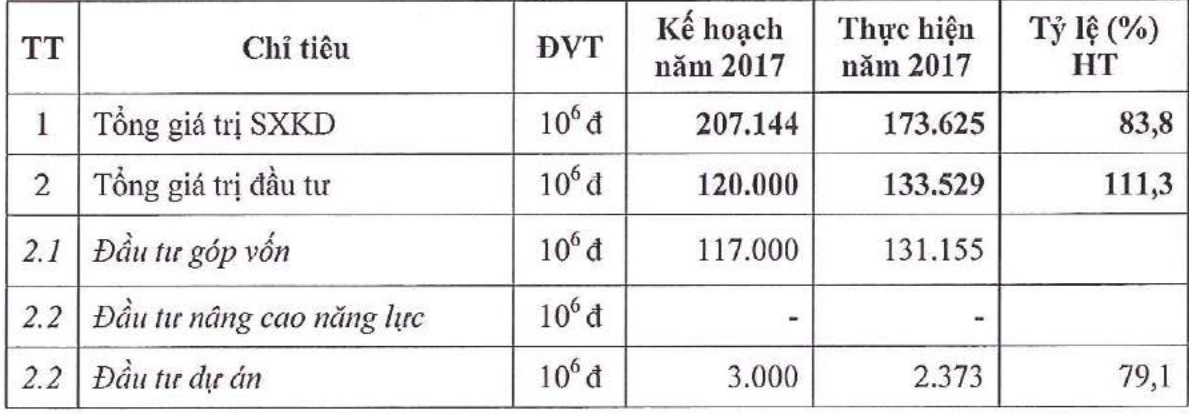

#### CÔNG TY CỔ PHẢN SCI

Tầng 3, tháp C, tòa nhà Golden Palace, đường Mễ Trì, quận Nam Từ Liêm, Hà Nội Fax: 024 3768 4490 | Website: http://scigroup.vn

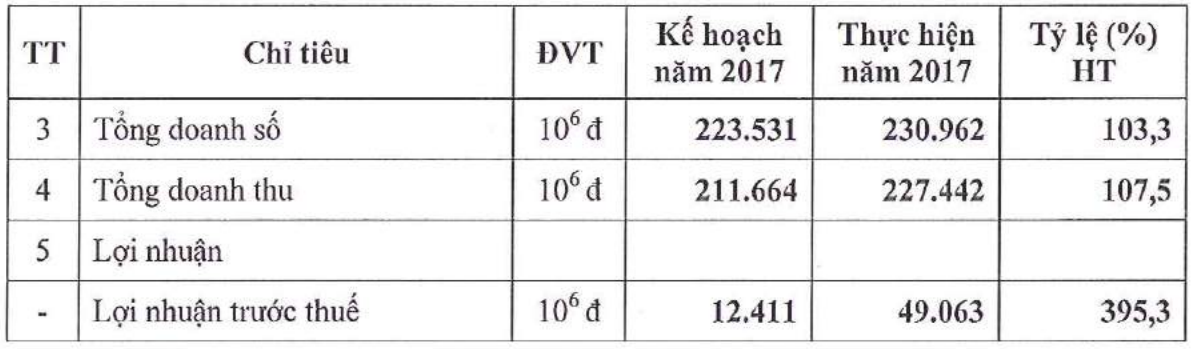

#### Kết quả hoạt động sản xuất kinh doanh.  $\mathbf{H}$

Trong năm 2017, SCI đã cơ bản hoàn thành kế hoạch sản xuất kinh doanh được ĐHĐCĐ Công ty giao, giữ vững ổn định tài chính, kiểm soát chi phí và kế hoạch đầu tư các dư án.

\* Về quy mô hoạt đông sản xuất kinh doanh:

Tổng giá trị SXKD đạt 1.050 tỷ đồng, tăng trưởng 137,8% so với năm 2016, đạt 100% so với kế hoạch đầu năm.

Tổng giá trị Doanh số đạt 1.029 tỷ đồng, tăng trưởng 118,5% so với năm 2016, đạt 98% so với kế hoạch đầu năm.

Tổng giá trị Doanh thu đạt 600 tỷ đồng, tăng trưởng 63% so với năm 2016, đạt 99% so với kế hoạch đầu năm.

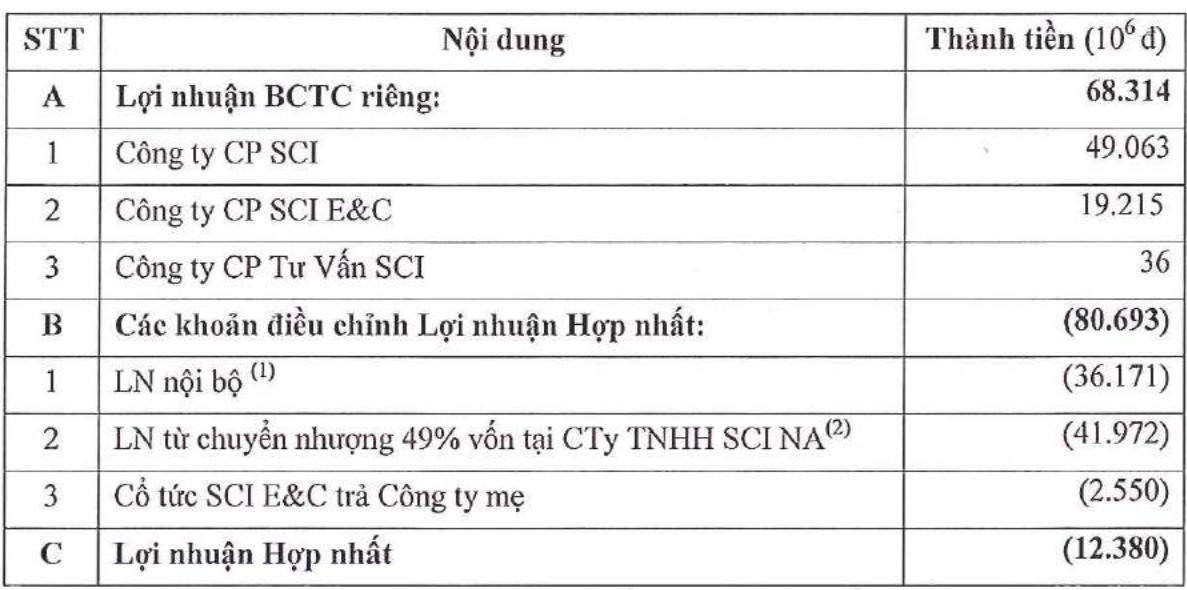

\* Về lơi nhuân:

Lợi nhuận riêng Công ty mẹ đạt 49 tỷ đồng, đạt 395% kế hoạch.

Lợi nhuận hợp nhất không đạt bởi lợi nhuận nội bộ, lợi nhuận chuyển nhượng của SCI Nghệ An bị loại trừ khi lên báo cáo tài chính hợp nhất.

+ <sup>(1)</sup>Lợi nhuận nội bộ: Là khoản lợi nhuận tạo ra từ hoạt động Xây lắp nội bộ giữa các đơn vị thành viên trong Công ty, trong đó chủ yếu là Dự án Xây dựng nhà máy Thủy điện Canan 1 và Canan 2 tại Nghệ An, Lợi nhuận Hợp nhất đã bị giảm tương ứng với phần lãi nội bộ tạo ra từ hoạt động này.

# CÔNG TY CỔ PHÂN SCI Tầng 3, tháp C, tòa nhà Golden Palace, đường Mễ Trì, quận Nam Từ Liêm, Hà Nội<br>Tel: 024 3768 4495 | Fax: 024 3768 4490 | Website: http://scigroup.vn

+  $^{(2)}$ Theo qui định tại Thông tư 202/2014/TT-BTC ngày 22/12/2014, Lợi nhuận từ việc chuyển nhượng 49% vốn góp tại Công ty TNHH SCI Nghệ An (đã được trình bày trên Kết quả kinh doanh tai BCTC riêng Công ty me) không được trình bày tại Báo cáo KOKD trên BCTC Hơp nhất năm 2017 của Công ty mà được ghi nhân tăng trực tiếp vào chỉ tiêu Lợi nhuận sau thuế chưa phân phối tại bảng cân đối kế toán trên BCTC Hợp nhất. Vì vậy khoản lợi nhuận này mặc dù không được trình bày trên KQKD nhưng vẫn gia tăng lợi ích tương ứng cho Cổ đồng.

Năm 2017 là năm đầu tiên ghi nhận sự tăng trưởng vượt bậc của SCI về quy mô hoat đông sản xuất kinh doanh, đạt con số 1.000 tỷ đồng. Đây là sự nỗ lực của toàn thể Ban điều hành, cán bộ và nhân viên; Ngoài việc tận dụng tốt những cơ hội và điều kiện khách quan do bối cảnh chung đem lại, Công ty cũng đã tích cực tìm kiếm, phát huy thế manh riêng của doanh nghiệp so với các đơn vị cùng ngành để tạo nên sự tăng trưởng ấn tượng trong hoạt động sản xuất kinh doanh.

### II.1 Tình hình thực hiện các Hợp đồng thi công xây lắp chủ yếu.

1. Hợp đồng thi công thủy điện Nam Theun 1.

Đáp ứng tiến độ yêu cầu của Chủ đầu tư, các hạng mục đã và đang triển khai:

Đã hoàn thành thi công: Trạm trộn RCC và trạm nghiền sàng.

Đang triển khai thi công: Hệ thống đường thi công và mỏ đá: Đáp ứng các yêu cầu của Chủ đầu tư.

Giá trị thực hiện năm 2017 đạt 142 tỷ đồng, thu vốn đạt 128 tỷ đồng.

2. Hợp đồng thi công Dự án nhiệt điện Long Phú 1.

Công tác sản xuất thi công đóng cọc; thi công Cửa nhận nước và trạm bơm nước làm mát: Đáp ứng tiến độ và chất lượng theo yêu cầu của Dự án;

Thi công hệ thống xử lý nước (không bao gồm bể lắng cát), móng, cột hệ thống băng tải vận chuyển than, thạch cao, đá vôi và các tháp chuyển tiếp: Đang triển khai thi công đồng loạt 11/24 hang mục theo hợp đồng đã ký.

Thi công hố móng kênh dẫn nước làm mát: Đang triển khai thi công 4/9 Block.

Giá trị thực hiện năm 2017 đạt 480 tỷ đồng, thu vốn đạt 400 tỷ đồng.

Các dự án/Công trình đã hoàn thành thi công: Chủ yếu tập trung công tác quyết 3. toán và thu vốn.

Công trình kho Sotran Vũng Tàu: Hoàn thành quyết toán và bàn giao công trình với Chủ đầu tư;

Công trình thủy điện Lai Châu: Lũy kế hoàn thành quyết toán khối lượng và giá tri 37/38 (bô)/hang muc.

Công trình đường tránh Quốc lộ 6: Hoàn thành toàn bộ công tác bàn giao với Chủ đầu tư.

Công trình thủy điện Nậm Chiến: Hoàn thành quyết toán sau khi Chủ đầu tư phê duyệt đơn giá công trình.

Công trình thủy điện Tuyên Quang: Hoàn thành công tác quyết toán và thanh lý hợp đồng với Tổng công ty Sông Đà.

### II.2 Tình hình thực hiện các dự án đầu tư.

- $1.$ Dự án Nhà máy thủy điện Ca Nan 1.
- Thông tin dự án: a.
- Địa điểm: Xã Na Ngoi, huyện Kỳ Sơn, tỉnh Nghệ An.
- Chủ đầu tư: Công ty TNHH SCI Nghệ An.
- Ouy mô công suất: 7 MW,
- Kế hoạch phát điện: Quý II/2019.
- Tình hình triển khai thủ tục pháp lý:  $\mathbf{b}$ .

Các thủ tục giao đất, thuê dất: UBND huyện Kỳ Sơn đã ra quyết định số 455/QĐ-UBND ngày 14/12/2017 về việc thu hồi đất để thực hiện dự án. Hiện nay đơn vị đang làm việc với các cấp có thẩm quyền để được giao đất và cho thuê đất.

Đề án khai thác nước mặt: Đã được Bộ Tài nguyên môi trường cấp giấy phép số 2667/GP - BTNMT ngày 30/10/2017.

- Công tác giải phóng mặt bằng: Hoàn thành.  $\mathbf{c}$ .
- Công tác thiết kế. d.

Điều chỉnh TKCS Ca Nan 1: Hoàn thành lập điều chỉnh, thẩm định tại Sở Công thương tỉnh Nghệ An và phê duyệt Báo cáo nghiên cứu khả thi điều chỉnh.

Thiết kế kỹ thuật: Hoàn thành lập hồ sơ, thẩm định tại Sở công thương tỉnh Nghệ An và phê duyệt.

Công tác TKBVTC đáp ứng tiến độ thi công công trình.

Công tác thiết bị: Hoàn thành lựa chọn và ký kết hợp đồng với Nhà thầu cung e. cấp thiết bị cơ điện cho Nhà máy.

f. Công tác thi công xây lắp.

Hoàn thành đường vận hành VH5, VH6.1 và VH6.2.

Đào đất, đá kênh lấy nước thực hiện 13.500m<sup>3</sup>/82.000m<sup>3</sup> đạt 16,5%.

Bê tông kênh lấy nước thực hiện 995,22m<sup>3</sup>/1.851m<sup>3</sup> đạt 53,8%.

Tổng giá trị thực hiện đầu tư dự án nhà máy thủy điện CaNan 1 năm 2017 đạt 36 tỷ, lũy kế đạt 57 tỷ đồng.

#### $2.$ Dự án Nhà máy thủy điện Ca Nan 2.

Thông tin dự án: a.

Địa điểm: Xã Na Ngoi, Hữu Kiệm, Chiêu Lưu, huyện Kỳ Sơn, tỉnh Nghệ An.

Chủ đầu tư: Công ty TNHH SCI Nghệ An.

Quy mô công suất: 16 MW,

Kế hoạch phát điện: Quý II/2018.

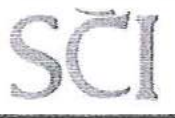

#### CÔNG TY CÓ PHẢN SCI Tầng 3, tháp C, tòa nhà Golden Palace, đường Mễ Trì, quận Nam Từ Liêm, Hà Nội Tel: 024 3768 4495 Fax: 024 3768 4490 Website: http://scigroup.vn

Tình hình triển khai thủ tục pháp lý:  $\mathbf{b}$ .

Các thủ tục giao đất, thuê đất: UBND huyên Kỳ Sơn đã ra quyết định thu hồi đất để thực hiện dự án. Hiện nay đơn vị đang làm việc với các cấp có thẩm quyền để được giao dất và cho thuê đất.

Đề án khai thác nước mặt: Đã được Bộ Tài nguyên môi trường cấp giấy phép số 2666/GP - BTNMT ngày 30/10/2017.

Hoàn thành thỏa thuận đo đếm điện năng và ký kết hợp đồng mua bán điện.

Đang triển khai các nội dung công việc còn lại, chuẩn bị cho tích nước, phát điện: Quy trình vân hành hồ chứa, phương án bảo vệ đập, phương án phòng chống lũ lụt hạ du họ xả lũ hồ chứa hoặc sự cố đập, cấp phép hoạt động điện lực.....

Công tác giải phóng mặt bằng: Hoàn thành. c.

Công tác thiết kế: Công tác TKBVTC dự án nhà máy thủy điện CaNan 2 đáp d. ứng tiến độ thi công công trình.

Công tác thiết bị: e.

Đã tiến hành lựa chọn nhà thầu cung cấp ngăn lộ 35kV mở rộng của Ca Nan 2 để phục vụ đấu nối với Ca Nan 1.

Thiết bị cơ điện dự án Ca Nan 2 đang được tập kết về công trường.

f. Công tác thi công xây lắp.

Lưa chon nhà thầu và ký hợp đồng với nhà thầu thi công PCCC cho Ca Nan 2, nhằm chủ động phối hợp triển khai thi công đồng bộ với quá trình thi công nhà máy.

Toàn bộ các hạng mục phần xây dựng đã cơ bản hoàn thành, một số hạng mục đang hoàn thiện, công tác lắp đặt thiết bị đang được triển khai.

Tổng khối lượng đào đắp đất đá đạt 100% (210.000 m<sup>3</sup>).

Tổng khối lượng bê tông đạt 92% (29.767 m<sup>3</sup>/32.403 m<sup>3</sup>). Đang hoàn thiện thi công bê tông một số hạng mục: Bể điều áp và nhà van, Nhà máy và kênh xả.

+ Bể điều áp và nhà van hoàn thành 608 m<sup>3</sup>/ 618 m<sup>3</sup> (đạt 98,4%).

+ Nhà máy và kênh xả: Hoàn thành 3.176m3 bê tông đạt 100% dưới cao trình 213m; hoàn thành 182,3 m<sup>3</sup>/203 m<sup>3</sup> bê tông trên cao trình 213m.

ĐÔAL: Hoàn thành gia công ĐÔAL; lắp đặt được 2.292 md/2310 md (99,2%).

- Hầm thông hồ suối khương thực hiện được 592md/710md (đạt 83,4%).
- Đường dây 110kV: Công tác kéo rải dây đạt 32.958md/45.345md (đạt 73%).
- Bắt đầu triển khai công tác lắp đặt thiết bị cơ điện của Nhà máy.
- Tổng giá trị thực hiện đầu tư năm 2017 đạt 325 tỷ đồng, lũy kế từ đầu công trình đạt 464 tỷ đồng.
- Dự án Nhà máy thủy điện Nâm Xe. 3.

Tình hình triển khai thủ tục pháp lý: Hoàn thành lập hồ sơ điều chỉnh quy hoạch trình các cấp có thẩm quyền phê duyệt.

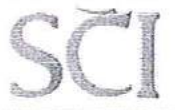

#### $\overline{4}$ . Dư án Nhà máy thủy điện Nâm Lum.

Hoàn thành phê duyệt hồ sơ điều chỉnh quy hoạch tại Bộ Công thương (VB 3959/QĐ-BCT ngày 17/10/2017 của Bộ Công thương, Công suất lắp máy là 18MW);

Hoàn thành lập và trình hồ sơ đề xuất chủ trương đầu tư Dự án.

Triển khai công tác khảo sát địa chất, lập báo cáo nghiên cứu khả thi của Dự án.

#### Dự án thủy điện Mường Luân 1&2. 5.

Hoàn thành công tác khảo sát địa hình 1:2000 mặt bằng dự án và 1:500 tuyến công trình; hoàn thành lập hồ sơ bổ sung quy hoạch trình Sở Công thương tỉnh Điện Biên thẩm định ngày 31/05/2017.

Đang tiến hành lập đề án bổ sung dư án thủy điện Mường Luân 1 (công suất lắp máy 10MW), dự án thủy điện Mường Luân 2 (công suất lắp máy 10MW) vào quy hoach phát triển điện lực tỉnh Điện Biên giai đoạn 2016-2025, có xét đến năm 2035.

#### 6. Dư án Ngọc Khánh.

Tiếp tục theo dõi quy hoạch tổng thể phương án cải tạo xây dựng mới khu chung cư phường Ngọc Khánh.

#### Dự án Đầu tư khai thác và chế biến mỏ đá Nhà Lương. 7.

Địa điểm: Xã Xuân Viên, huyện Nghi Xuân, tỉnh Hà Tĩnh.

Chủ đầu tư: Công ty Cổ phần SCI.

Ngày 17/12/2012 UBND tỉnh Hà Tĩnh có văn bản về việc dừng triển khai dự án để thực hiện xây dựng Thiền viện Trúc Lâm Hồng Lĩnh.

Trong năm 2017, Công ty đã tích cực làm việc với Tỉnh Hà Tĩnh để giải quyết chi phí bồi thường, hỗ trợ sau khi chấm dứt đầu tư.

III Đánh giá kết quả thực hiện các mặt quản lý điều hành.

III.1 Công tác tổ chức, đổi mới doanh nghiệp.

Cấu trúc doanh nghiệp và tổ chức bộ máy. 1.

Tiếp tục hoàn thiện, kiện toàn bộ máy điều hành.

Thông qua chủ trường phương án chuyển đổi loại hình, đổi tên công ty TNHH Năng lượng Sovico Nghệ An.

+ Loại hình: Công ty TNHH MTV, đổi thành Công ty TNHH hai thành viên.

+ Tên Công ty: Công ty TNHH Năng lượng Sovico Nghệ An, đổi thành Công ty TNHH SCI Nghệ An.

Hoàn thành cơ cấu lại cổ đông của SCI Lai Châu, trong đó SCI năm giữ cổ phần chi phối trong Quý IV năm 2017.

Thành lập Ban chuẩn bị đầu tư dự án điện mặt trời để tìm kiếm, tiếp xúc lĩnh vực đầu tư phát triển điện mặt trời.

Xây dựng các quy chế phục vụ công tác quản lý điều hành như: Điều chỉnh quy chế lương, thưởng; xây dựng quy chế quản lý tài chính, quy chế quản lý và phần cấp đầu tư dự án, quy chế quản lý và hoạt động của người đại diện tại DN có vốn góp của

6

SCI, quản lý hợp đồng.

Thực hiện đánh giá giám sát hệ thống quản lý chất lượng ISO 9001:2008 đạt yêu cầu duy trì chứng nhận.

Thành lập Ban truyền thông, đưa Fanpage Công ty vào hoạt động, nhằm mục địch tổ chức triển khai công tác truyền thông nội bộ, truyền thông đối ngoại, quảng bá thương hiệu cho toàn hệ thống SCI.

#### $2.$ Công tác nhân sự.

Phòng Nhân sư đã chấm dứt HĐLĐ với 7 nhân sư, tuyến dung 02 nhân sự mới cho Công ty, 08 lượt điều động trong hệ thống nhằm tối đa hóa nguồn nhân lực hiện hữu.

Bổ sung nhân sự cho Công ty Tư vấn SCI; Ban hành khung bộ máy quản lý dự án tại các Công ty con thực hiện dự án đầu tư.

Tổ chức khóa đào tao Quản lý dự án theo chuẩn quốc tế PMI, tổ chức các buổi chia sẽ kiến thức và đào tạo nôi bô.

Hoàn thành đào tạo công nhân vận hành, chuẩn bị cho công tác quản lý vận hành Nhà máy thủy điện CaNan 1&2.

### III.2 Các lĩnh vưc chuyên môn.

Công tác đầu tư: Thực hiện tốt các thủ tục pháp lý và tháo gỡ kịp thời các vướng mắc với các cơ quan nhà nước có liên quan trong việc triển khai các dự án. Phối hợp hoặc trực tiếp chỉ đạo thực hiện lựa chon nhà thầu các gói thầu thuộc các dự án đầu tư của Công ty.

Tiếp thị đấu thầu: Đã mở rộng thị trường kinh doanh, quan hệ và khai thác tốt tiềm năng từ các chủ đầu tư mà Công ty đang hợp tác kinh doanh để tìm kiếm công việc.

Công tác thiết kế: Phối hợp chặt chẽ với các bên liên quan trong công tác thỏa thuận các thiết kế, thiết kế công nghệ và triển khai hiện trường.

Công tác công nghệ, chất lượng và an toàn lao động:

+ Áp dụng một số công nghệ thi công như: Coppha trượt, công nghệ CDM (Cọc xi măng dất, áp dụng tại Dự án Long Phú 1); tiếp cận và nghiên cứu công nghệ bê tông đầm lăn đã được ứng dụng rất thành công ở các dự án lớn như Thủy điện Sơn La, thủy điện Lai Châu; tiếp cận và nghiên cứu công nghệ van xả áp cho các Nhà máy thủy điện.

+ Công tác Chất lượng, an toàn, về sinh công nghiệp luôn được quan tâm chú trọng.

Công tác tài chính:

+ Cân đối, thu xếp vốn, đáp ứng nhu cầu về tài chính cho mọi hoạt động sản xuất kinh doanh của Công ty.

 $+$  Kiểm soát chặt chẽ các khoản chi phí, sử dụng vốn hợp lý.

Công tác nghiệm thu, thanh quyết toán và thu hồi công nợ được đặc biệt chú trọng, tập trung giải quyết những tồn tại và vướng mắc về hồ sơ nghiệm thu thanh quyết toán tại các công trình.

### III.3 Các vướng mắc, tồn tai.

Công tác tổ chức, đổi mới doanh nghiệp: Nhân sự cho các công tác chuẩn bị  $\mathbf{1}$ . đầu tư, quản lý đầu tư dư án còn thiếu, đặc biệt trong thời gian tới nhiều dự án đồng thời triển khai.

Công tác đầu tư, triển khai thực hiện các dự án.  $\overline{2}$ .

Công tác kiểm soát tiến đô, chất lượng các dư án đầu tư còn han chế, chưa kip thời. Công tác giám sát thi công với lực lượng mỏng, chưa đáp ứng được yêu cầu.

Việc chỉ đạo, phối hợp giải quyết các vướng mắc giữa đơn vị thiết kế xây dựng, thiết kế công nghệ, đơn vị quản lý dư án và nhà thầu thi công chưa kịp thời.

Công tác thiết kế dư án nhà máy thủy điên Ca Nan 1 chậm bởi thực hiện phương án điều chỉnh TKCS. Công tác kiểm tra, thống nhất các thiết kế công nghệ với nhà thầu nước ngoài cung cấp thiết bị còn chậm.

Công tác cung cấp thiết bị cho dự án nhà máy thủy điện Ca Nan 2 chậm hơn so với kế hoạch ban đầu.

#### Công tác nghiệm thu, thanh quyết toán, thu hồi công nơ. 3.

Công tác thu hồi công nơ vẫn chưa thực sư hiệu quả, chủ yếu tập trung ở các công trình lớn như: Sơn La, Lai Châu, Nậm Chiến.

Công trình Namtheun1 thanh toán chậm do Tổng thầu thiếu một số thủ tục pháp lý theo yêu cầu của Hợp đồng với Chủ đầu tư.

# $\widehat{\text{C}ONG}$  TY  $\widehat{\text{C}O}$  PHÂN SCI<br>Tầng 3, tháp C, tòa nhà Golden Palace, đường Mễ Trì, quận Nam Từ Liêm, Hà Nội<br>Tel: 024 3768 4495 | Fax: 024 3768 4490 | Website: http://scigroup.vn

# PHÂN<sub>2</sub> KẾ HOẠCH SẢN XUẤT KINH DOANH NĂM 2018

#### MỤC TIÊU, KẾ HOẠCH SẢN XUẤT KINH DOANH NĂM 2018. I.

#### Các chỉ tiêu chủ yếu.  $I.1$

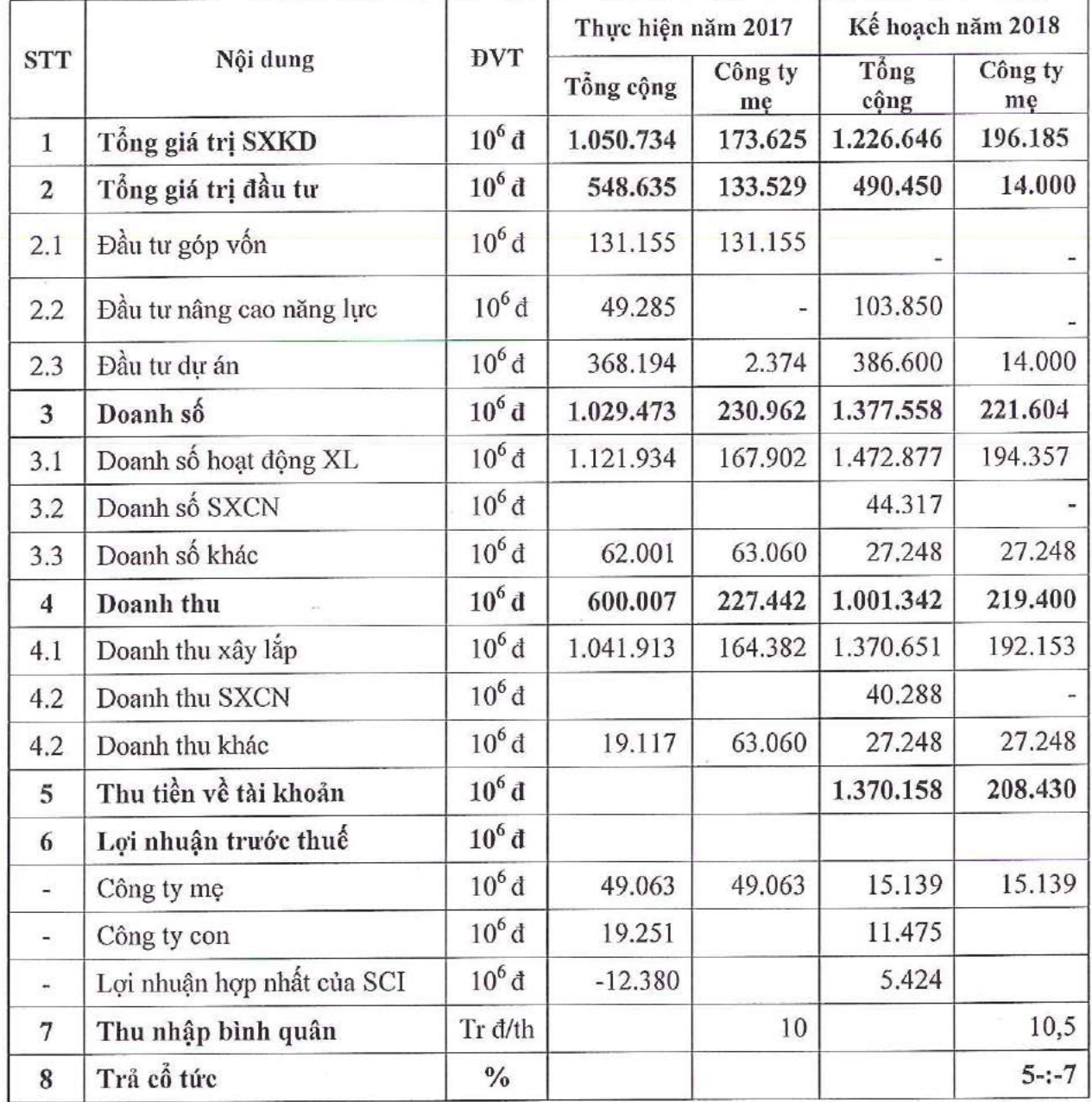

#### Mục tiêu tại các công trình trọng điểm.  $I.2$

Hợp đồng thi công thủy điện Nam Theun 1:  $1.$ 

Đáp ứng tiến độ thi công theo yêu cầu của Chủ đầu tư: Tiếp tục thi công bóc phủ/khai thác đá tại mỏ với kế hoạch dự kiến đạt 1.290.000 m<sup>3</sup> trong năm 2018; hoàn thành.

Tiếp thị, ký kết hợp đồng và triển khai thi công một số hạng mục mới như: Bờ phải đê quây thượng lưu; Hệ thống cống hộp, bậc nước và thu nước bùn; Thi công bê tông đầm lăn RCC.../.

Hợp đồng thi công Nhiệt điện Long Phú 1: Đáp ứng tiến độ thi công theo yêu 2. cầu của Chủ đầu tư và hợp đồng đã ký ở các hạng mục: Sản xuất/thi công cọc; Hệ thống xử lý nước (không bao gồm bề lắng cát), móng, cột hệ thống băng tải vận chuyển than, thạch cao, đá vôi và các tháp chuyển tiếp; Cửa nhận nước và trạm bơm nước làm mát; kênh dẫn nước làm mát; thi công xây dựng móng kho than.

#### $I.3$ Kế hoạch đầu tư.

#### 1. Dự án Nhà máy thủy điện Ca Nan 1.

Hoàn thành các thủ tục giao đất, thuê đất trong quý II năm 2018.

Công tác thi công và lắp đặt thiết bị: Hoàn thành cơ bản phần xây dựng trong quý IV năm 2018, đáp ứng tiến đô phát điên vào Quý II năm 2019.

#### Dự án Nhà máy thủy điện Ca Nan 2.  $2.$

Về thi công: Hoàn thành tuyến đường dây 110kV, nhà máy, lắp đặt và thí nghiệm hiệu chỉnh thiết bị và công tác khác còn dở dang;

Hoàn thành các thủ tục pháp lý, các thủ tục cần thiết cho nghiệm thu trước khi phát điên, bao gồm: Quy trình vận hành hồ chứa; phương án bảo vệ đập; phương án phòng chống lụt bão bảo đảm an toàn đập trong mùa lũ; phương án phòng chống lũ, lut cho vùng hạ du đập do xả lũ hồ chứa hoặc sự cố đập; xin cấp giấy phép HĐĐL; nghiệm thu đủ điều kiện đóng điện với các cơ quan chuyên ngành.

Hoàn thanh toàn bộ các công việc còn dở dang, đảm bảo mục tiêu phát điện vào Quý II năm 2018.

#### Dự án Nhà máy thủy điện Nậm Lụm. 3.

Công tác thiết kế và các thủ tục pháp lý cho Dự án. a)

Hoàn thành phê duyệt chủ trương đầu tư Quý I năm 2018.

Tách hang mục đường thi công và vận hành để trình phê duyệt và triển khai các thủ tục đền bù, giao đất trong Quý III năm 2018.

Hoàn thành điều chỉnh quy hoạch dự án, xuất bản, thẩm tra và trình thầm định báo cáo nghiên cứu khả thi trong Quý III năm 2018.

Hoàn thành đánh giá tác động môi trường của dự án, phương án và thỏa thuận đầu nổi trong Quý III năm 2018.

Hoàn thành xuất bản TKKT, trình thẩm tra, thẩm định và phê duyệt trong Quý IV năm 2018.

Hoàn thành khảo sát, đánh giá ĐTM, thiết kế và thỏa thuận thiết kế đường dây 110kV trong quý IV năm 2018.

Hoàn thành ký kết hợp đồng tín dụng cho Dự án vào quý IV năm 2018.

Công tác đền bù giải phóng mặt bằng.  $b)$ 

Hoàn thành lập phương án đền bù và tiến hành đền bù giải phóng mặt bằng đạt 80% khối lượng.

Công tác thiết bị: Triển khai lựa chọn nhà thầu cung cấp thiết bị cơ điện cho Dự án.  $c)$ 

10

### CÔNG TV CÔ PHÂN SCI

Tầng 3, tháp C, tòa nhà Golden Palace, đường Mễ Trì, quận Nam Từ Liêm, Hà Nội Tel: 024 3768 4495 Fax: 024 3768 4490 Website: http://scigroup.vn - 1.

#### $d)$ Công tác thi công.

Triển khai thi công hệ thống đường thi công và các hạng mục phụ trợ.

Khởi công công trình trong Quý IV năm 2018.

 $\overline{4}$ . Dư án thủy điện Nâm Xe.

Hoàn thành phê duyệt hồ sơ điều chỉnh quy hoạch và cấp chủ trương đầu tư.

- Các dự án thủy điện Mường Luân 1 và Mường Luân 2. 5.
- Hoàn thành phê duyết Đề án quy hoạch lưới điện dư án vào Quý III năm 2018.

Hoàn thành phê duyết bổ sung quy hoạch dư án và cấp chủ trương đầu tư trong quý IV năm 2018,

Hoàn thành lập Báo cáo nghiên cứu khả thi trong quý IV năm 2018.

#### Tìm kiếm, phát triển các Dự án thủy điện khác. 6.

Tiếp tục tìm kiếm và nghiên cứu đầu tự các dư án thủy điên tại các khu vực miền núi phía Bắc, khu vực miền trung và tại nước CHDCND Lào

Dư án Đầu tư khai thác và chế biến mỏ đá Nhà Lương. Hoàn thành thống 7. nhất phương án về chi phí hỗ trợ, bồi thường với Tỉnh Hà Tĩnh.

Một số giải pháp để hoàn thành kế hoạch năm 2018. II.

### II.1 Công tác tổ chức, đổi mới doanh nghiệp.

Tiếp tục cải tiến và thay đổi cơ cấu tổ chức theo hướng tinh gọn, chuyên nghiệp.

#### Công tác Nhân sư. 1.

Kiện toàn và phát triển đội ngũ nhân sự chuyên nghiệp.

Tuyến dụng thêm các nhân sự có năng lực, kinh nghiệm, đáp ứng nguồn nhân lực kịp thời cho hoạt động sản xuất, tập trung nhân sự cho SCI Lai Châu triển khai dự án đầu tư.

Hoàn chỉnh bộ máy và nhân sự vân hành tại Công ty TNHH SCI Nghệ An.

Nâng cao vai trò của Công ty tư vấn với các dự án đầu tư của Công ty. Xây dựng bộ máy tư vấn giám sát tại Công ty Cổ phần tư vấn SCI để phục vụ giám sát tại các dự án đầu tư.

Xây dựng các chương trình đào tạo phù hợp, hiệu quả. Tăng cường đào tạo, chia sẻ nội bộ. Tập trung, xây dựng hoàn chỉnh các chính sách tạo động lực cho CBNV, cải thiện hành vi theo hướng tích cực, chủ động công việc.

Xây dựng các quy chế quản lý nội bộ.  $2.$ 

Xây dựng, kiện toàn hoàn chỉnh các quy chế phục vụ công tác quản lý điều hành. Đặc biệt ở các Công ty trực tiếp triển khai dự án.

Xây dựng bộ máy cho SCI Điện Biên để tiếp quản và triển khai dự án. 3.

Công tác truyền thông, xây dựng thương hiệu. 4.

Phối hợp cùng các đơn vị thành viên trong các hoạt động truyền thông, phát triển thương hiệu

# II.2 Công tác tiếp thị đấu thầu, thị trường.

Duy trì và phát triển thi trường hiện hữu;

Nâng cao năng lực đấu thầu, đáp ứng yêu cầu của các dư án và xu hướng thi trường. Nắm bắt tình hình, kết hợp và có sẵn các Đối tác chiến lược để liên danh tham gia những dự án lớn về Thủy điện, Nhiệt điện, các dự án trên sông, trên biển và hạ tầng kỹ thuật.

Tiếp tục tìm kiếm các dư án thủy điên vừa và nhỏ để đầu tư xây dưng.

Tiếp tục nghiên cứu các dự án điện mặt trời.

### II.3 Công tác triển khai, quản lý dự án.

Xây dựng kế hoạch, mục tiêu tiến độ công việc cho từng dự án, thường xuyên cập nhật, điều chỉnh phù hợp để đảm bảo hoàn thành các mục tiêu, cũng như gia tăng khả năng kiểm soát, thống nhất điều hành cho tất cả các cấp.

Tập trung vào công tác thiết kế, đảm bảo có các giải pháp kỹ thuật tối ưu; từ đó xây dựng các mốc tiến độ và giải pháp thi công hợp lý, kinh tế nhất.

Tăng cường công tác quản lý chất lượng, quản trị rủi ro cho tất cả các dự án.

Giám sát chặt chẽ việc thực hiện hợp đồng cung cấp thiết bị cơ điện. Quản lý tốt công tác xuất bản và thỏa thuân, phê duyệt thiết kế.

### II.4 Công tác quản lý Kỹ thuật - Kinh tế - Tài chính.

Tập trung hoàn thành quyết toán các dự án đã thi công hoàn thành, kết thúc công việc để tập trung nguồn lực cho các lĩnh vực chính Công ty đang triển khai.

Thường xuyên cập nhật và phân tích tiến đô hiên hành để có các giải pháp kip thời đảm bảo tiến đô mục tiêu;

Xây dựng quan hệ thầu phu/nhà cung cấp chiến lược nhằm hỗ trợ, công hưởng cùng phát triển. Cần chủ đông hơn và manh dan hơn trong việc đầu tư nghiên cứu áp dụng công nghệ hiện đại trong thi công xây dựng để rút ngắn tiến độ thi công mà vẫn đảm bảo các tiêu chí chất lượng công trình.

Xây dựng mối quan hệ với tư vấn, chủ đầu tư, kịp thời tháo gỡ các vướng mắc trong quá trình triển khai thực hiện Hợp đồng.

Giải quyết các thủ tục pháp lý về đầu tư nhanh chóng, kịp thời.

Quản lý hợp đồng khoa học chặt chẽ, từ khâu đàm phán đến khi kết thúc hợp đồng.

Công tác Tài chính - Tín dung.

+ Bám sát tiến độ thực hiện kế hoạch thi công để thực hiện thu hồi vốn, công nợ, giảm áp lực về vốn đồng thời đảm bảo vốn cho sản xuất kinh doanh liên tục.

+ Tâp trung thực hiện thu hồi công nơ cũ và nơ phát sinh từ các công trình đang thi công.

+ Tham gia, thực hiện nghiên cứu, phân tích và đề xuất trong lĩnh vực tài chính liên quan đến mọi hoạt động của Công ty

+ Đảm bảo nguồn vốn thực hiện các dự án đầu tư, đặc biệt là dự án Nậm Lụm sẽ triển khai trong năm 2018.

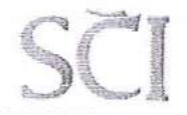

CÔNG TY CỔ PHẦN SCI Tầng 3, tháp C, tòa nhà Golden Palace, đường Mề Trì, quận Nam Từ Liêm, Hà Nội Tel: 024 3768 4495 Fax: 024 3768 4490 Website: http://scigroup.yn  $\mathbf{I}$ 

### II.5 Công tác quản trị rủi ro.

Không ngừng nâng cao chất lượng công tác quản trị rủi ro trong hoạt động SXKD và phải có những giải pháp phù hợp, vừa có tính khả thi, vừa thống nhất trong toàn Công ty.

Thường xuyên cập nhật những văn bản quy phạm pháp luật mới ban hành để kip thời thông báo tới công ty và các đơn vị trực thuộc. Hỗ trơ tư vấn pháp luật đối với các mặt hoạt động SXKD của đơn vị nhằm đưa ra các giải pháp pháp lý phù hợp, hạn chế rủi ro, đảm bảo an toàn và nâng cao hiệu quả hoạt động SXKD của Công ty.

Trên đây là báo cáo kết quả thực hiện SXKD năm 2017 và kế hoạch SXKD năm 2018. Kính trình Đại hội đồng cổ đông Công ty xem xét thông qua.

Trân trong cảm ơn!

Noi nhân: - Như đề gửi;

- Lưu VT.

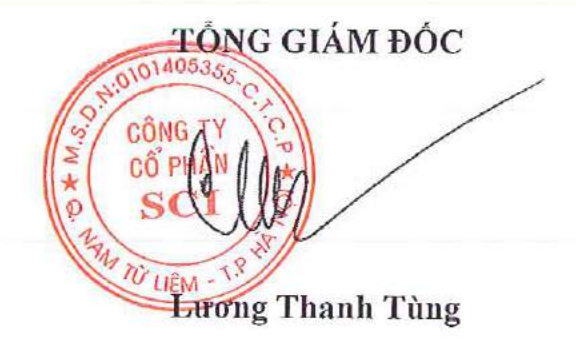

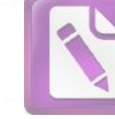

Hà Nội, ngày 18 tháng 06 năm 2018.

# BÁO CÁO CỦA HỌI ĐỒNG QUẢN TRỊ VỀ HOAT ĐỘNG NĂM 2017 VÀ KẾ HOẠCH HOẠT ĐỘNG NĂM 2018 Kính gửi: ĐẠI HỌI ĐỒNG CỔ ĐỒNG.

Hội đồng quản trị Công ty cổ phần SCI xin gửi tới Quý cổ đông báo cáo gồm các nội dung:

- 1. Đánh giá của Hôi đồng quản trị về hoạt đông của Công ty;
- Đánh giá của Hội đồng quản trị về hoạt động của Ban TGD;  $\overline{2}$ .
- $\overline{3}$ . Các hoạt động của Hội đồng quản trị trong năm 2017;
- $4.$ Kế hoạch định hướng của Hội đồng quản trị. Cu thể như sau:

#### Đánh giá của HĐQT về các mặt hoạt động. 1.

Tổng kết năm 2017, Công ty cổ phần SCI đạt tổng giá trị sản xuất kinh doanh 1.050 tỷ đồng, tổng giá trị đầu tư đạt 548,6 tỷ đồng, lợi nhuận riêng Công ty mẹ đạt 49 tỷ đồng (đạt 395% kế hoạch); đây là những con số thể hiện nước tiến vượt bậc của toàn Công ty. Đóng góp vào kết quả kinh doanh nổi bật là các ngành nghề mũi nhon như thi công xây lắp, đầu tư.

Về lĩnh vực thi công xây dựng, sản lượng đạt 1.044 tỷ đồng, hoàn thành 100% so với kế hoạch năm 2017 và tăng trưởng 136% so với năm 2016 đã khẳng định tính đúng đắn và phù hợp với chiến lược đã hoạch định, thể hiện một bước tiến dài trong bối cảnh thị trường xây dựng khó khăn canh tranh khốc liệt. Việc cải tiến về công nghệ thi công, đầu tư nâng cấp máy móc thiết bị của Công ty giúp cho năng suất lao động tăng cao đảm bảo tiến độ, chất lượng công trình Công ty tham gia thi công đặc biệt nâng cao năng lực cạnh tranh khi tham gia đấu thầu. Công ty đã từng bước khẳng định năng lực tại các dự án lớn ở trong nước và Lào, đồng thời từng bước nghiên cứu thâm nhập thị trường xây dựng các nước Đông Nam Á.

Về lĩnh vực đầu tư các dự án Công ty tiếp tục đẩy mạnh triển khai thực hiện đầu tư Dự án thủy điện Ca Nan 1, Ca Nan 2 với công suất 23MW, dư kiến sẽ phát điên thương mại nhà máy thủy điện Ca Nan 2 trong tháng 7/2018, dự án thủy điện Ca Nan 1 dự kiến phát điện Quý I/2019. Đối với dự án thủy điện Nậm Lụm công suất 18 MW tại Lai Châu đã hoàn thành phê duyệt hồ sơ điều chỉnh quy hoạch tại Bộ Công thương, được UBND tỉnh Lai Châu cấp chủ trương đầu tư, hiện nay Công ty đang tiếp tục hoàn thiện các thủ tục đầu tư để đảm bảo tiến độ khởi công trong quý 4/2018. Công ty được giao khảo sát nghiên cứu đầu tư một số dự án thủy điện khác như thủy điện Nâm Xe (20MW) tại Lai Châu, dự án thủy điện Mường Luân 1, 2 (20MW) tại Điện Biên.

Về lĩnh vực tư vấn xây dựng, Công ty đã thu hút được những nhân lực chất lượng tốt về tư vấn, thiết kế các dự án thủy điện, Công ty đã tự lập BCNCKT, TKKT, TKBVTC các dự án do công ty tự đầu tư và từng bước tham gia thực hiên tư vấn thiết kế các dự án thủy điện, hạ tầng của các Chủ đầu tư khác trong và ngoài nước.

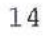

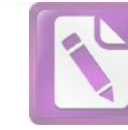

 $.05.$ 

NG J PH

 $\exists C$ 

LIEN

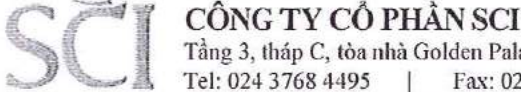

Tầng 3, tháp C, tòa nhà Golden Palace, đường Mễ Trì, quận Nam Từ Liêm, Hà Nội Tel: 024 3768 4495 Fax: 024 3768 4490 Website: http://scigroup.vn  $\overline{1}$ 

#### Đánh giá của HĐOT về kết quả SXKD của Công ty năm 2017 và hoạt đông  $\overline{2}$ . của Ban TGĐ.

HĐQT đánh giá cao nỗ lực của Tổng Giám đốc và Ban điều hành các cấp trong quá trình thực hiện kế hoạch năm 2017 đã đề ra của Công ty. Kết quả kinh doanh năm qua là sự cố gắng của Ban điều hành các Công ty con, với tất cả năng lực, sự đoàn kết, tuân thủ nghiêm túc chủ trương của Hội đồng quản trị Công ty. Các quyết sách của Hội đồng quản trị được Ban điều hành triển khai quyết liệt nhưng thân trong, chắc chắn. Kết quả đạt được trên tất cả các lĩnh vực sản xuất kinh doanh đã tiếp tục duy trì và củng cố được lòng tin từ đối tác, khách hàng, cổ đông. Ban điều hành đã hoàn thành tốt nhiệm vụ của mình, tạo được hiệu ứng làm việc sôi nổi, ra sức thi đua sản xuất kinh doanh và khí thế phấn khởi trong toàn Công ty ngày càng tăng cao. Hội đồng quản trị tin tưởng với các giải pháp chắc chắn, linh hoạt trong công tác điều hành của Ban Tổng giám đốc các Công ty thành viên, sự đồng lòng của gần 1.000 cán bộ công nhân viên trong Công ty sẽ vượt qua các chỉ tiêu mà Đại hội đồng cổ đông tin tưởng giao phó, từng bước chinh phục các lĩnh vực xây lắp mới trong nước, cũng như vươn ra thị trường trong khu vực và quốc tế.

#### Hoạt động chính của HĐQT trong năm 2017. 3.

Trong năm 2017, HĐQT đã tiến hành 16 buổi họp và thông qua nhiều nội dung quan trọng liên quan đến các hoạt động sản xuất kinh doanh cũng như kiện toàn bộ máy hoạt động của các công ty thành viên. Các cuộc họp đều có sự tham dự của đầy đủ thành viên Hội đồng Quản trị, những thành viên vắng mặt cho ý kiến bằng văn bản. Hội đồng Quản trị đã thông qua một số nội dung chính như sau:

Lựa chọn và phê duyệt đơn vị thực hiện kiểm toán báo cáo tài chính năm 2017 của Công ty;

Sửa đổi và phê duyệt ban hành các Quy chế quản trị nội bộ Công ty: Quy chế hoạt động của HĐQT, Quy chế quản lý và phân cấp hoạt động đầu tư, Quy chế quản lý và hoạt động của người đại đại diện tại doanh nghiệp có vốn góp của SCI; Quy chế quản lý hợp đồng; Quy chế tố chức và hoạt động của Ban truyền thông.

Phê duyệt và giám sát chỉ đao thực hiện kế hoạch đầu tư dư án nhà máy thủy điên Ca Nan 1 và Ca Nan 2.

Phê duyệt tăng vốn điều lệ Công ty TNHH Năng lượng Sovico – Nghệ An lên 245 tỷ đồng; Thông qua hợp đồng chuyển nhượng phần vốn góp của Công ty Cổ phần SCI và chuyển đổi loại hình doanh nghiệp, đổi tên Công ty TNHH Năng lượng SOVICO - NGHỆ AN thành Công ty TNHH SCI Nghệ An.

Phê duyệt mô hình tố chức bộ máy áp dụng cho các đơn vị trực tiếp quản lý các dự án đầu tư xây dựng Nhà máy thủy điện của Công ty.

Thông qua đầu tư góp vốn thành lập Công ty cổ phần SCI Điện Biên. Thông qua đầu tư góp vốn mua cổ phần để tăng tỷ lệ sở hữu đến 51% tại Công ty cổ phần SCI Lai Châu.

Giám sát thực hiện các hoạt động đầu tư dự án, hoạt động sản xuất kinh doanh, thông qua kết quả SXKD hàng quý của Công ty.

Các quyết định quan trọng khác.

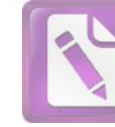

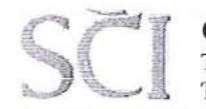

CÔNG TY CỔ PHẦN SCI Tầng 3, tháp C, tòa nhà Golden Palace, dường Mễ Trì, quận Nam Từ Liêm, Hà Nội Tel: 024 3768 4495 Fax: 024 3768 4490  $\perp$ Website: http://scigroup.vn

(Các nghị quyết của HĐQT được nêu trong Báo cáo quản trị năm 2017, công bố thông tin theo quy định và đăng tải trên trên Website Công ty)

Quá trình tham gia quản trị Công ty các thành viên HĐOT tham gia dư họp đầy đủ theo chức trách nhiệm vụ, thảo luận và tranh luận rõ ràng cụ thể, biểu quyết thông qua các nghị quyết của HĐQT đều có sư đồng thuận nhất trí cao, ban hành nghị quyết kịp thời và triển khai thực hiện đáp ứng phù hợp với thực tế của Công ty.

#### 4. Định hướng hoạt động của HĐQT.

Kế thừa những thành tựu đã đạt được trong năm qua, Công ty tiếp tục giữ vững hoạt động sản xuất, chủ động tích cực tìm kiếm các cơ hội đầu tư, phát triển kinh doanh các ngành nghề nền tảng như thi công xây dựng, đầu tư xây dựng; tiếp tục từng bước chắc chắn trong lĩnh vực đầu tư về thủy điện; hoàn thành hòa lưới điện dự án thủy điện Ca Nan 2, thủy điện Ca Nan 1, triển khai thi công dư án Nâm Lum 2 khi hoàn thiện thủ tục được cấp phép và hoàn thiện thủ tục đầu tư các dự án đã được tỉnh Lai Châu, Điện Biên giao cho nghiên cứu đầu tư.

Công ty định hướng cơ cấu thành 4 mảng hoạt động lớn gồm: Đầu tư xây dựng, Tư vấn xây dựng, Thi công xây dựng, Kinh doanh thương mại. Tại mỗi lĩnh vực hoạt động, Hội đồng Quản trị phân công các thành viên tăng cường giám sát, sát sao chỉ đạo các hoạt động đầu tư, sản xuất kinh doanh, đảm bảo an toàn tài chính và nâng cao hiệu quả hoạt động sản xuất kinh doanh.

Song song với việc triển khai kế hoạch sản xuất kinh doanh, truyền thông, phát triển thương hiệu, Hội đồng quản trị tiếp tục tập trung vào công tác quản trị nhân sư, đầu tư công nghệ thông tin, nâng cao quản trị rủi ro về pháp lý, kiểm soát nội bộ, không ngừng chỉ đạo Ban điều hành sát sao trong công tác bảo vệ môi trường, an toàn lao động. Với lợi thế sẵn có, tính đoàn kết chặt chẽ giữa các thế hệ quản trị, điều hành, sự tin tưởng đồng hành của cổ đông, Công ty đang từng bước hoàn thiên hơn nữa để trở thành Doanh nghiệp sản xuất điện, thi công xây dựng có vị thế trong nước và khu vực.

Trên đây báo cáo của Hội đồng quản trị. Kính trình Đại hội đồng cổ đông Công ty xem xét thông qua.

Trân trọng cảm ơn.

Nơi nhận:  $-$  Như đề gửi; - Lưu VT, HĐQT

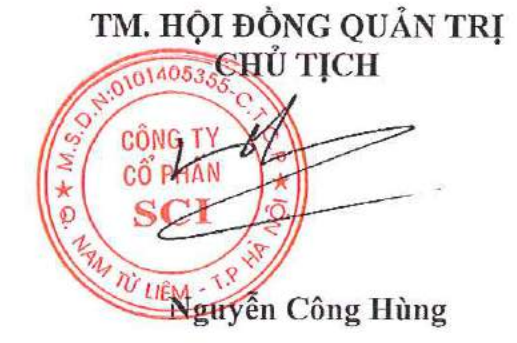

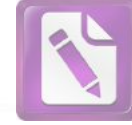

CÔNG TV CÓ PHÂN SCI Tầng 3, tháp C, tòa nhà Golden Palace, đường Mễ Trì, quận Nam Từ Liêm, Hà Nội Tel: 024 3768 4495 Fax: 024 3768 4490  $\perp$ Website: http://scigroup.vn

Hà Nôi, ngày 18 tháng 06 năm 2018.

# BÁO CÁO CỦA BAN KIỀM SOÁT HOẠT ĐỘNG NĂM 2017 VÀ KẾ HOẠCH HOẠT ĐỘNG NĂM 2018. Kính gửi: ĐẠI HỘI ĐỒNG CỔ ĐỒNG.

Trong phạm vi trách nhiệm, chức năng và quyền hạn của BKS theo quy định tại điều lê của Công ty SCI, tuân thủ các quy định của luật doanh nghiệp, quy chế hoạt động của doanh nghiệp niêm yết, BKS trong năm 2017 đã nỗ lực hoàn thành các công việc như giám sát, kiểm tra tính tuân thủ các quy định của pháp luật, điều lê của Công ty SCI liên quan tới công tác kế toán, tài chính, hoạt động đầu tư, xây dựng và triển khai các dự án, đồng thời tiến hành kiểm tra định kỳ BCTC của Công ty mẹ và các công ty con của SCI.

Thay mặt Ban kiểm soát Công ty, tôi xin báo cáo Đại hội các nội dung sau:

#### HOẠT ĐỘNG CỦA BAN KIỂM SOÁT.  $1.$

 $0140535s$ 

**CÔNG TY** 

CÔ PHÂN

**N'T LIÊM** 

Năm 2017, Ban kiểm soát bao gồm có 3 thành viên, trong đó có Trưởng ban chuyên trách đã thường xuyên trao đổi công việc giữa các thành viên trong Ban, tham gia cuộc họp với Hội đồng quản trị, Ban Tổng Giám đốc Công ty, đơn vị kiểm toán độc lập, các đơn vị tư vấn tiềm năng để hoàn thành nhiêm vu kiểm tra, giám sát và đưa ra các khuyến nghi trong năm 2017 theo quy định của pháp luật, điều lệ Công ty như sau:

- Giám sát việc thực hiện các nghị quyết của Đại hội đồng cổ đông:
- Giám sát hoạt động và việc tuân thủ theo quy định của Pháp luật và điều lệ đối với Hội đồng quản trị, Ban Tổng Giám đốc Công ty;
- Thẩm định báo cáo tài chính định kỳ của SCI;
- Giám sát sư biến đông về tình hình nắm giữ cổ phần SCI của những cổ đông lớn và người có liên quan của thành viên Hội đồng quản trị, Ban kiểm soát, Ban Tổng Giám đốc;
- Các công việc khác theo quyết định của ĐHĐCĐ, quy đinh của Điều lệ.

#### KẾT QUẢ THẨM ĐINH BÁO CÁO TÀI CHÍNH NĂM 2017.  $2.$

BKS thống nhất với các nội dung của BCTC riêng và hợp nhất năm 2017 đã được SCI lập và kiểm toán bởi Công ty TNHH Kiểm toán và Thẩm đinh giá Việt Nam. BCTC đã phản ánh chính xác tình hình tài chính của SCI tai thời điểm 31/12/2017, Kết quả hoạt động kinh doanh và tình hình lưu chuyển tiền tệ cho năm tài chính 2017.

Các chỉ tiêu cơ bản thực hiện trong năm 2017 thể hiện trên Báo cáo tài chính hợp nhất như sau:

#### Về kết quả kinh doanh hợp nhất: a.

- Doanh thu thuần 508,9 tỷ đồng;
- Tổng lợi nhuận trước thuế :  $(12,4)$  tỷ đồng;
- Lợi nhuận sau thuế  $\vdots$  $(18,6)$  tỷ đồng.

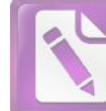

Về tài sản hợp nhất: b.

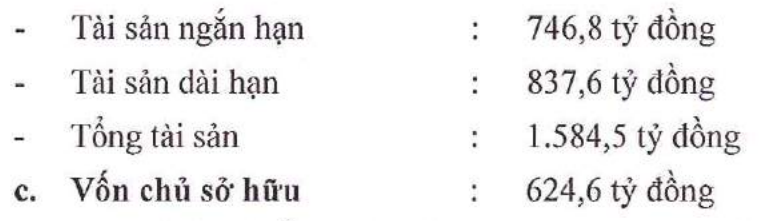

Doanh thu thuần của SCI trong năm 2017 đạt 580,9 tỷ đồng, tăng 98% so với năm 2016. Lợi nhuận sau thuế năm 2017 đạt (18,6) tỷ đồng. Việc lợi nhuận năm 2017 giảm sút so với năm 2016, nguyên nhân chủ yếu là do dự án Ca Nan đang trong quá trình đầu tư, nên toàn bộ lợi nhuận nội bộ phát sinh từ dự án này sẽ bị loại trừ khi lên báo cáo tài chính hợp nhất. Do vậy, lợi nhuận từ hoạt động kinh doanh của Công ty sẽ tăng trưởng theo chiều hướng tốt khi dự án Ca Nan 2 thực hiện phát điện vào quý II năm 2018.

#### ĐÁNH GIÁ CÔNG TÁC QUẢN TRỊ, ĐIỀU HÀNH. 3.

Hội đồng quản trị đã chỉ đạo tổ chức triển khai đầy đủ, kip thời, đúng định hướng, có hiệu quả các nghị quyết của Đại hội đồng cổ đông. Từng thành viên Hội đồng quản trị, các tiểu ban giúp việc của Hội đồng quản trị thực hiện nhiệm vụ, quyền hạn theo đúng quy chế hoạt động của Hội đồng quản trị và phân công của Chủ tịch Hội đồng quản trị: nghiên cứu, thảo luận, tham gia ý kiến, biểu quyết có chất lượng, trách nhiệm đối với các vấn đề thuộc thẩm quyền phê duyệt của Hội đồng quản trị tuân thủ các quy định của Pháp luật và điều lệ Công ty.

Trong năm 2017, Hội đồng quản trị đã tổ chức đầy đủ các cuộc họp theo phiên toàn thể và tổ chức xin ý kiến bằng văn bản đối với các vấn đề thuộc thẩm quyền của Hội đồng quản trị. Hội đồng quản trị đã ban hành các chỉ thị, nghị quyết, quyết định theo thẩm quyền để định hướng, chỉ đạo, đảm bảo tình hình hoạt động của toàn hệ thống thông suốt theo đúng chiến lược, kế hoạch đã đề ra.

Hoạt động giám sát của Hội đồng quản trị đối với Ban Tổng Giám đốc tiếp tục được thực hiện theo các quy chế đã ban hành và quy định phân cấp ủy quyền của Hội đồng quản trị cho Ban Tổng Giám đốc. Nhìn chung, giữa Hội đồng quản trị và Ban Tổng Giám đốc đã có sự phối hợp chặt chẽ, kịp thời, thống nhất để có các chỉ đạo định hướng cũng như giải quyết kịp thời, hiệu quả các vấn đề lớn phát sinh của Công ty.

Ban kiểm soát thống nhất với báo cáo kết quả giám sát Ban Tổng Giám đốc của Hội đồng quản trị.

### ĐÁNH GIÁ SƯ PHỐI HỢP GIỮA BAN KIỂM SOÁT, HỘI ĐỒNG QUẢN 4. TRI VÀ BAN GIÁM ĐỐC.

Trong năm 2017, giữa Ban kiểm soát với Hội đồng quản trị và Ban Tổng Giám đốc đã luôn phối hợp chặt chẽ trên nguyên tắc vì lợi ích cao nhất của Công ty, của Cổ đông và tuân thủ đầy đủ các quy định của Pháp luật. Hội đồng quản trị và Ban Tổng Giám đốc luôn tạo điều kiện thuận lợi cho Ban kiểm soát trong quá trình thực hiện chức năng, nhiệm vụ, quyền hạn của mình.

4053 ÔNG  $: 0^{\circ}$  PHA Từ LIÊM

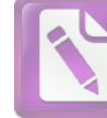

Ban kiếm soát thường xuyên giám sát việc thực hiện công bố thông tin của Công ty nhằm đảm bảo thông tin đến cổ đông một cách đầy đủ, chính xác, kịp thời. Trong năm 2017, BKS cũng không nhận được đơn thư yêu cầu hoặc khiểu nại nào của Cổ đông.

#### PHƯƠNG HƯỚNG HOẠT ĐỘNG NĂM 2018. 5.

Năm 2018 sẽ là năm bản lề cho sư đổi mới và phát triển của SCI cùng với sư chuyển biến tích cực trong quản lý điều hành của các đơn vị thành viên SCI. Do vây, Ban kiểm soát đặt ra 6 mục tiêu trọng tâm cho năm kế hoạch 2018 như sau:

- Giám sát việc thực hiên Nghị quyết của Đại hội đồng cổ động năm 2018;
- Giám sát việc tuân thủ các quy định của Pháp luật và điều lê trong việc quản trị. điều hành SCI để có các khuyến nghị kịp thời, hợp lý;
- Thẩm định báo cáo tài chính định kỳ và các chính sách quan trọng về tài chính kể toán năm 2018:
- Thực hiện đánh giá hệ thống kiểm soát nội bộ trong toàn hệ thống SCI góp phần giảm thiểu rủi ro nhằm đạt được mục tiêu/chiến lược đã đề ra;
- Giám sát sự biến động về tình hình nắm giữ cổ phần SCI của những cổ động lớn và người có liên quan của Thành viên Hội đồng quản trị, Ban kiểm soát, Ban Tổng Giám đốc;
- Các công việc khác theo quyết định của Đại hội đồng cổ đông, quy định của Điều lệ.

Trên đây là báo cáo của Ban kiểm soát về tình hình hoạt động năm 2017, định hướng hoạt động năm 2018, Ban kiểm soát kính trình Đại hội đồng cổ đông.

Ban kiểm soát kính chúc các quý vị đại biểu, các vị khách quý cùng các Cổ đông của SCI dồi dào sức khỏe, hạnh phúc và gặt hái nhiều thành công.

Kính chúc Đại hội thành công tốt đẹp.

TM. BAN KIĚM SOÁT Trưởng Ban kiểm soát

Pallade C

**Phan Duong Manh** 

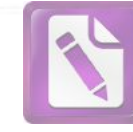

Tầng 3, tháp C, tòa nhà Golden Palace, đường Mễ Trì, quận Nam Từ Liêm, Hà Nội Fax: 024 3768 4490 Website: http://scigroup.vn

Số: 01/2018/TTr-HĐOT

Hà Nôi, ngày 18 tháng 06 năm 2018.

# TỜ TRÌNH SỐ 01

# ĐẠI HỘI ĐỒNG CỔ ĐỒNG THƯỜNG NIÊN NĂM 2018

V/v: Thông qua các nội dung thường niên trình Đại hội đồng cổ đông.

# Kính gửi: ĐẠI HỘI ĐỒNG CỔ ĐỒNG CÔNG TY CỔ PHÂN SCI.

### Căn cú:

Luật doanh nghiệp số 68/2014/QH13 ngày 26/11/2014;

- Luật Chứng khoán số 70/2006/OH11 ngày 29/06/2006;
- Luât sửa đổi, bổ sung Luât Chứng khoán số 62/2010/QH12 ngày 24/11/2010;
- Điều lê tổ chức, hoạt đông của Công ty Cổ phần SCI;

Hội đồng quản trị Công ty cổ phần SCI kính trình Đại hội đồng cổ đông xem xét và thông qua một số vấn đề trong tâm sau đây:

NỘI DUNG 1: Kết quả kinh doanh năm 2017, kế hoạch kinh doanh năm 2018.

Kính trình Đại hội đồng cổ đông thông qua các Báo cáo của Hội đồng quản trị, Báo cáo của Ban Tổng Giám đốc, Báo cáo của Ban Kiểm soát, Báo cáo tài chính riêng và hợp nhất năm 2017 đã được kiểm toán. Các chỉ tiêu chính như dưới đây:

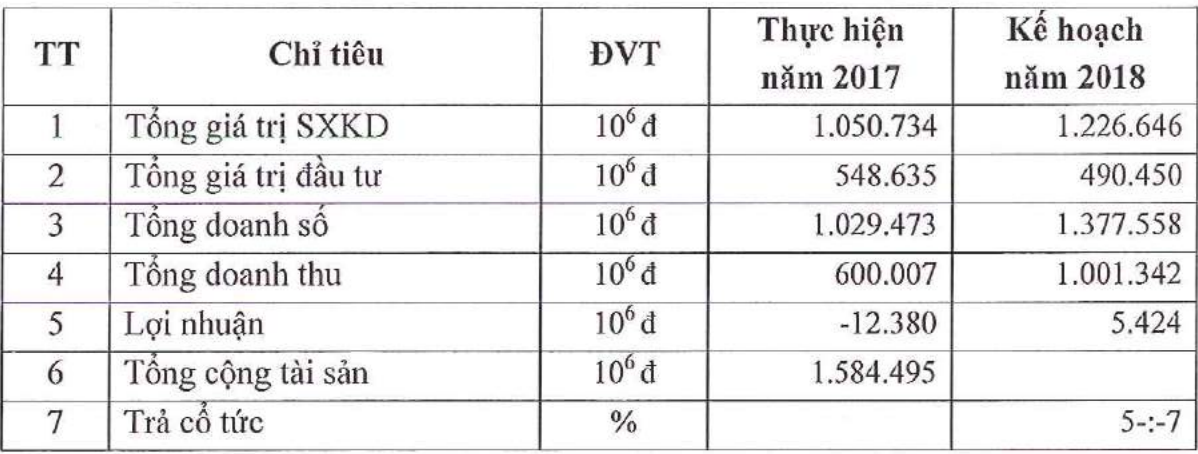

### NỘI DUNG 2: Phân phối lợi nhuận năm 2017.

Kính trình Đại hội đồng cổ đông thông qua việc phân phối lợi nhuận như sau:

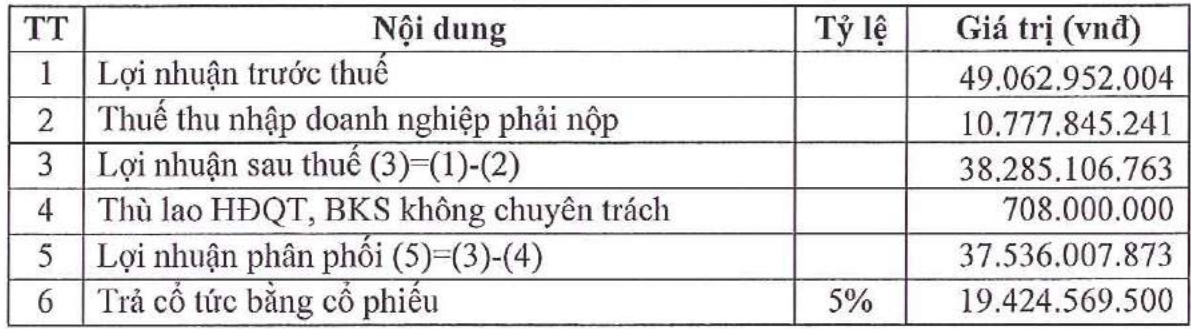

20

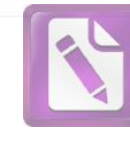

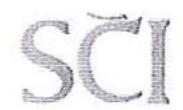

### CÔNG TY CỔ PHẢN SCI

Tầng 3, tháp C, tòa nhà Golden Palace, đường Mễ Trì, quận Nam Từ Liêm, Hà Nội Fax: 024 3768 4490 Website: http://scigroup.vn  $\mathbf{I}$ 

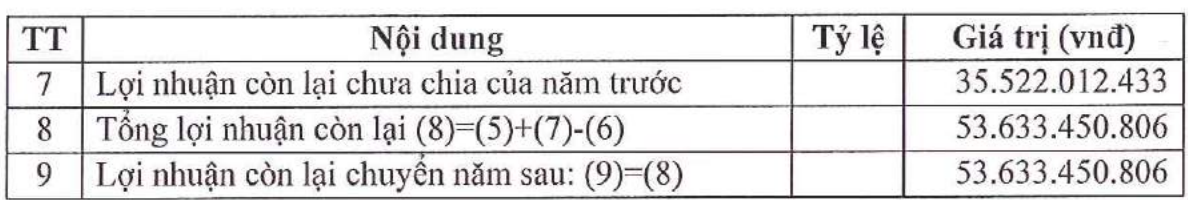

NỘI DUNG 3: Chi trả thù lao Hội đồng quản trị, Ban kiểm soát năm 2017. Thù lao Hội đồng quản trị, Ban kiểm soát năm 2018.

Đại hội đồng cổ đông đã thông qua Dự toán mức thù lao đối với Hội đồng quản trị và Ban kiểm soát năm 2017 là 900.000.000 đồng. Hội đồng quản trị báo cáo tổng mức chi trả thù lao Hội đồng quản trị và Ban kiểm soát năm 2017 là: 825.000.000 đồng.

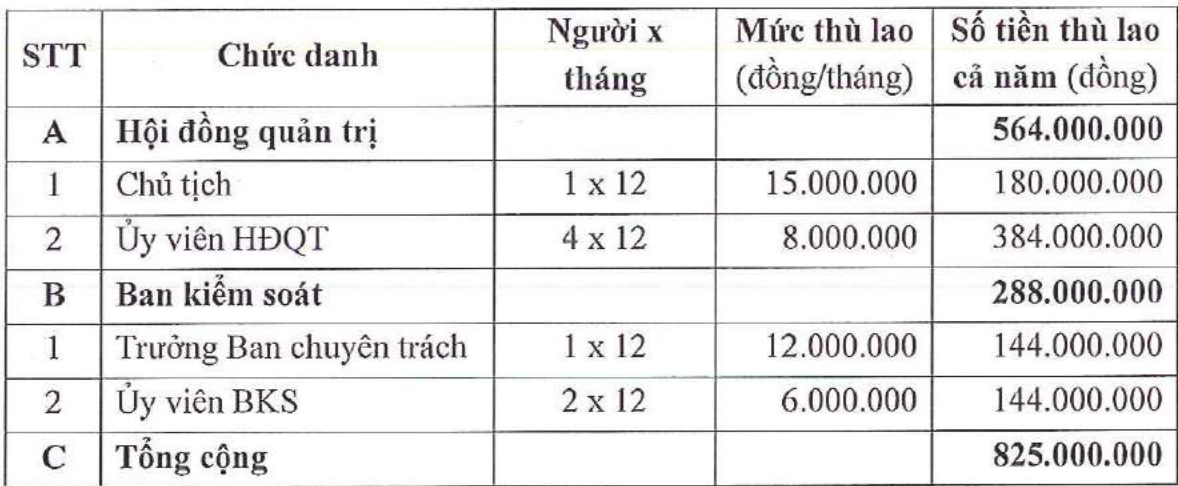

Chi tiết như sau:

Kính trình Đại hội đồng cổ đông thông qua mức thù lao đối với Hội đồng quản trị và Ban kiểm soát năm 2018 là 756.000.000 đồng, chi tiết như sau:

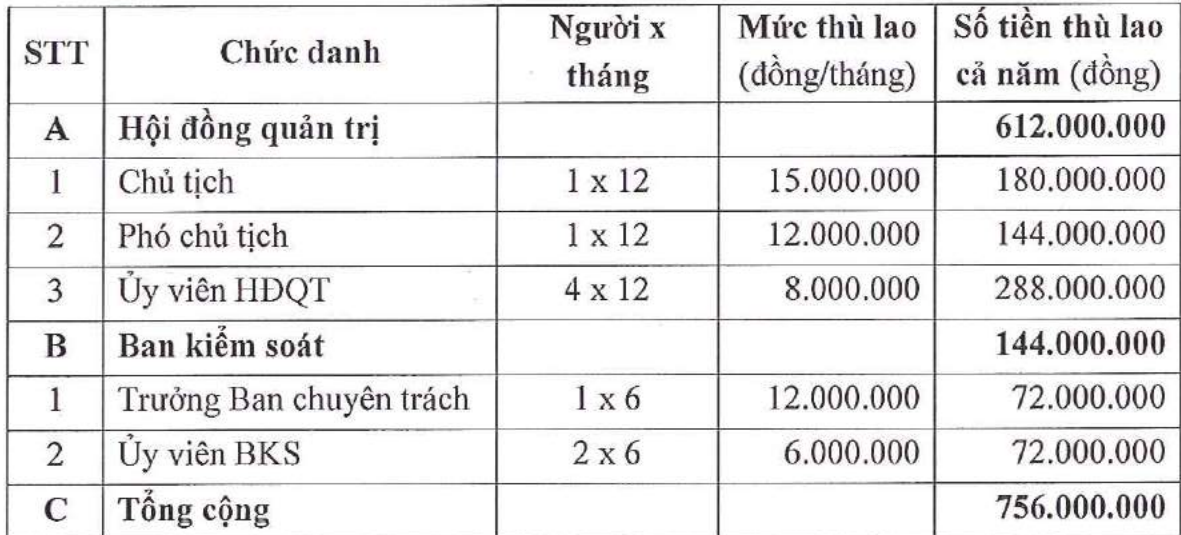

Thù lao của Hội đồng quản trị, Ban kiểm soát năm 2018 sẽ được báo cáo với Đại hội đồng cổ đông thường niên năm tiếp theo.

### NÔI DUNG 4: Thay đổi mô hình tổ chức Công ty.

Theo quy định của pháp luật hiện hành và hoạt động thực tiễn của Công ty, Hội đồng quản trị Công ty cổ phần SCI kính trình Đại hội đồng cổ đông xem xét thay đổi

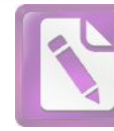

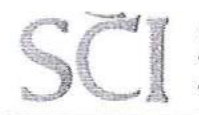

mô hình cơ cấu tổ chức công ty theo mô hình quản trị không Ban kiểm soát. Nhằm tiếp cận với thông lệ quản trị doanh nghiệp tốt nhất trên thế giới, nâng cao vai trò giám sát của Hồi đồng quản trị và bảo vệ lợi ích của các cổ đông tốt hơn.

Cơ cấu tổ chức quản lý và hoat động của Công ty thực hiện theo mô hình quy đình tại điểm b, khoản 1 Điều 134 Luật doanh nghiệp 2014, cụ thể gồm:

- Đại hội đồng cổ đông
- Hôi đồng quản tri (có Ban kiểm toán nội bộ trực thuộc HĐQT)
- Tổng Giám đốc

Kể từ khi được Đại hội đồng cổ đông thông qua thay đổi này, Ban kiểm soát công ty không còn hoạt động từ ngày 01/07/2018.

Giao cho Hội đồng quản trị thành lập Ban kiểm toán nội bộ, ban hành các quy chế hoạt động và chỉ đạo thực hiện thay đổi theo mô hình nêu trên tuân thủ theo quy định của pháp luật và các quy định nội bộ của Công ty

# NỘI DUNG 5: Ủy quyền cho Hội đồng quản trị phê duyệt một số nội dung thuộc thẩm quyền của Đại hội đồng cổ đông.

Nhằm đảm bảo sự linh hoạt và kịp thời trong việc quản trị, điều hành của Công ty và để đáp ứng yêu cầu hoạt động sản xuất kinh doanh, kính trình Đại hội đồng cổ đông ủy guyền cho Hội đồng quản trị SCI thực hiện và guyết định một số nội dung thuộc thẩm quyền của Đại hội đồng cổ đông, cụ thể như sau:

Thông qua việc ĐHĐCĐ ủy quyền cho HĐQT phê duyệt các dự án đầu tư – hợp 1. đồng - giao dịch phát sinh trong năm 2018 thuộc thẩm quyền của Đại hội đồng cổ đông.

Ủy quyền cho Hôi đồng quản trị lưa chon đơn vị kiểm toán trong Danh sách công ty  $\overline{2}$ . kiểm toán độc lập được chấp thuận của Ủy ban Chứng khoán Nhà nước để tiến hành kiểm toán Báo cáo tài chính năm 2018 và soát xét Báo cáo tài chính Quý, Báo cáo tài chính bán niên năm 2018.

Ủy quyền cho Hôi đồng quản trị sử dụng tài sản hình thành từ dư án để làm tài sản  $3.$ đảm bảo thế chấp vay vốn đầu tư.

Ủy quyền cho Hôi đồng quản trị phê duyệt đầu tư góp vốn/thành lập/mua cổ phần  $\overline{4}$ . của các Công ty để chi phối, sát nhập hoặc trở thành công ty con, công ty liên kết, mở văn phòng đại diện, mở rộng quy mô hoạt động, nâng cao hiệu quả sử dụng vốn phục vụ mục tiêu phát triển bền vững của Công ty.

NÔI DUNG 6: Tiếp tục thực hiện phương án phát hành cổ phiếu để tăng vốn điều lệ đã được Đại hội đồng cổ đông thường niên năm 2017 thông qua tại Nghị quyết số 50/2017/NQ-ĐHĐCĐ-SCI ngày 26/06/2017.

Đại hội đồng cổ đông thương niên năm 2017 đã thông qua phương án phát hành cổ phiếu để tăng vốn điều lệ. Tuy nhiên, do các dự án mới đang triển khai ở giai đoạn đầu, nên nhu cầu vốn chưa cao; vì vậy, Hội đồng quản trị chưa thực hiện nội dung này.

 $\overline{25}$
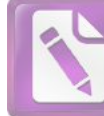

Để đáp ứng nguồn vốn đầu tư vào các công ty con, các công ty mà SCI nắm quyền chi phối để triển khai các dư án thủy điện nhằm mang lai lợi nhuận lâu dài, bền vững cho Công ty và các cổ đông. Hôi đồng quản trị Công ty cổ phần SCI kính trình Đại hôi cổ đông xem xét thông qua tiếp tục thực hiện Phương án phát hành cổ phiếu để tăng vốn điều lệ đã được Đại hội đồng cổ đông năm 2017 thông qua tại Nội dung 7 - Nghị quyết số 50/2017/NQ-ĐHĐCĐ-SCI ngày 26/06/2017, với một số nội dung chính như sau:

Hình thức chào bán: Chào bán cho cổ đông hiện hữu theo tỷ lệ thực hiện quyền 1. mua 3:1 (1 cổ phiếu được hưởng 1 quyền mua, 3 quyền mua được mua 1 cổ phiếu mới theo nguyên tắc làm tròn xuống đến hàng đơn vị)

Số lượng cổ phiếu dự kiến chào bán: 12.949.713 cổ phiếu  $\overline{2}$ .

Giá chào bán: 10.000 (mười nghìn) đồng/cổ phiếu  $3.$ 

Vốn điều lệ sau khi chào bán dự kiến: 517.988.520.000 đồng.  $\overline{4}$ .

5. Thời gian thực hiện: Ủy quyền cho HĐQT lựa chọn thời điểm chào bán và hoàn thiện hồ sơ đăng ký chào bán cổ phiếu gửi cho cơ quan Nhà nước có thẩm quyền.

Các nội dung chi tiết (Bao gồm cả việc ủy quyền của Đại hội đồng cổ đông cho Hội 6. đồng quản trì) theo Phương án phát hành cổ phiếu để tăng vốn điều lệ đã được Đại hội đồng cổ đông năm 2017 thông qua tại Nội dung 7 - Nghị quyết số 50/2017/NQ-ĐHĐCĐ-SCI ngày 26/06/2017.

# NỘI DUNG 7: Phê duyệt quy chế nội bộ về quản trị Công ty.

Theo quy định mới tại Nghị định 71/2017/NĐ-CP ngày 6/6/2017 hướng dẫn về quản trị công ty đại chúng; Hội đồng quản trị công ty trình Đại hội đồng cổ đông xem xét và cho ý kiến thông qua Quy chế nội bộ về quản trị Công ty (Dự thảo đính kèm)

# NÔI DUNG 8: Chỉnh sửa một số điều của Điều lệ Công ty.

Căn cứ vào thay đổi của pháp luật và nhu cầu điều hành của Công ty, Hội đồng quản trị trình Đại hội đồng cổ đông xem xét, cho ý kiến và thông qua việc sửa đổi Điều lệ (Dự thảo đính kèm)

Kính trình Đại hội đồng cổ đông xem xét, thông qua các nội dung trên.

Xin trân trong cảm ơn !

Nơi nhận: - Như đề gửi; - Lưu VT, HĐQT.

# TM. HỘI ĐỒNG QUẢN TRỊ

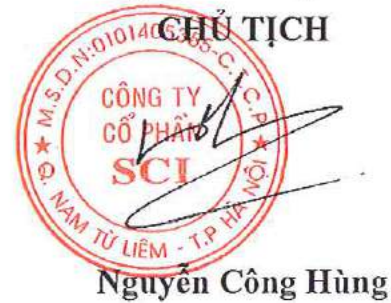

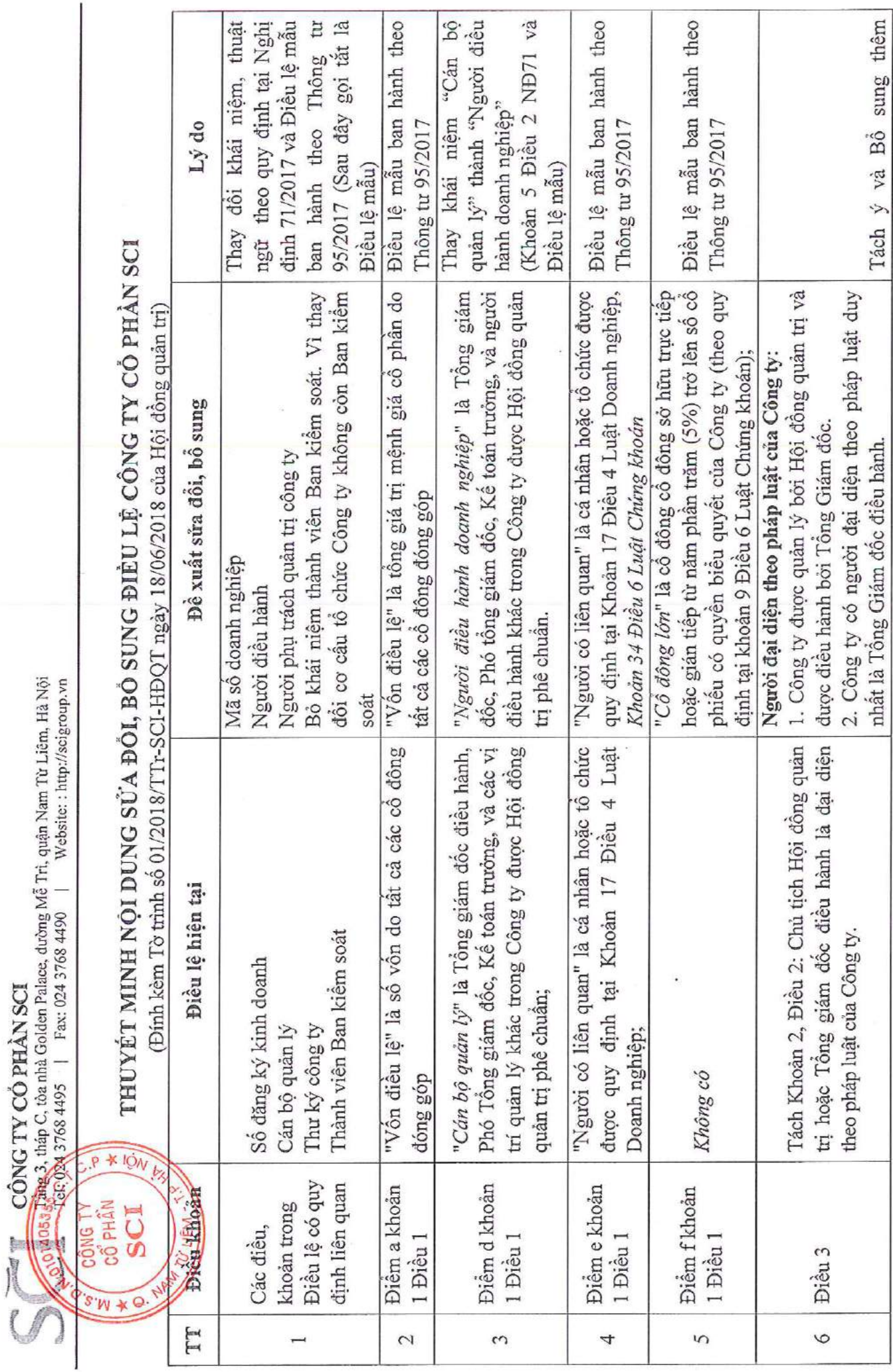

OSWXQ

**Edited with the trial version of Foxit Advanced PDF Editor To remove this notice, visit: [www.foxitsoftware.com/shopping](http://www.foxitsoftware.com/shopping)**

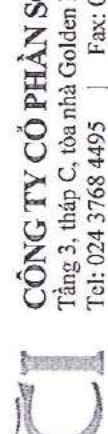

 $\widehat{CONG}$   $\widehat{TV}$   $\widehat{CO}$   $\widehat{PHAN}$   $\widehat{SCI}$ <br>Tâng 3, tháp C, tòa nhà Golden Palace, dường Mễ Trì, quận Nam Từ Liêm, Hà Nội<br>Tel: 024 3768 4495 | Fax: 024 3768 4490 | Website: : http://seigroup.vn

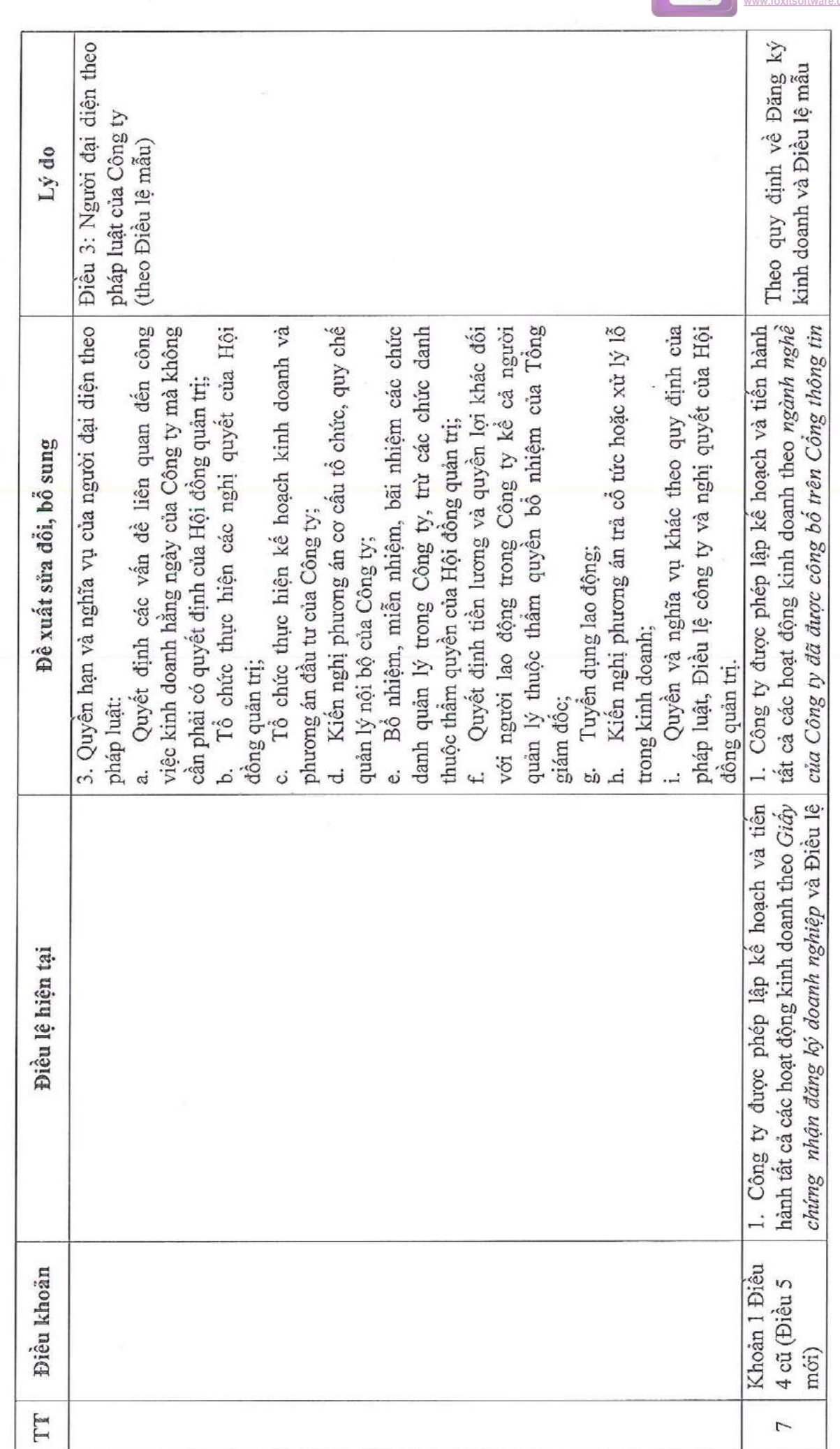

 $1 - n$ 

 $t \sim u$  $\overline{\phantom{a}}$ 

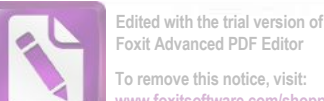

**Foxit Advanced PDF Editor To remove this notice, visit: [www.foxitsoftware.com/shopping](http://www.foxitsoftware.com/shopping)**

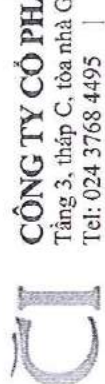

**PHÂN SCI**<br>tà Golden Palace, dường Mễ Trì, quận Nam Từ Liêm, Hà Nội<br>| Fax: 024 3768 4490 | Website: : http://seigroup.vn Tel: 024 3768 4495

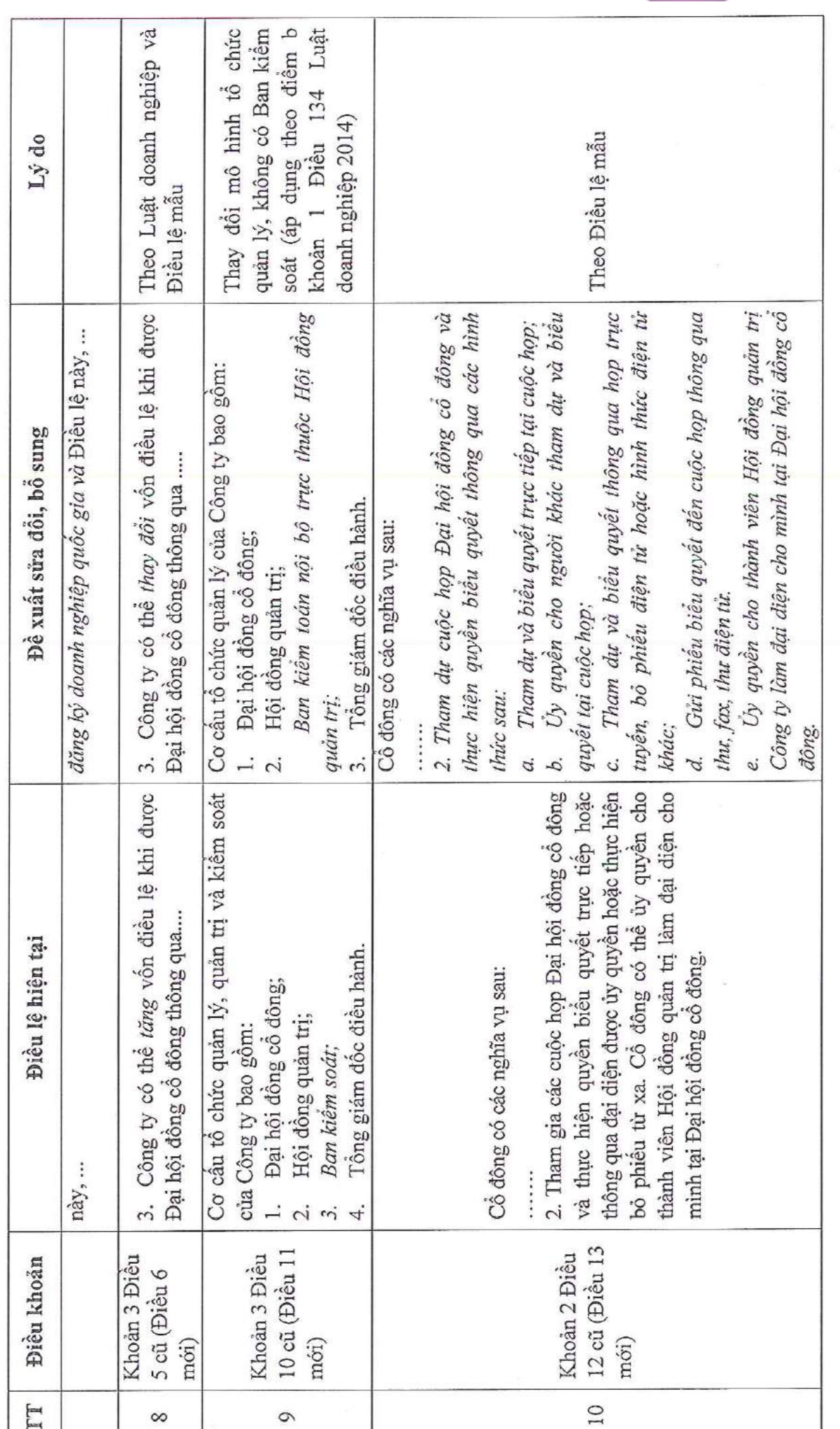

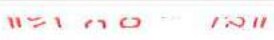

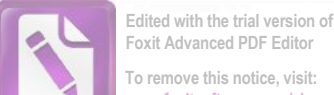

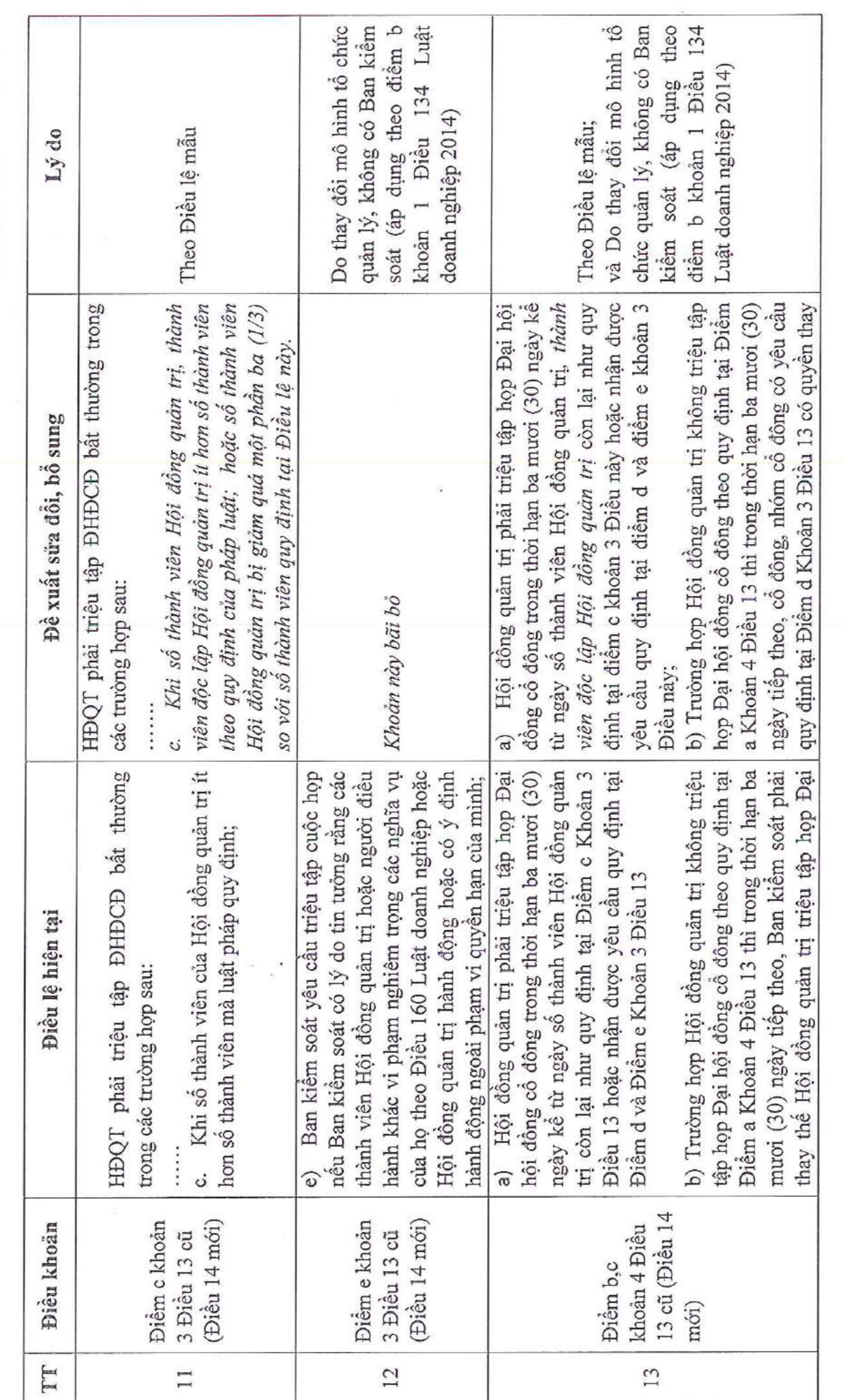

 $\widehat{CONG}$  TY  $\widehat{CO}$  PHÅN SCI<br>Tầng 3, tháp C, tòa nhà Golden Palace, dường Mễ Tri, quận Nam Từ Liêm, Hà Nội<br>Tel: 024 3768 4495 | Fax: 024 3768 4490 | Website: : http://scigroup.vn

**present** 

27

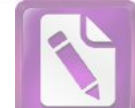

**Edited with the trial version of Foxit Advanced PDF Editor To remove this notice, visit: [www.foxitsoftware.com/shopping](http://www.foxitsoftware.com/shopping)**

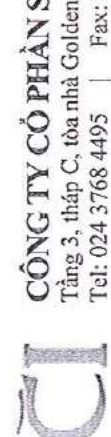

 $\widehat{CONG}$  TY  $\widehat{CO}$  PHÅN SCI<br>Tâng 3, tháp C, tòa nhà Golden Palace, dường Mễ Trì, quận Nam Từ Liêm, Hà Nội<br>Tel: 024 3768 4495 | Fax: 024 3768 4490 | Website: : http://seigroup.vn

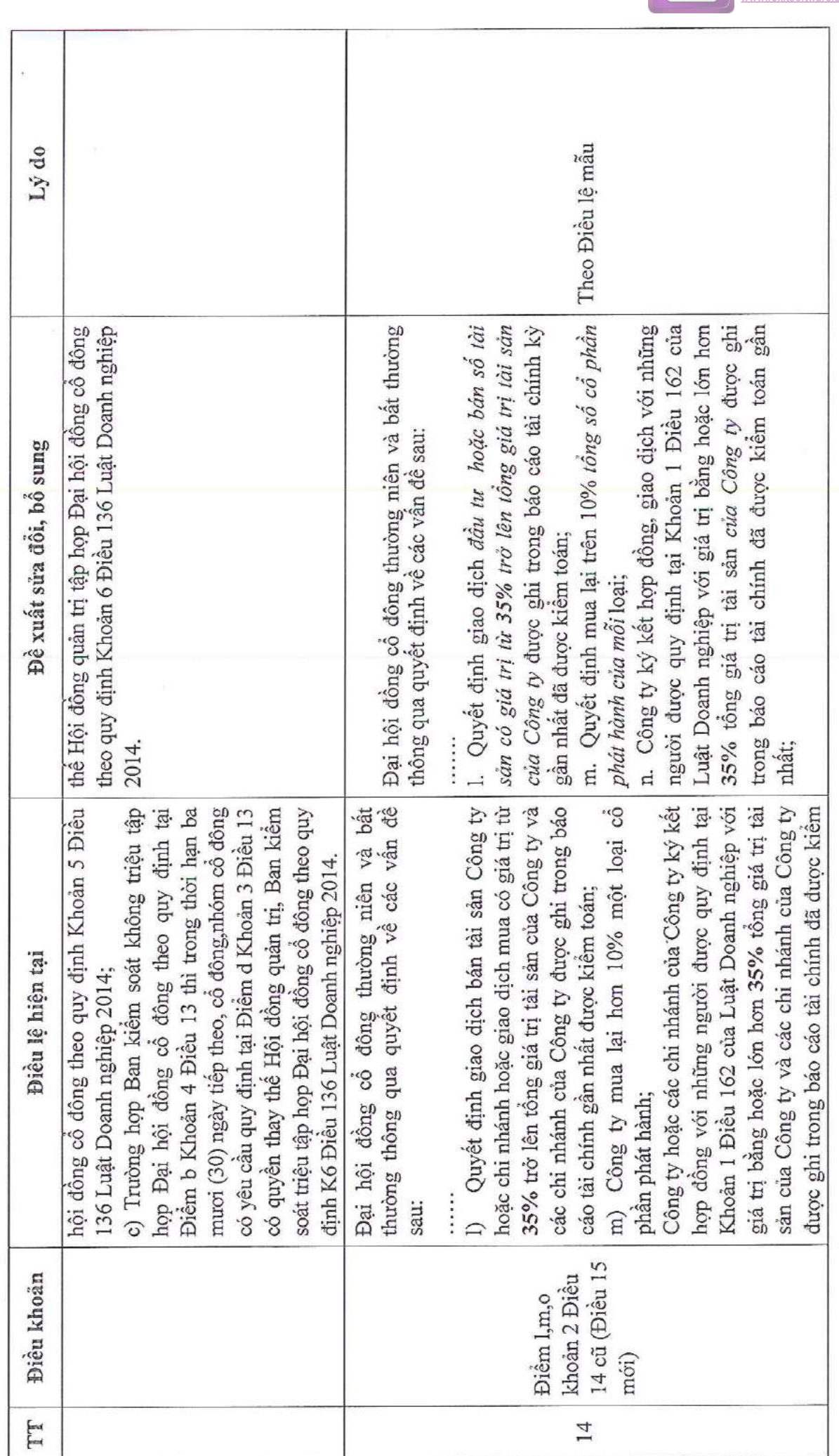

 $t \rightarrow 0$ 

 $\overline{r}$ 

 $\equiv$ 

 $\mathbf{H}$ - 1

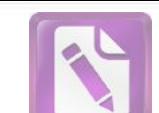

**Edited with the trial version of Foxit Advanced PDF Editor To remove this notice, visit: [www.foxitsoftware.com/shopping](http://www.foxitsoftware.com/shopping)**

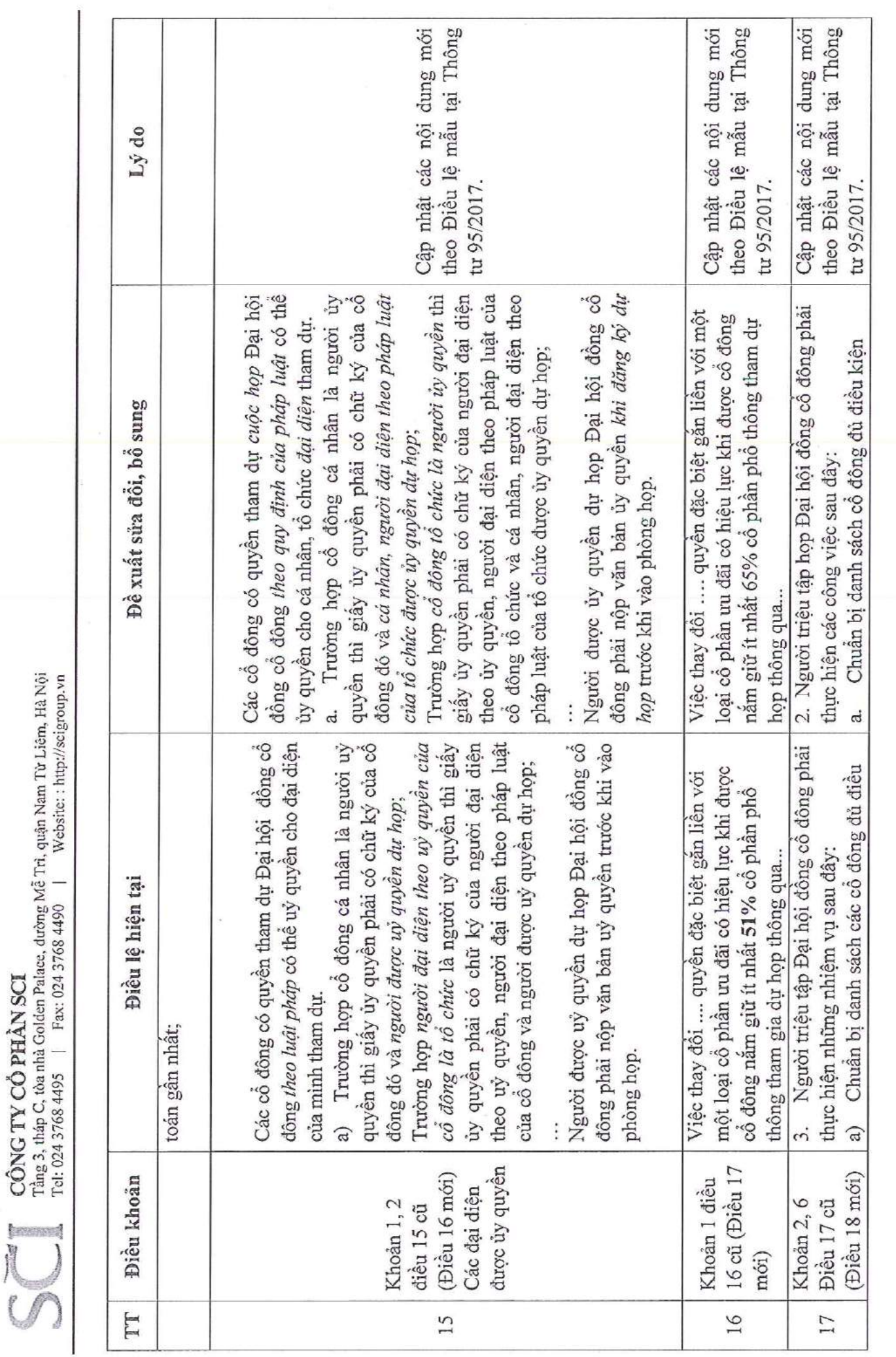

**Edited with the trial version of Foxit Advanced PDF Editor To remove this notice, visit:**

**[www.foxitsoftware.com/shopping](http://www.foxitsoftware.com/shopping)**

 $\frac{8}{2}$ 

 $F \ll f$ 

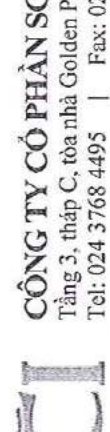

 $\widehat{\text{CONG}}$  TV  $\widehat{\text{CO}}$  PHÅN SCI<br>Tầng 3, tháp C, tòa nhà Golden Palace, dường Mễ Trì, quận Nam Từ Liêm, Hà Nội<br>Tel: 024 3768 4495 | Fax: 024 3768 4490 | Website: : http://scigroup.vn

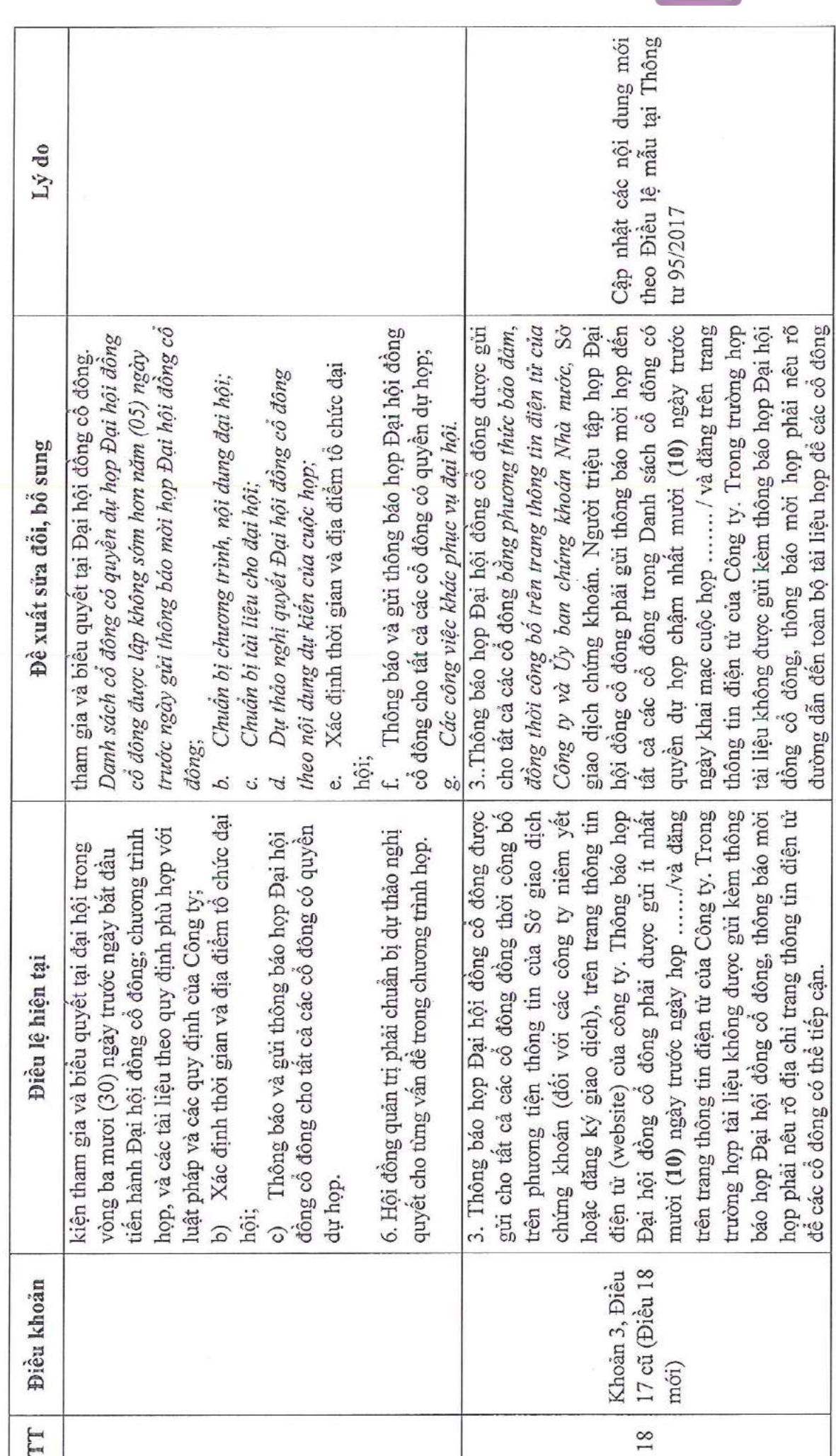

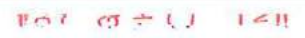

**Edited with the trial version of Foxit Advanced PDF Editor To remove this notice, visit: [www.foxitsoftware.com/shopping](http://www.foxitsoftware.com/shopping)**

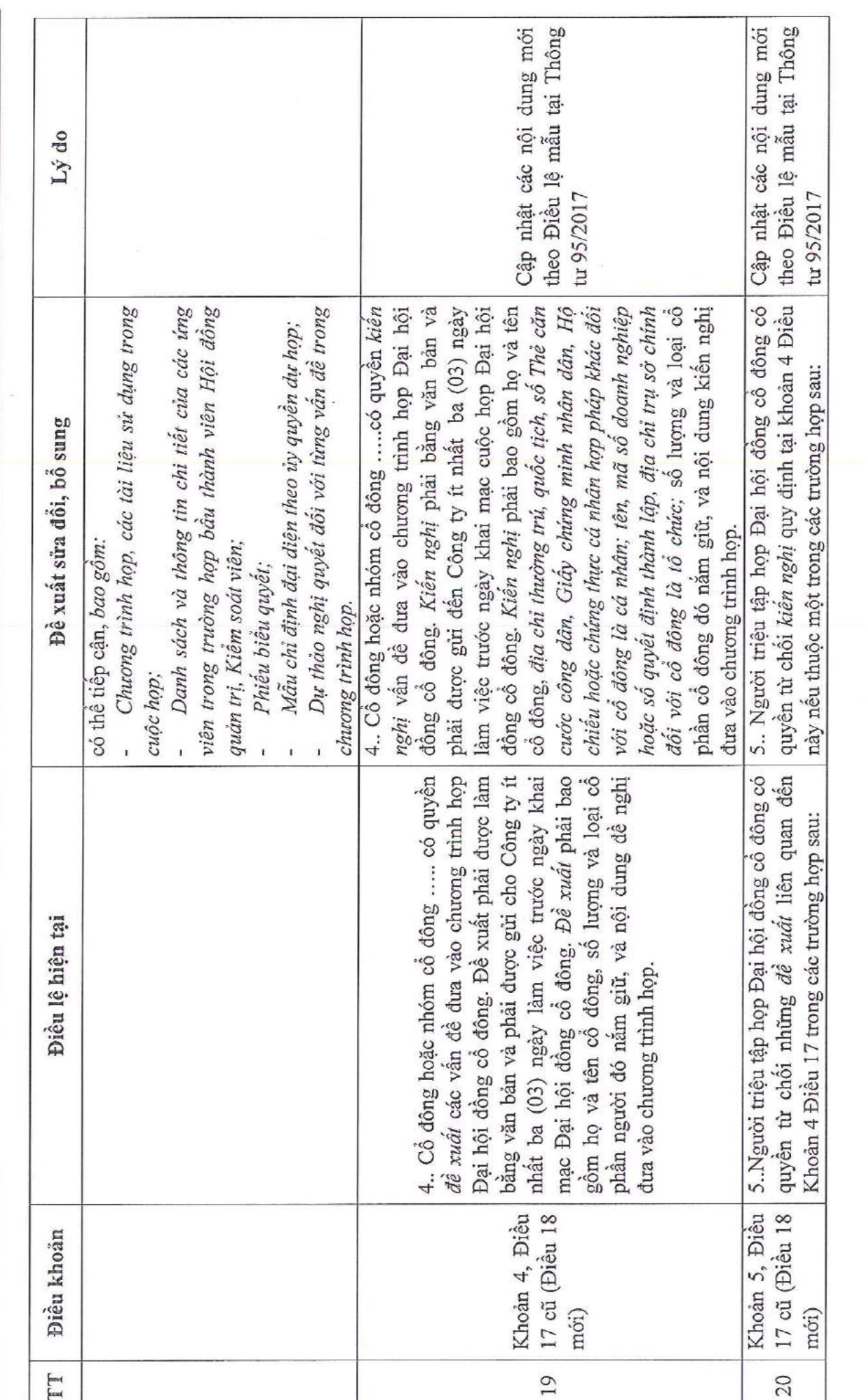

 $\widehat{CONG}$   $\widehat{IV}$   $\widehat{CO}$   $\widehat{PHAN}$   $\widehat{SCI}$ <br>Tâng 3, tháp C, tòa nhà Golden Palace, dường Mễ Trì, quận Nam Từ Liêm, Hà Nội<br>Tel: 024 3768 4495 | Fax: 024 3768 4490 | Website: : http://scigroup.vn

**ANDITECTS** 

 $\overline{5}$ 

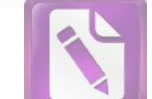

**Edited with the trial version of Foxit Advanced PDF Editor To remove this notice, visit: [www.foxitsoftware.com/shopping](http://www.foxitsoftware.com/shopping)**

 $\hat{V} = \hat{W}$  $\alpha$  ,  $\zeta$  ,  $\epsilon$  $\Rightarrow$  .

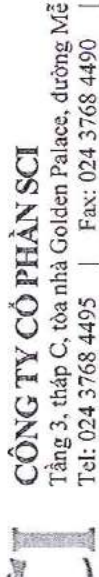

Trì, quận Nam Từ Liêm, Hà Nội<br>Website: : http://scigroup.vn L Tel: 024 3768 4495 | Fax: 024 3768 4490

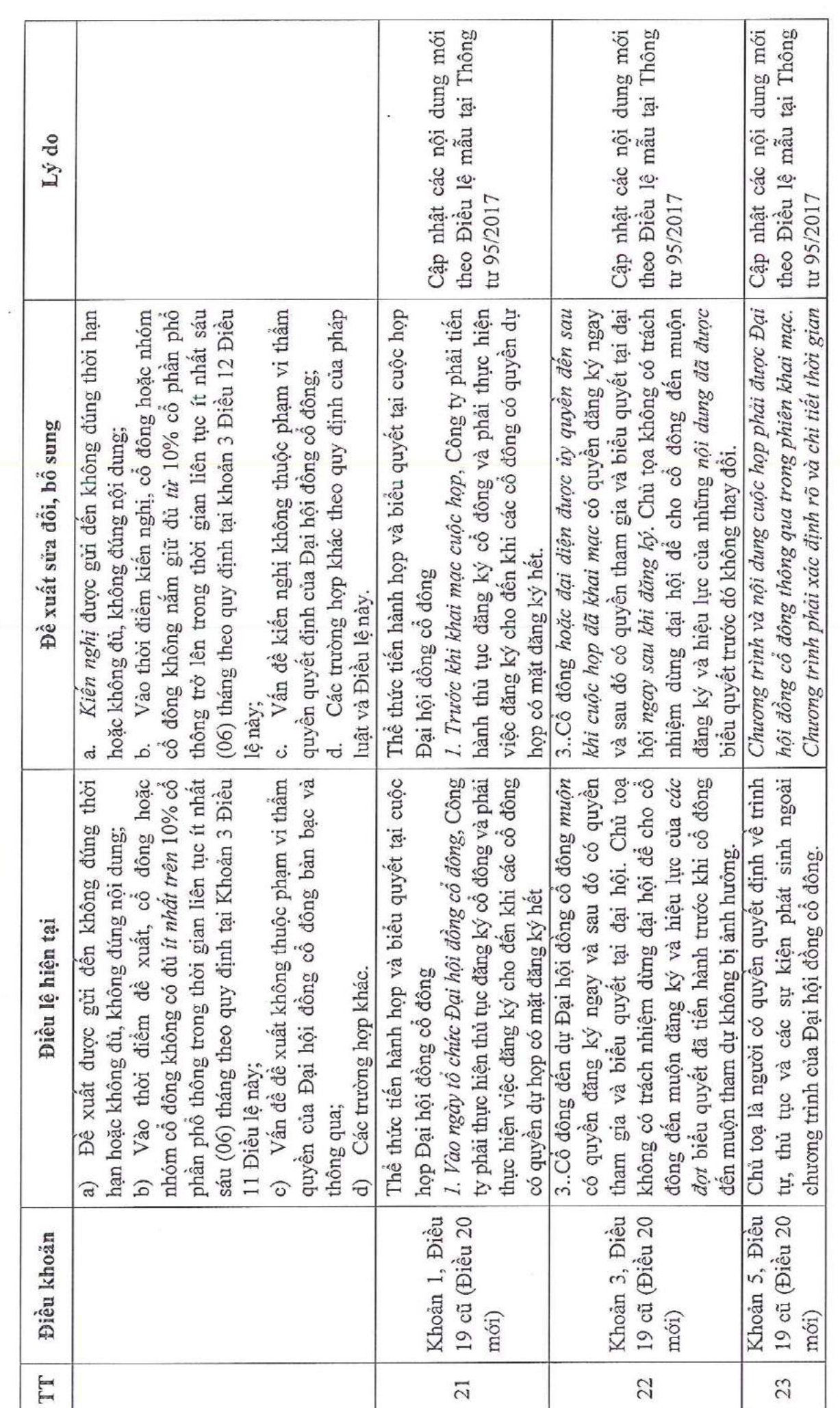

 $\tilde{V}$  ) is

 $11 - 7 - 1$ 

 $\hat{\boldsymbol{\epsilon}}$  . ÷,

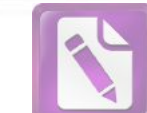

Tầng 3, tháp C, tòa nhà Golden Palace, đường Mễ Tri, quận Nam Từ Liêm, Hà Nội<br>Tel: 024 3768 4495 | Fax: 024 3768 4490 | Website: http://seigroup.vn Website: http://scigroup.vn CÔNG TY CÓ PHẢN SCI

đồng một cách hợp lệ, có trật tự, theo chương theo Biêu lệ mẫu tại Thông Cập nhật theo khoản 8 Điều Cập nhật các nội dung mới 142 luật DN và Điều lệ mẫu. Lý do tu 95/2017 b) Các phương tiện thông tin tại địa điểm họp trình đã được thông qua và phản ánh được mong không bảo đảm cho các cổ đông dự họp tham gia, cân thiết để điều khiển cuộc họp Đại hội đồng cổ mguy cơ làm cho cuộc họp không được tiền hành Chủ tọa đại hội có thể tiền hành các hoạt động đông đã có đù số người đăng ký dự họp theo quy định đến một thời điểm khác hoặc thay đổi địa a) Địa điểm họp không có đủ chỗ ngồi thuận tiện c) Có người dụ họp cản trở, gây rồi trật tụ, có Thời gian hoãn tôi đa không quá 03 ngày, kể từ đôi với từng vấn đề trong nội dung chương trình Chủ tọa có quyền hoãn cuộc họp Đại hội đồng cổ diễm họp trong các trường hợp sau đây: Đề xuất sửa đổi, bổ sung muôn của da số dại biểu tham dư. một cách công bằng và hợp pháp. ngày cuộc họp dự định khai mạc; cho tát cá người dự họp; thảo luận và biểu quyết; họp. Chủ toạ đại hội có thể hoãn đại hội khi có sự nhất trí hoặc yêu cầu của Đại hội đồng cổ đồng Chủ toạ của đại hội hoặc Thư ký đại hội có thể tiến hành các hoạt động cần thiết để điều khiển Đại hội đồng cổ đông một cách hợp lệ và có trật tự hoặc để đại hội phân ánh được mong đã có đủ số lượng đại biểu dự hợp cần thiết. muốn của đa số đại biểu tham dự. Điều lệ hiện tại Khoản 6, Điều Khoản 7, Điều 19 cũ (Điều 20 19 cũ (Điều 20 Điều khoản mói) mói) H 24 25

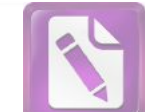

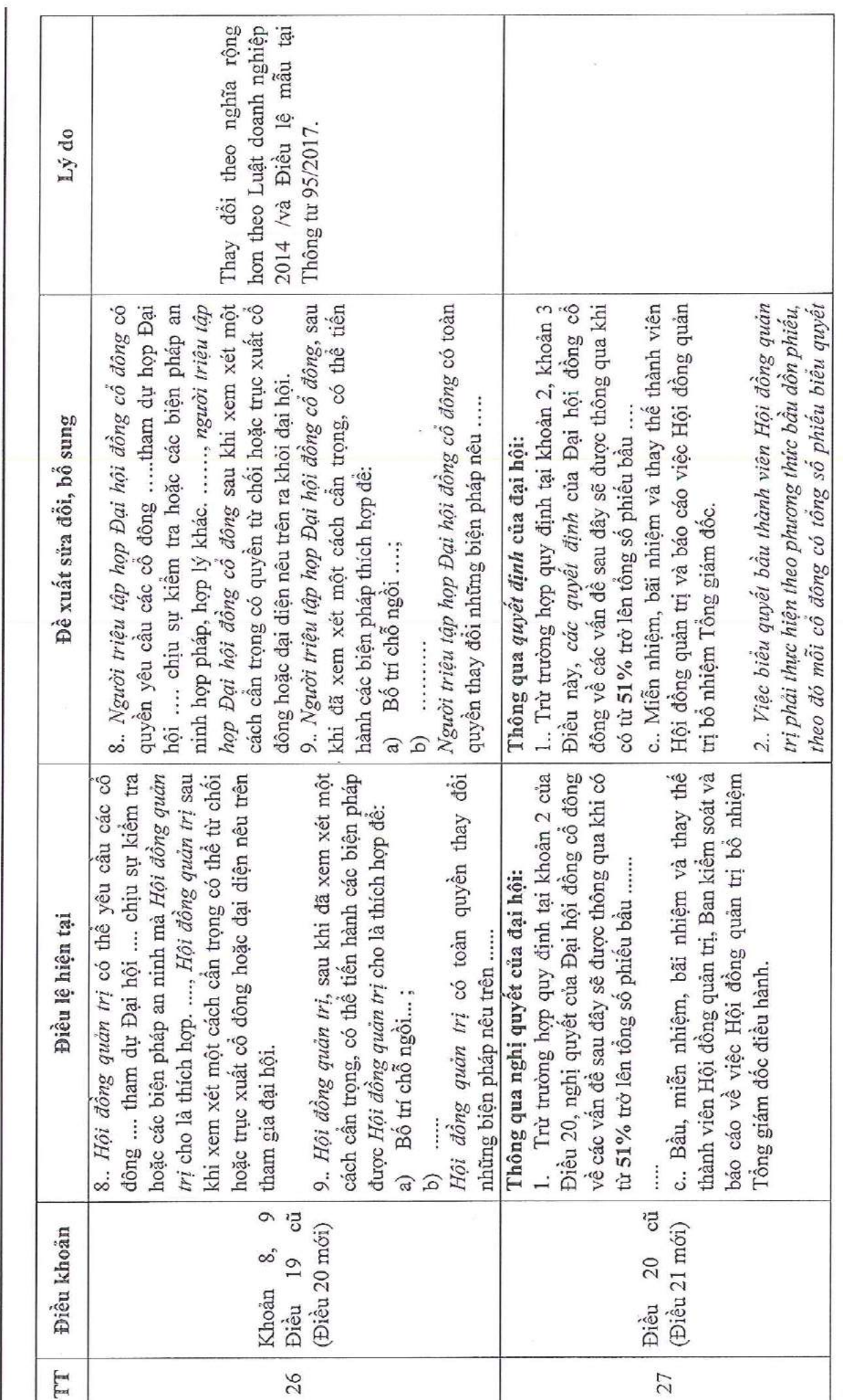

 $\mu \rightarrow \nu$ 

 $\widehat{CONG}$  TY  $\widehat{CO}$  PHÅN SCI<br>Tâng 3, tháp C, tòa nhà Golden Palace, dường Mễ Trì, quận Nam Từ Liêm, Hà Nội<br>Tcl: 024 3768 4495 | Fax: 024 3768 4490 | Website: : http://scigroup.vn

**Example** 

 $5.05.11$ 

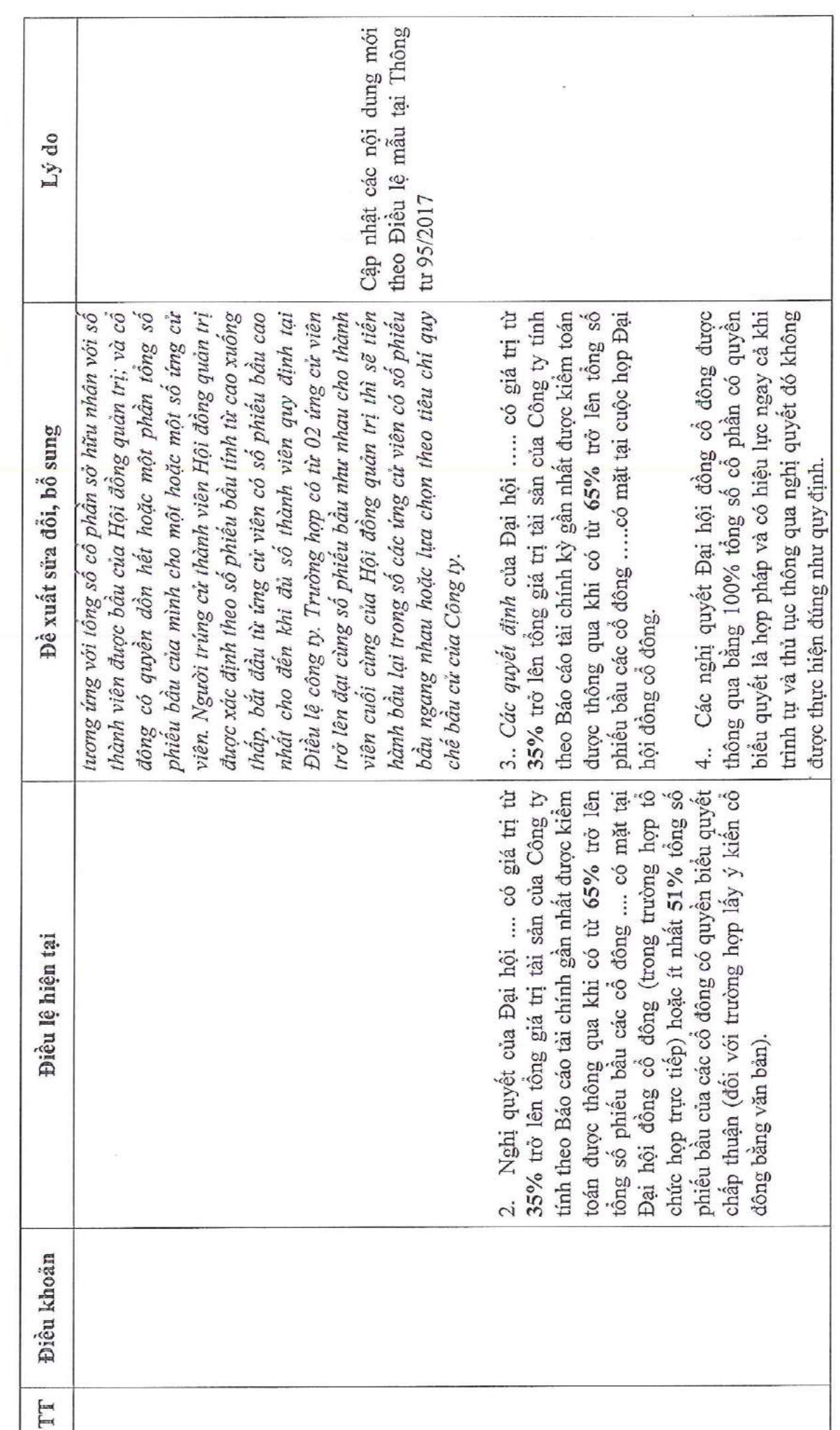

 $\widehat{CONG}$  TY  $\widehat{CO}$  PHÅN SCI<br>Tầng 3, tháp C, tòa nhà Golden Palace, dường Mễ Trì, quận Nam Từ Liêm, Hà Nội<br>Tcl: 024 3768 4495 | Fax: 024 3768 4490 | Website: : http://scigroup.vn

35

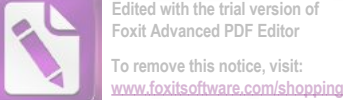

**Edited with the trial version of Foxit Advanced PDF Editor To remove this notice, visit:**

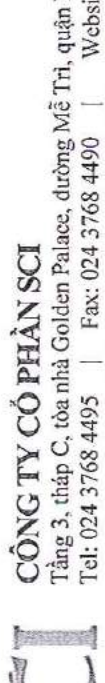

i, quận Nam Từ Liêm, Hà Nội<br>Website: : http://scigroup.vn Tel: 024 3768 4495 | Fax: 024 3768 4490 |

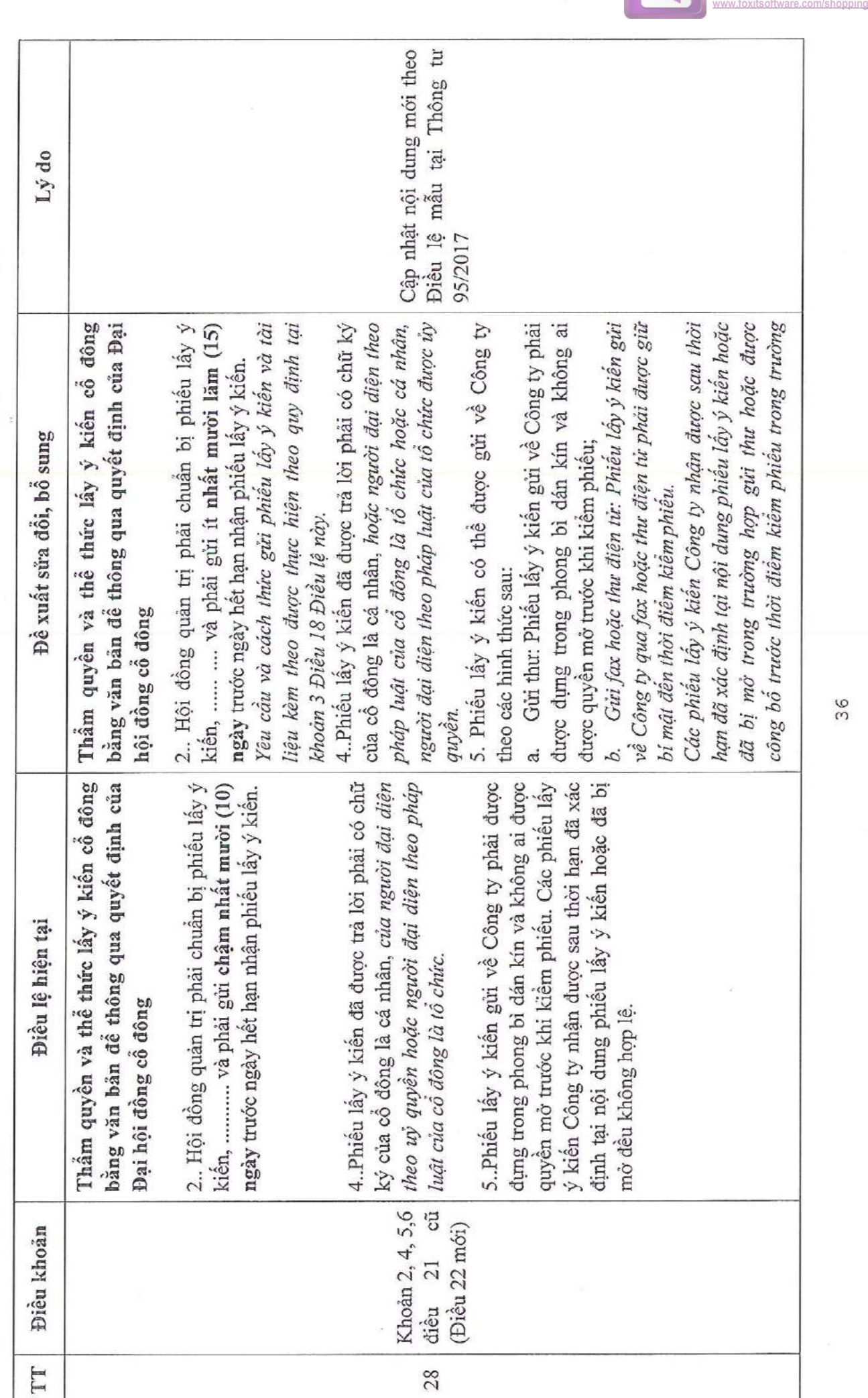

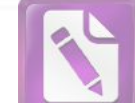

**Edited with the trial version of Foxit Advanced PDF Editor To remove this notice, visit:**

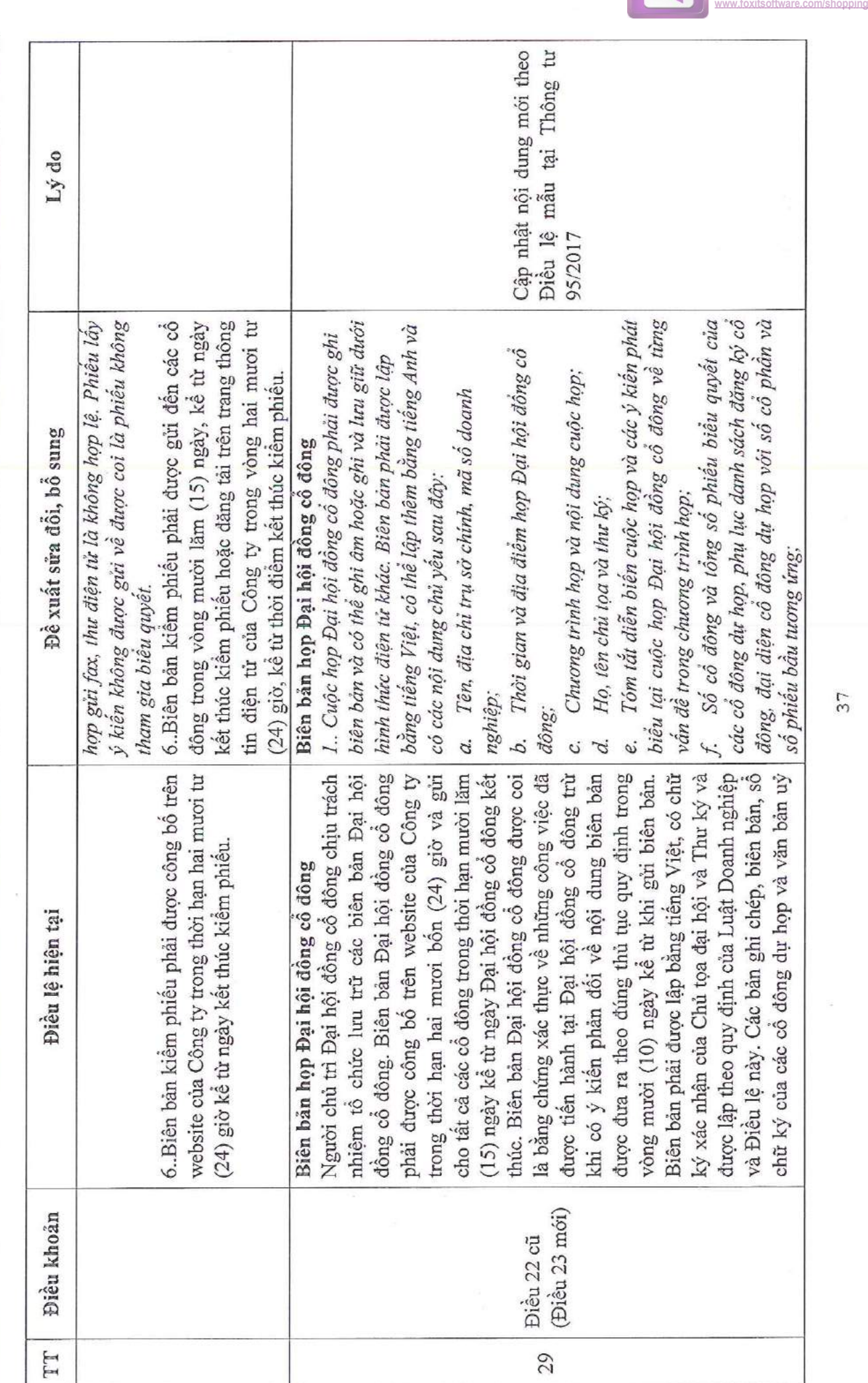

 $1.11$ 

 $\widehat{CONG}$  TY  $\widehat{CO}$  PHÅN SCI<br>Tầng 3, tháp C, tòa nhà Golden Palace, dường Mễ Trì, quận Nam Từ Liêm, Hà Nội<br>Tel: 024 3768 4495 | Fax: 024 3768 4490 | Website: : http://seigroup.vn

 $-2444$ 

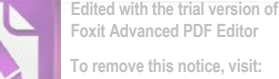

**Foxit Advanced PDF Editor To remove this notice, visit:**

 $\overline{37}$ 

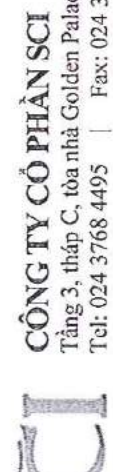

Tầng 3, tháp C, tòa nhà Golden Palace, dường Mễ Trì, quận Nam Từ Liêm, Hà Nội Tel: 024 3768 4495 | Fax: 024 3768 4490 | Website: : http://scigroup.vn

 $\frac{1}{2} \frac{1}{2} \frac{$  $\overline{\mathcal{M}}\rightarrow\mathcal{L}$  $\lesssim$ 

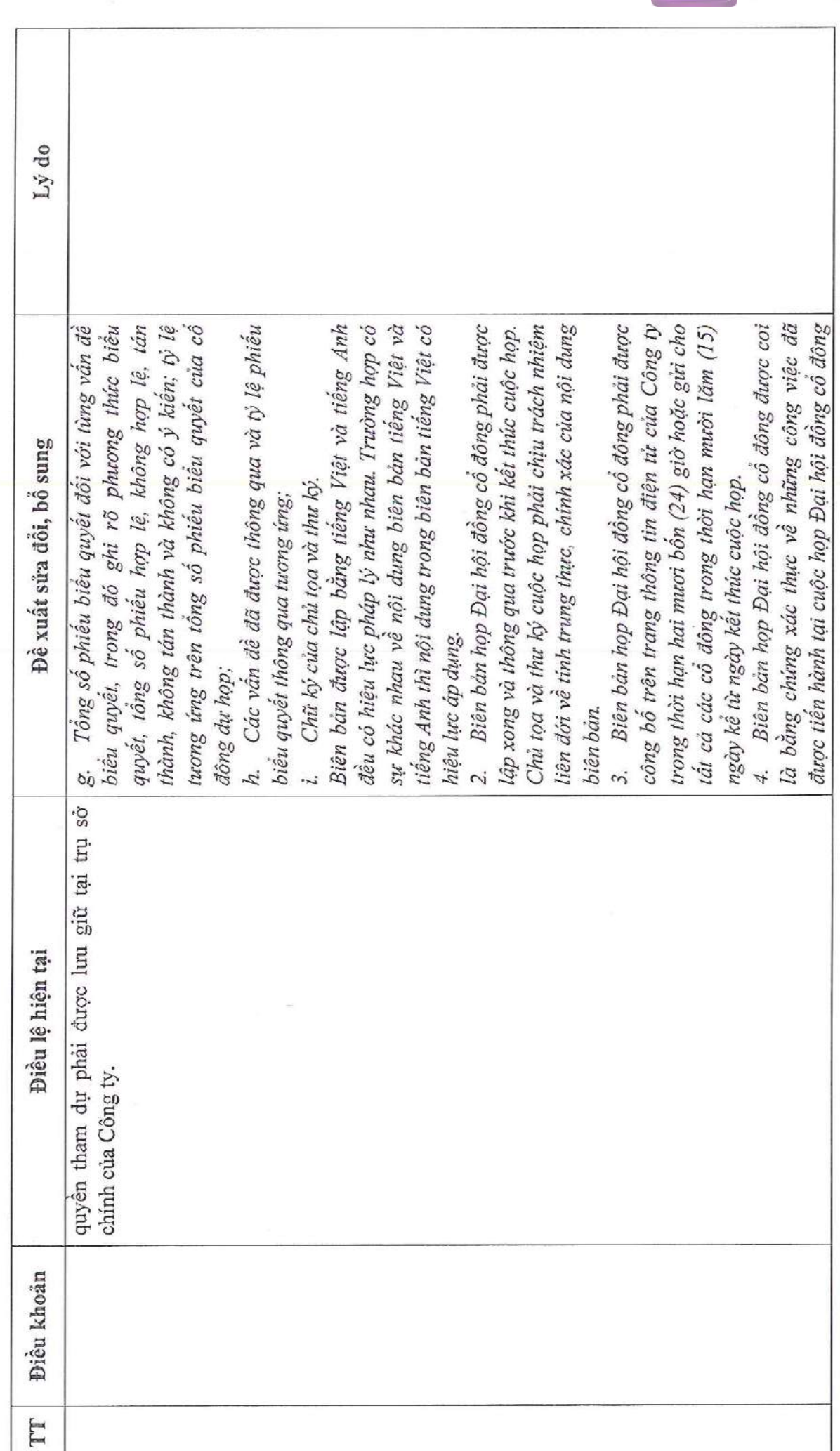

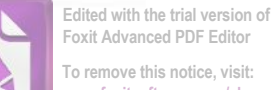

**Foxit Advanced PDF Editor To remove this notice, visit: [www.foxitsoftware.com/shopping](http://www.foxitsoftware.com/shopping)**

 $\frac{8}{3}$ 

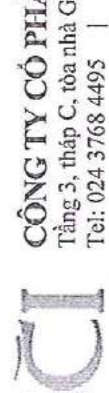

 $\widehat{CONG}$  TV  $\widehat{CO}$  PHÅN SCI<br>Tầng 3, tháp C, tòa nhà Golden Palace, dường Mễ Trì, quận Nam Từ Liêm, Hà Nội<br>Tel: 024 3768 4495 | Fax: 024 3768 4490 | Website: : http://seigroup.vn

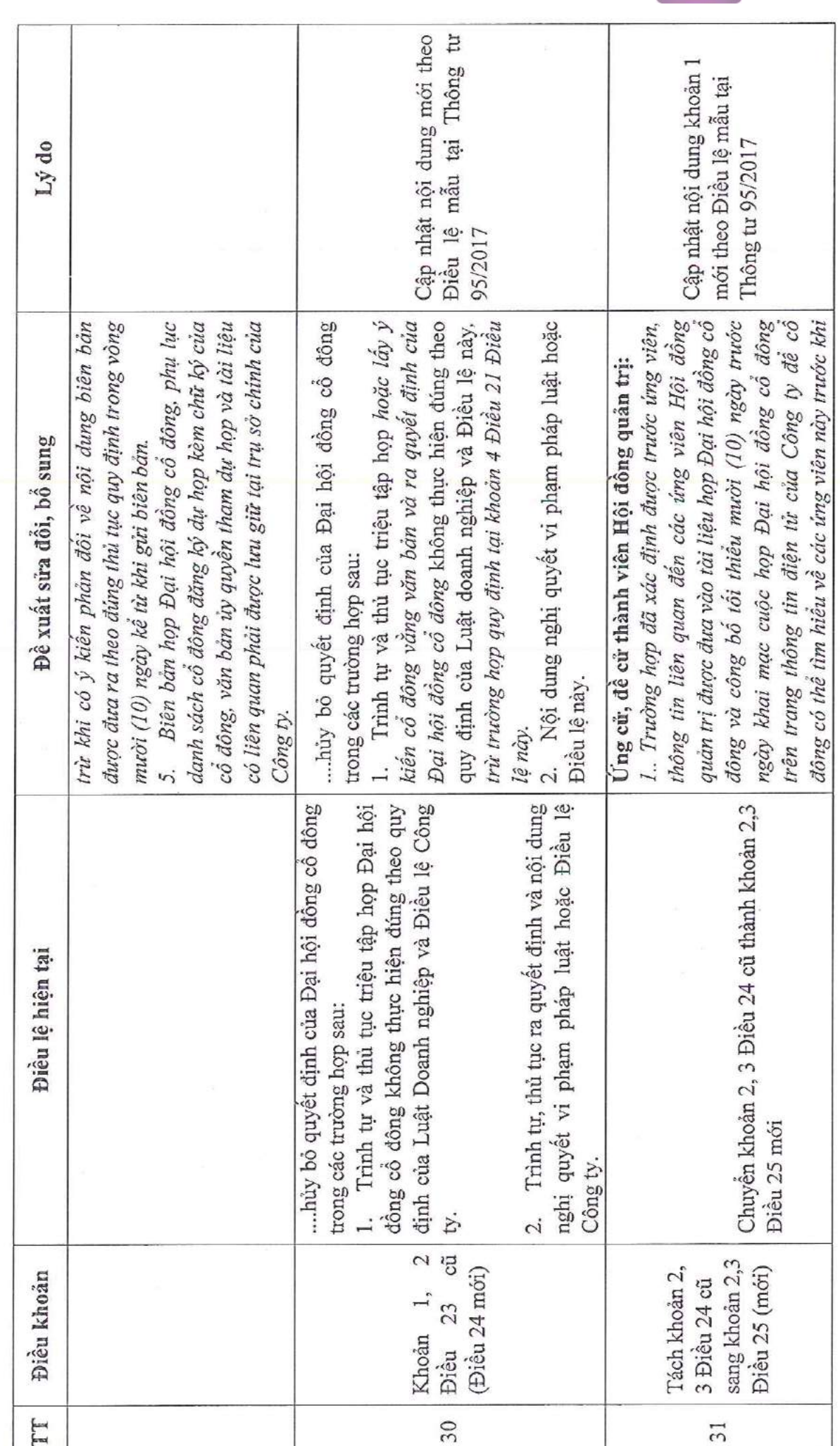

 $\cdot$   $\sim$   $\omega$ 

 $\frac{1}{2}$ 

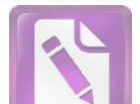

**Edited with the trial version of Foxit Advanced PDF Editor To remove this notice, visit: [www.foxitsoftware.com/shopping](http://www.foxitsoftware.com/shopping)**

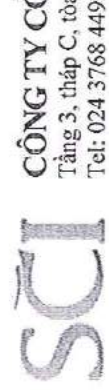

Tầng 3, tháp C, tòa nhà Golden Palace, dường Mễ Trì, quận Nam Từ Liêm, Hà Nội Tel: 024 3768 4495 | Fax: 024 3768 4490 | Website: : http://scigroup.vn **ÓPHÀNSCI** 

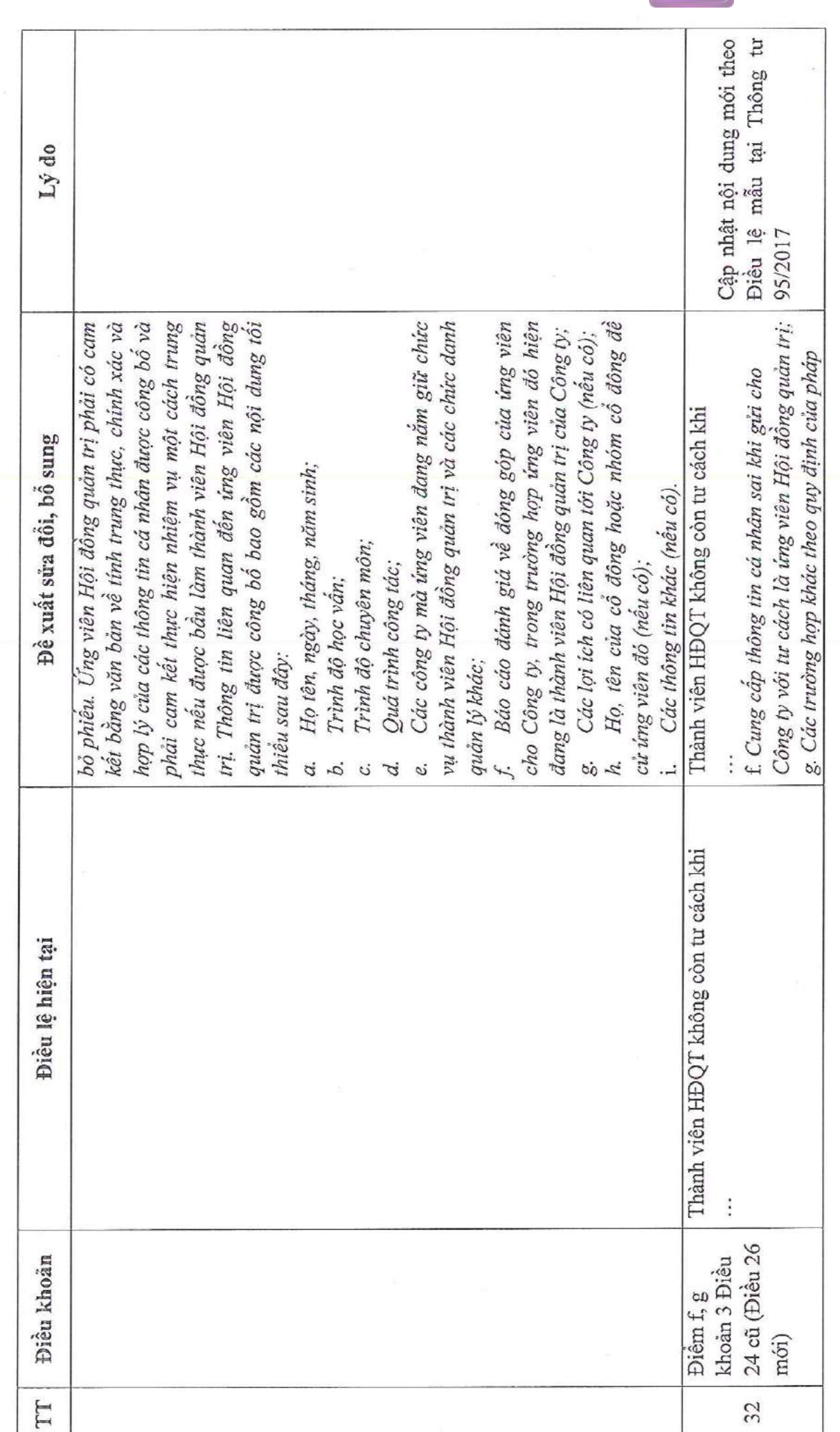

W = 10 x W. 11

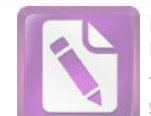

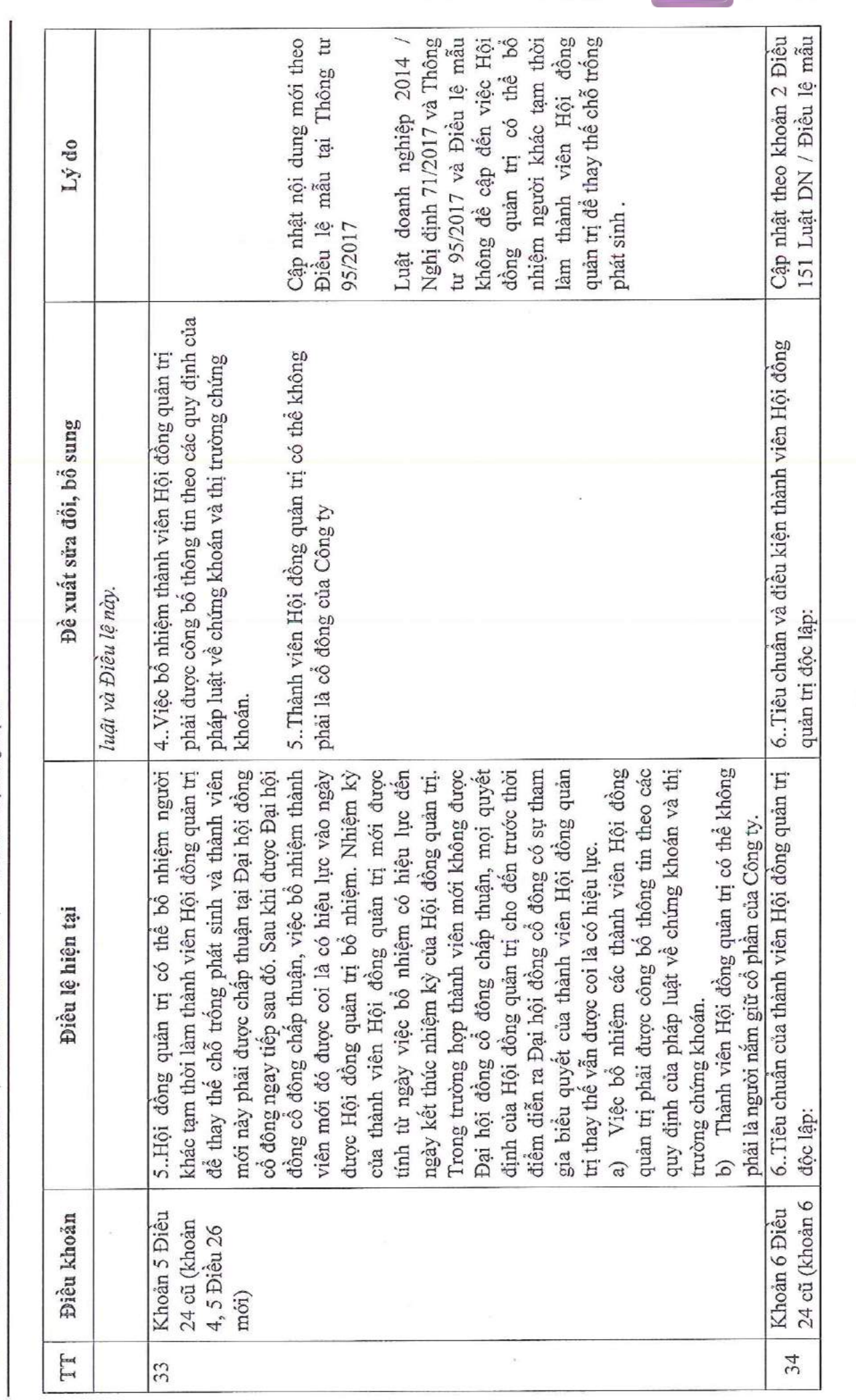

 $\widehat{CONG}$  TY  $\widehat{CO}$  PHÅN SCI<br>Tâng 3, tháp C, tòa nhà Golden Palace, dương Mễ Trì, quận Nam Từ Liêm, Hà Nội<br>Tel: 024 3768 4495 | Fax: 024 3768 4490 | Website: : http://seigroup.vn

 $41$ 

**Foxit Advanced PDF Editor To remove this notice, visit: [www.foxitsoftware.com/shopping](http://www.foxitsoftware.com/shopping)**

**Edited with the trial version of**

NV'S ... - N/

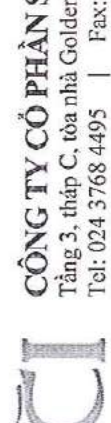

 $\widehat{CONG}$  **TV**  $\widehat{CO}$  **PHÅN SCI**<br>Tầng 3, tháp C, tòa nhà Golden Palace, dường Mễ Trì, quận Nam Từ Liêm, Hà Nội<br>Tel: 024 3768 4495 | Fax: 024 3768 4490 | Website: : http://scigroup.vn

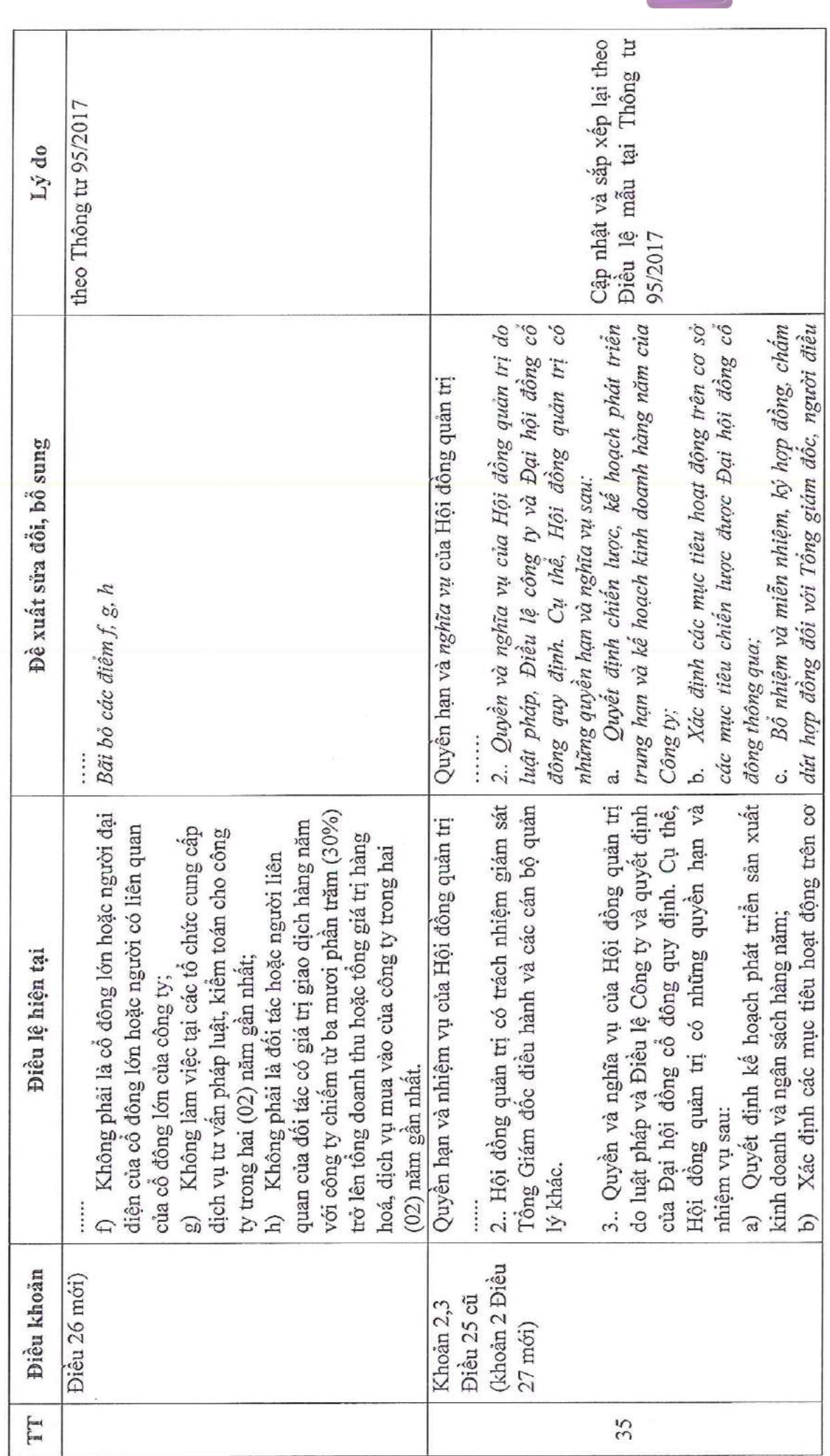

 $N^{\nu}a \sim \sqrt{\alpha^{\nu}H}$ 

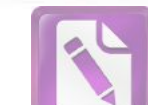

**Second** 

 $\widehat{CONG}$   $\widehat{IV}$   $\widehat{CO}$   $\widehat{PHAN}$   $\widehat{SCI}$ <br>  $\widehat{T}$ âng 3, tháp C, tòa nhà Golden Palace, dường Mễ Trì, quận Nam Từ Liêm, Hà Nội<br>
Tel: 024 3768 4495 | Fax: 024 3768 4490 | Website: : http://seigroup.vn

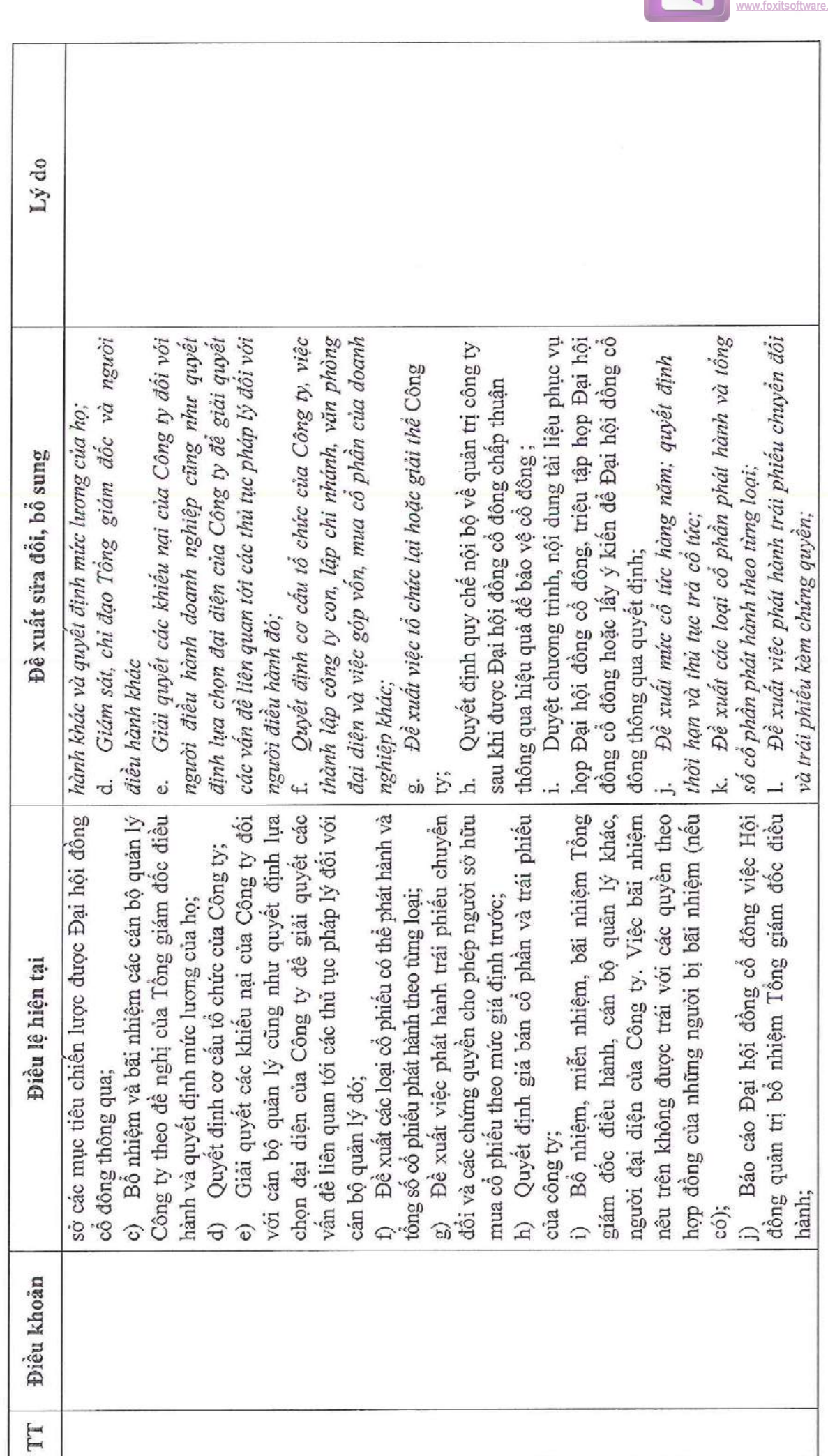

 $2 \times n$ 

 $W \ll N$ 

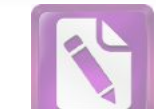

**Edited with the trial version of Foxit Advanced PDF Editor To remove this notice, visit: [www.foxitsoftware.com/shopping](http://www.foxitsoftware.com/shopping)**

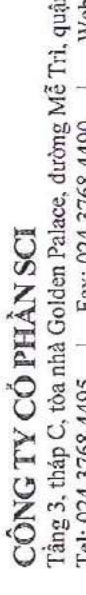

**MERSEN** 

, quận Nam Từ Liêm, Hà Nội<br>Website: : http://seigroup.vn ä, Fax: 024 3768 4490 I el: 024 3768 4495

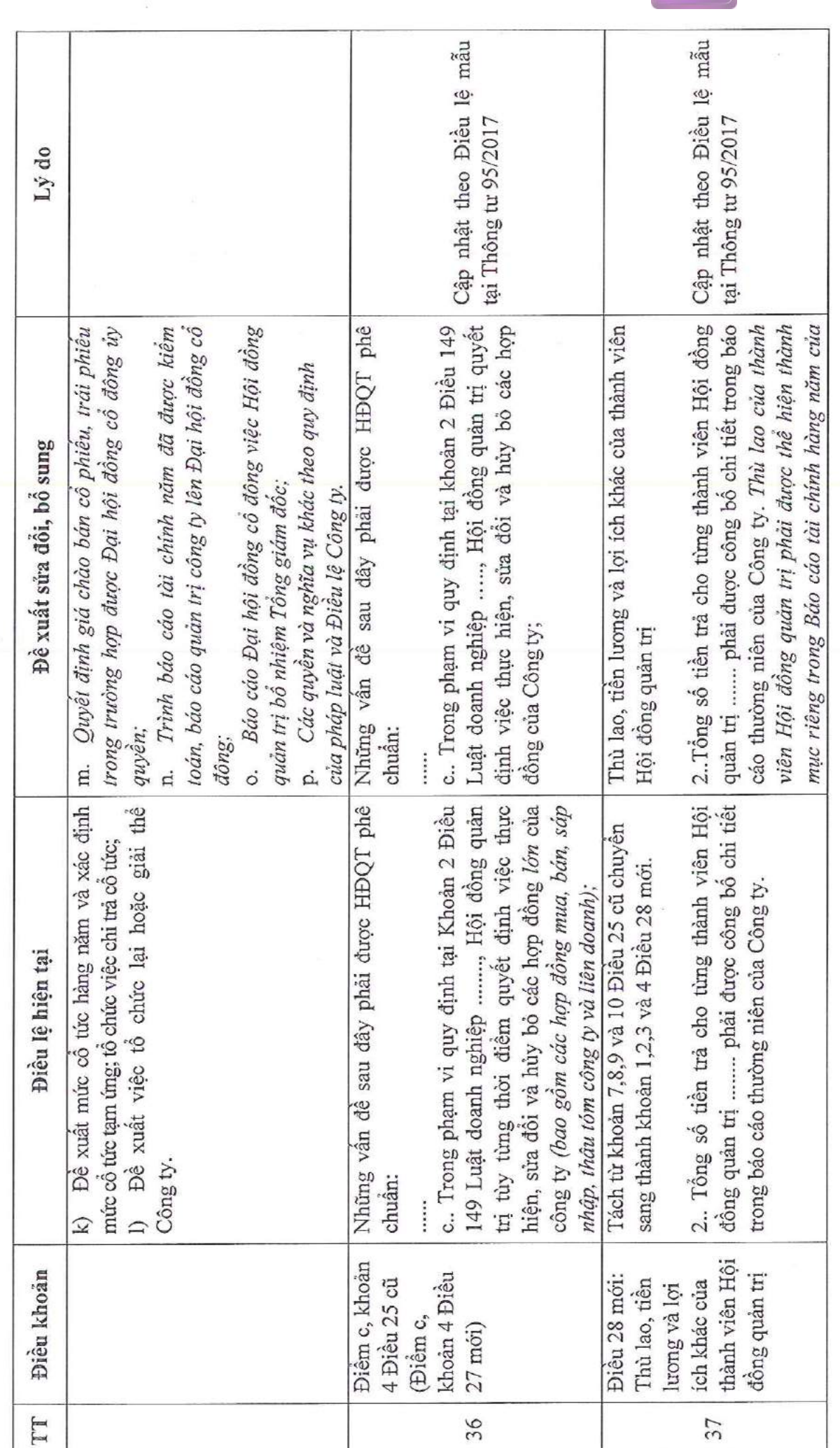

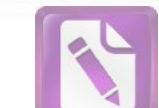

44

 $1 \times n$ 

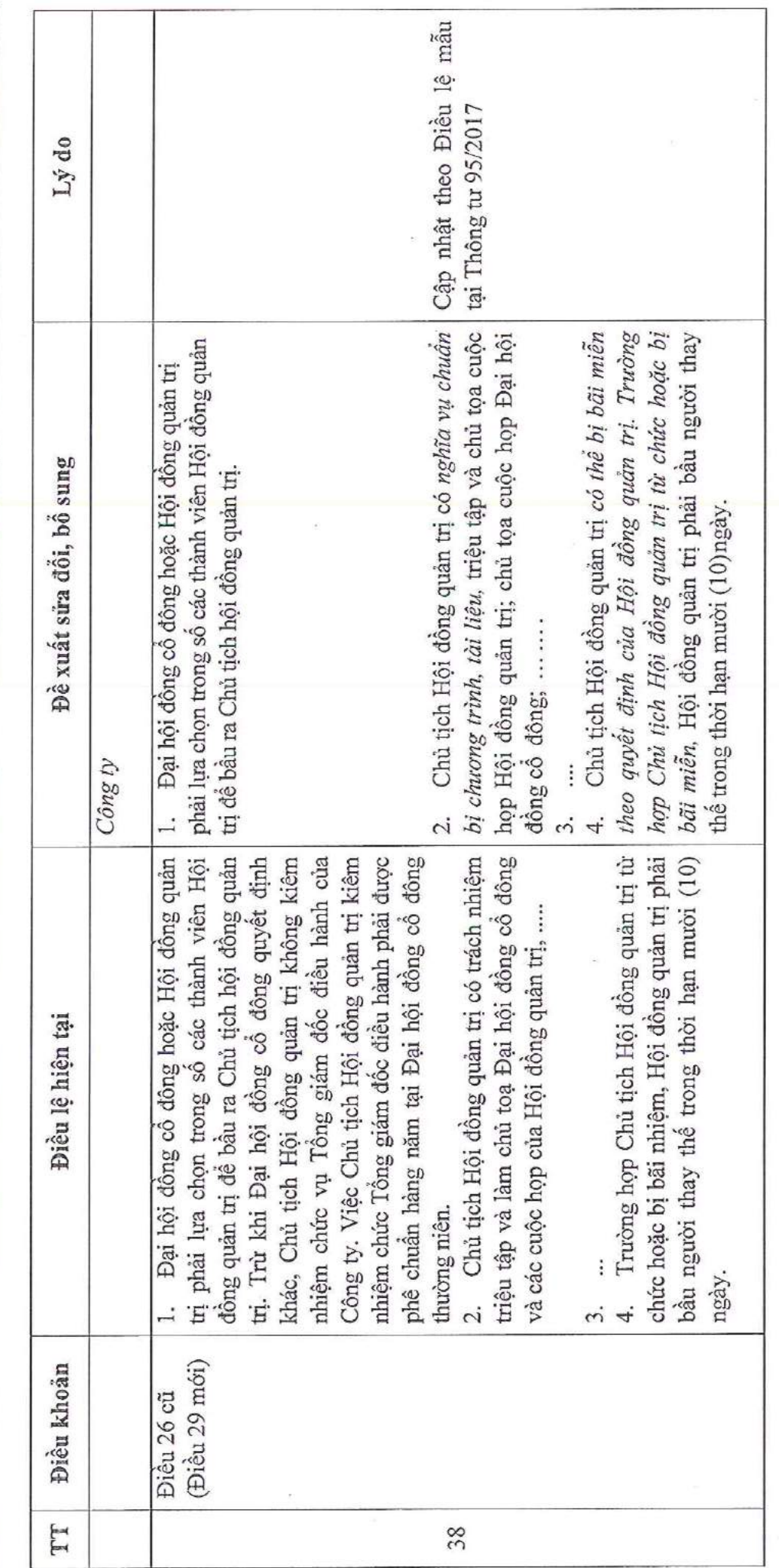

 $\widehat{CONG}$  TY  $\widehat{CO}$  PHÅN SCI<br>Tầng 3, tháp C, tòa nhà Golden Palace, dường Mễ Trì, quận Nam Từ Liêm, Hà Nội<br>Tel: 024 3768 4495 | Fax: 024 3768 4490 | Website: : http://seigroup.vn

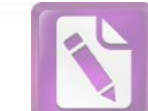

**Edited with the trial version of Foxit Advanced PDF Editor To remove this notice, visit: [www.foxitsoftware.com/shopping](http://www.foxitsoftware.com/shopping)**

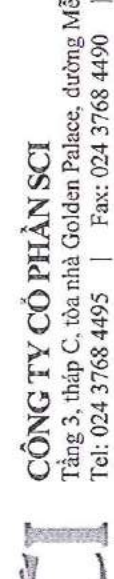

 $\mathbf i$  Trì, quận Nam Từ Liêm, Hà Nội $\mathbf j = \mathbf W \mathbf c \mathbf b \mathbf s \mathbf i \mathbf c$ : http://scigroup.vn Tel: 024 3768 4495 | Fax: 024 3768 4490

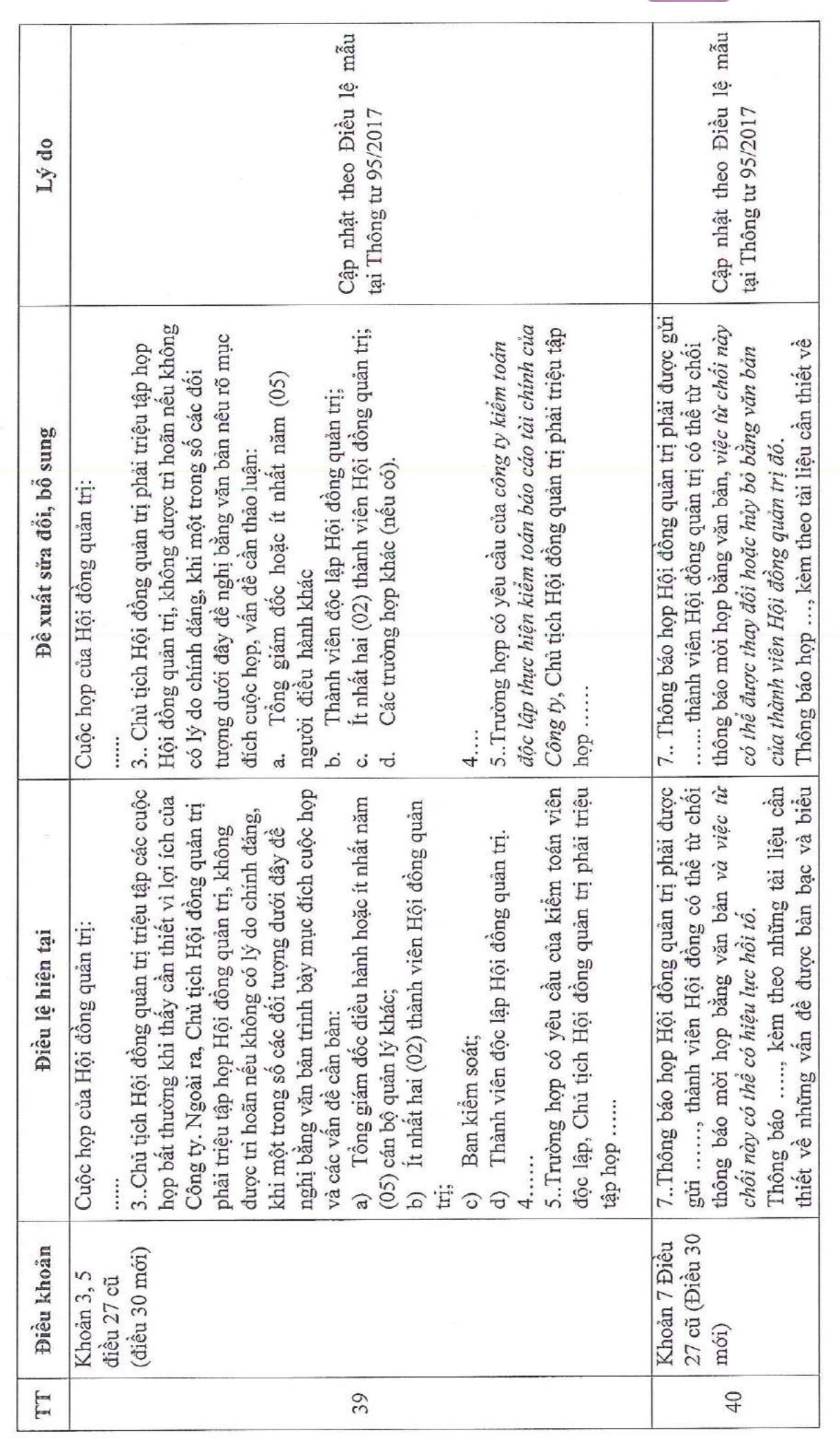

 $1 \overline{\sim}$ H

 $NO1$  oro  $M$ 

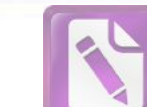

**Edited with the trial version of Foxit Advanced PDF Editor To remove this notice, visit: [www.foxitsoftware.com/shopping](http://www.foxitsoftware.com/shopping)**

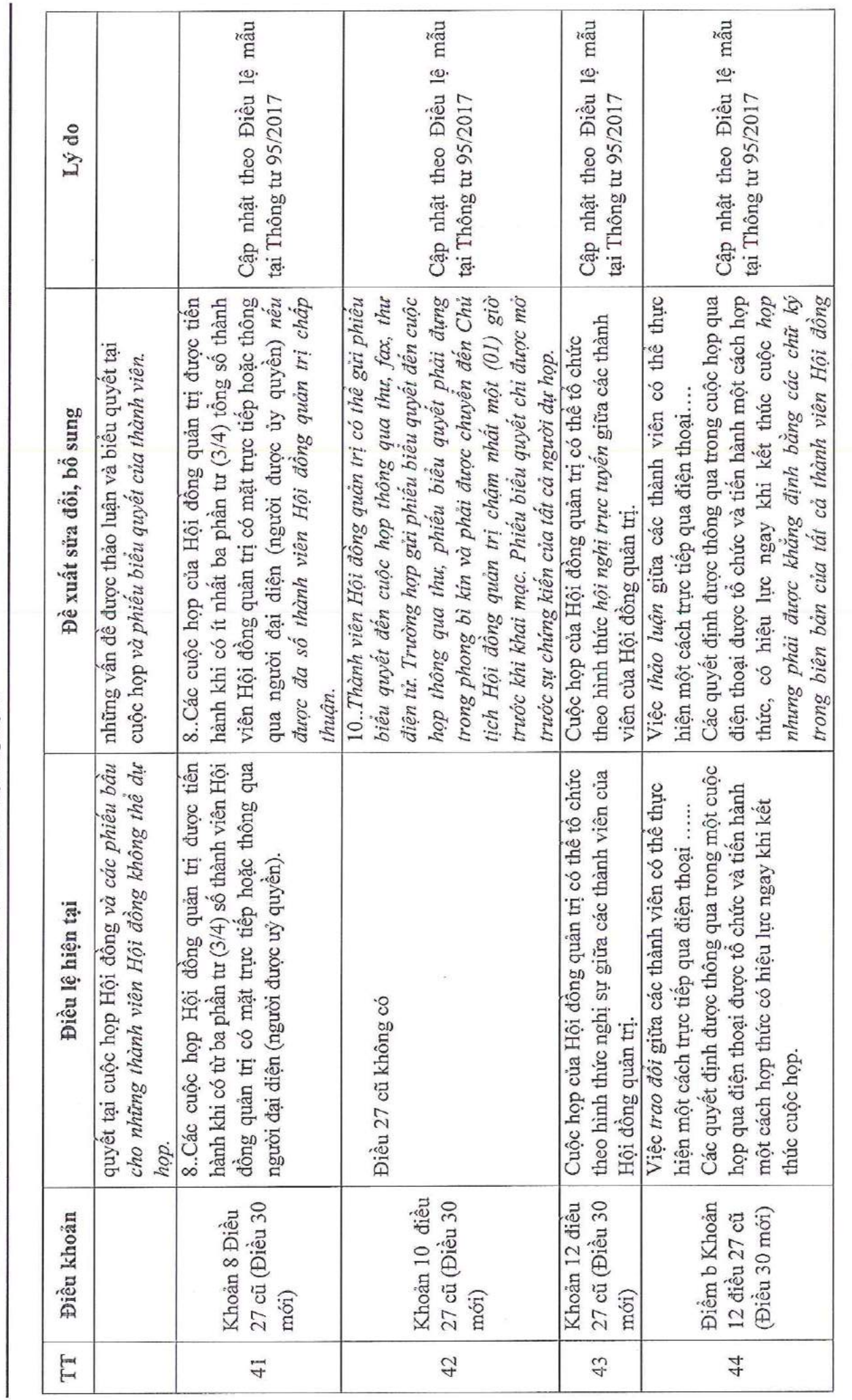

 $\widehat{CONG}$  TY  $\widehat{CO}$  PHÅN SCI<br>Tâng 3, tháp C, tòa nhà Golden Palace, dường Mễ Trì, quận Nam Từ Liêm, Hà Nội<br>Tel: 024 3768 4495 | Fax: 024 3768 4490 | Website: : http://seigroup.vn

 $\overline{y}$ 

47

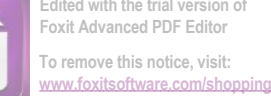

**Foxit Advanced PDF Editor To remove this notice, visit:**

ran (p

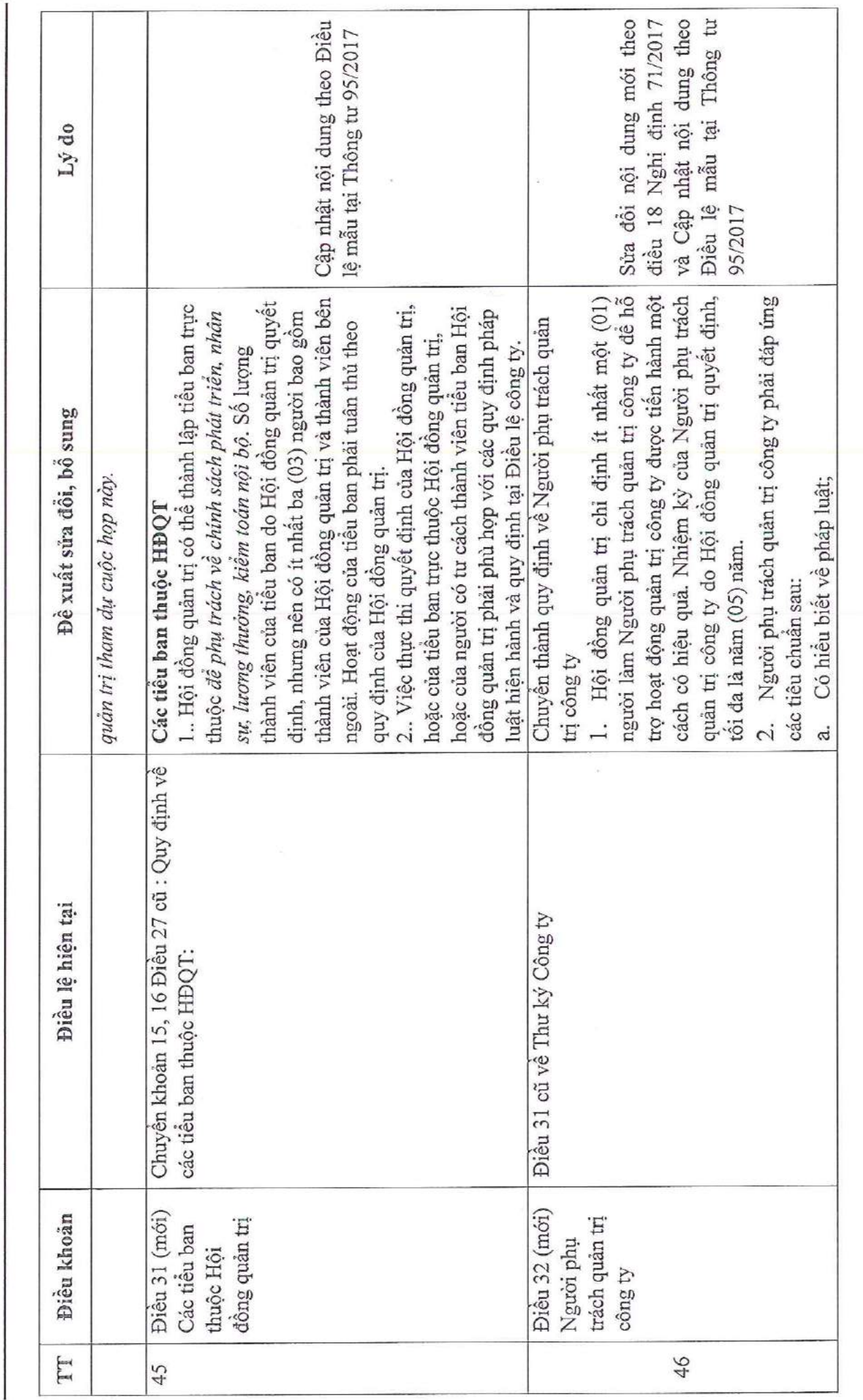

 $\widehat{\text{CONG TV CO PHAN SCI}}$ <br>Tầng 3, tháp C, tòa nhà Golden Palace, dường Mễ Trì, quận Nam Từ Liêm, Hà Nội<br>Tel: 024 3768 4495 | Fax: 024 3768 4490 | Website: : http://scigroup.vn

 $\begin{array}{c} \begin{array}{c} \text{summed} \\ \text{maxmed} \end{array} \end{array}$ 

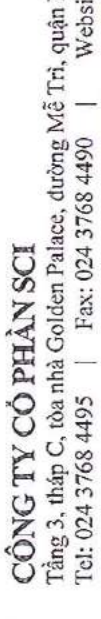

**bearing** 

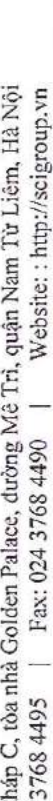

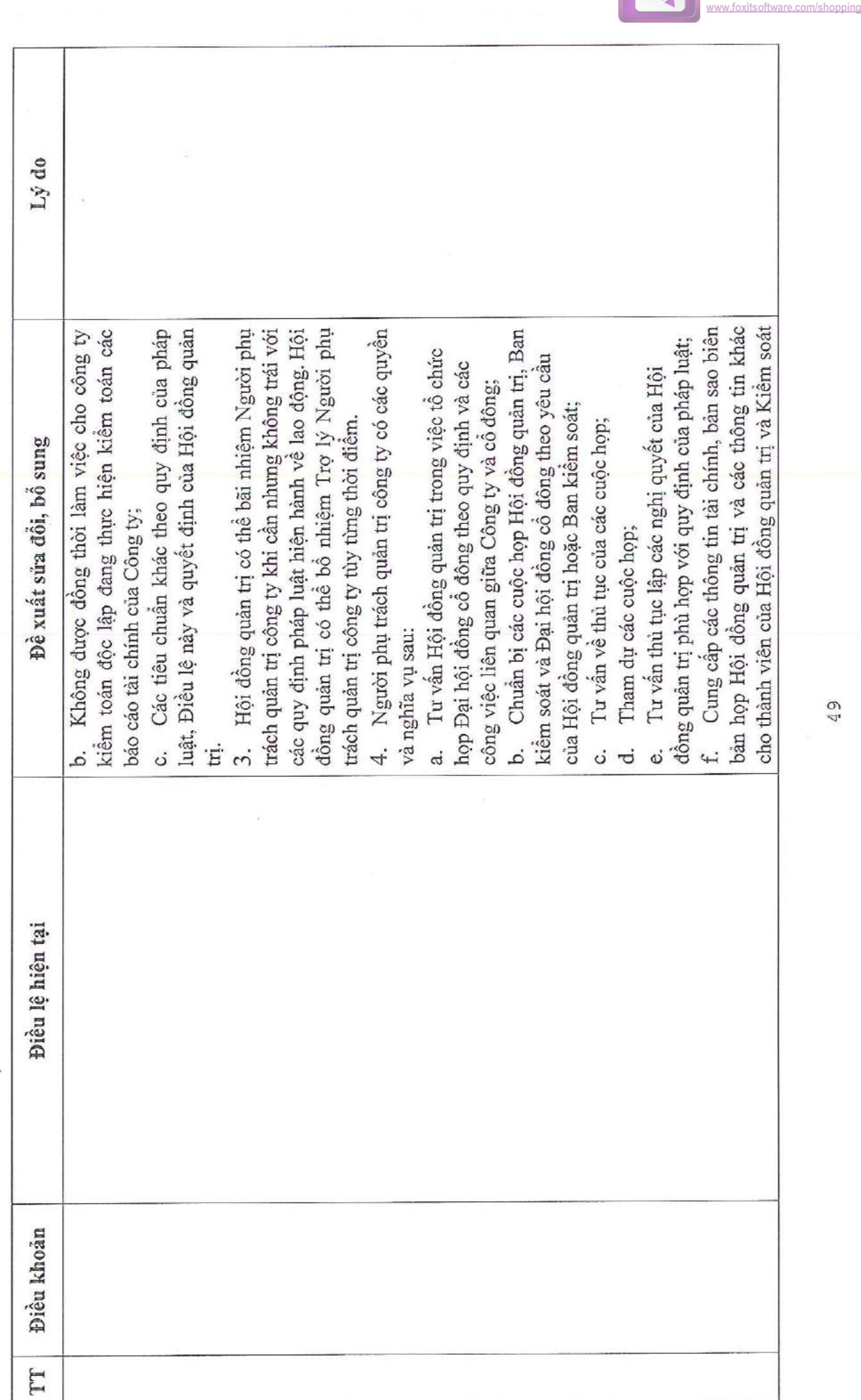

 $\bar{B} \approx t$ 

 $\mathbf{u}$ 

 $V$  +

i, بنينه

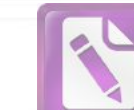

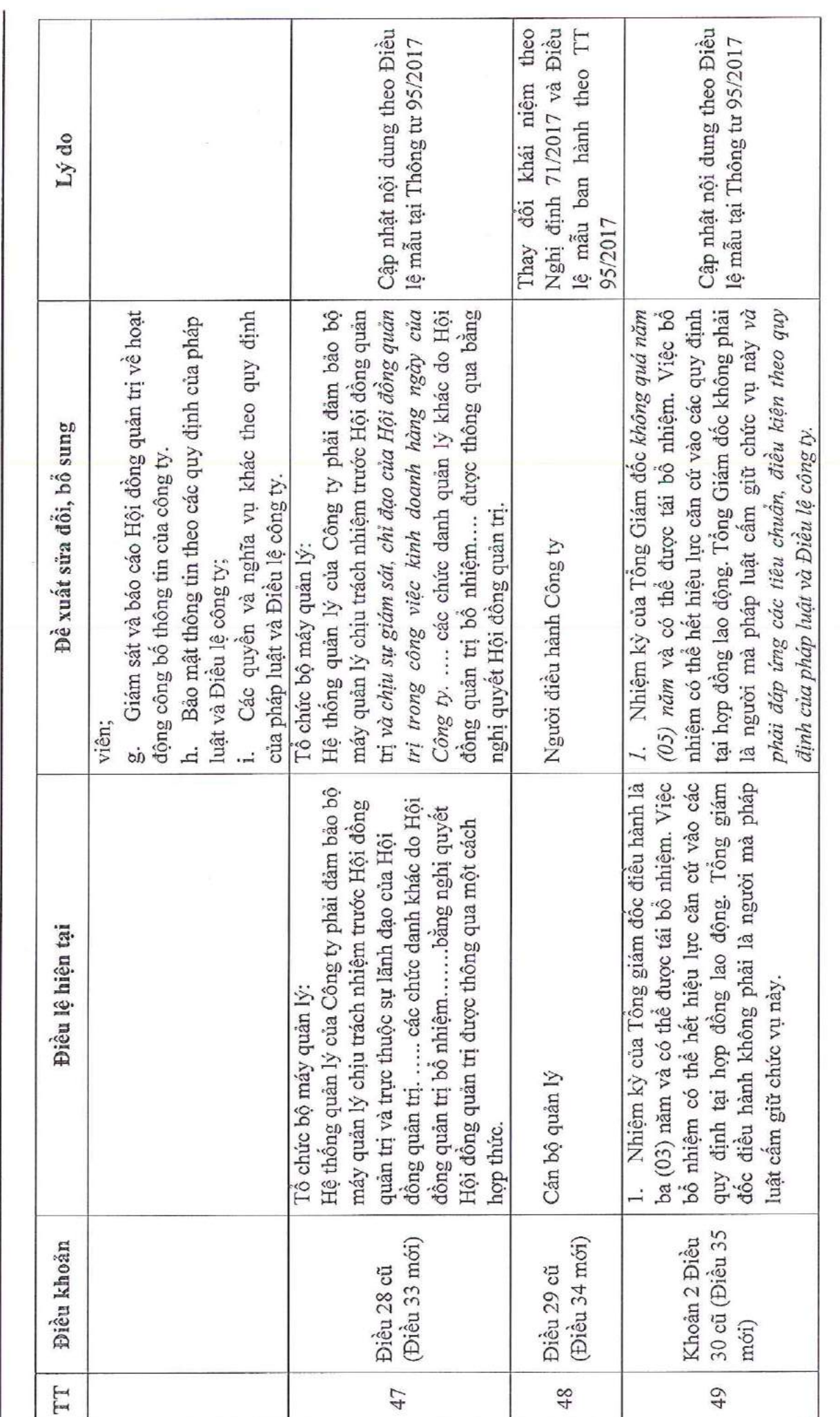

 $\widehat{CONG}$  TY  $\widehat{CO}$  PHÅN SCI<br>
Tâng 3, tháp C, tòa nhà Golden Palace, dường Mễ Trì, quận Nam Từ Liêm, Hà Nội<br>
Tel: 024 3768 4495 | Fax: 024 3768 4490 | Website: : http://seigroup.vn

 $\bar{V}^{\pm}$  $\bar{W}$ 

 $1 - 7 - 7$ **INS** 

**Edited with the trial version of Foxit Advanced PDF Editor To remove this notice, visit: [www.foxitsoftware.com/shopping](http://www.foxitsoftware.com/shopping)**

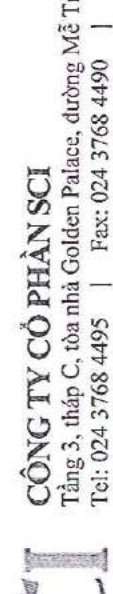

ri, quân Nam Từ Liêm, Hà Nội<br>Website: : http://scigroup.vn 5 Tel: 024 3768 4495 | Fax: 024 3768 4490

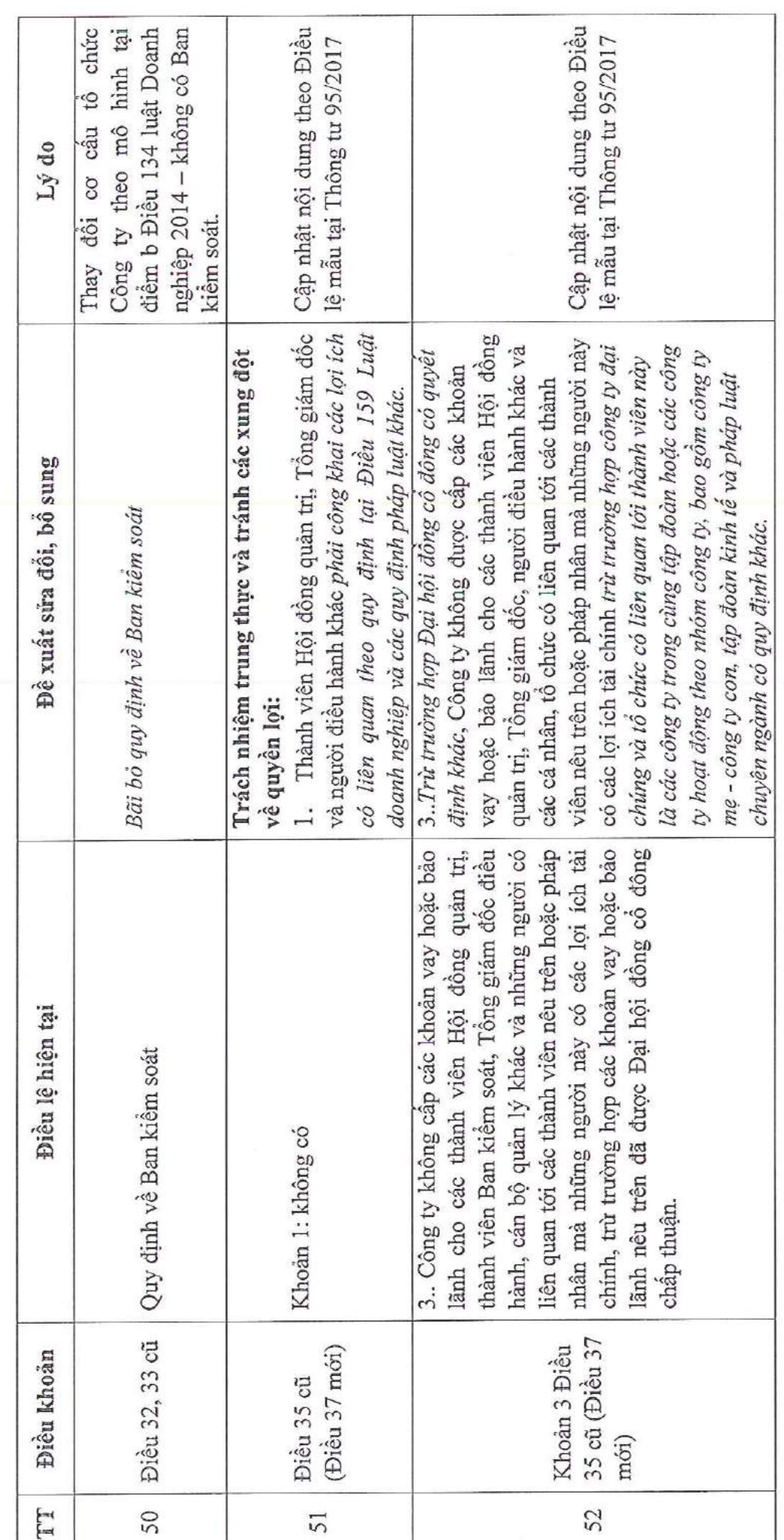

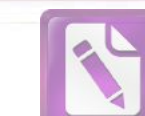

 $\overline{M}$ 

**Edited with the trial version of Foxit Advanced PDF Editor To remove this notice, visit: [www.foxitsoftware.com/shopping](http://www.foxitsoftware.com/shopping)**

 $\overline{5}$ 

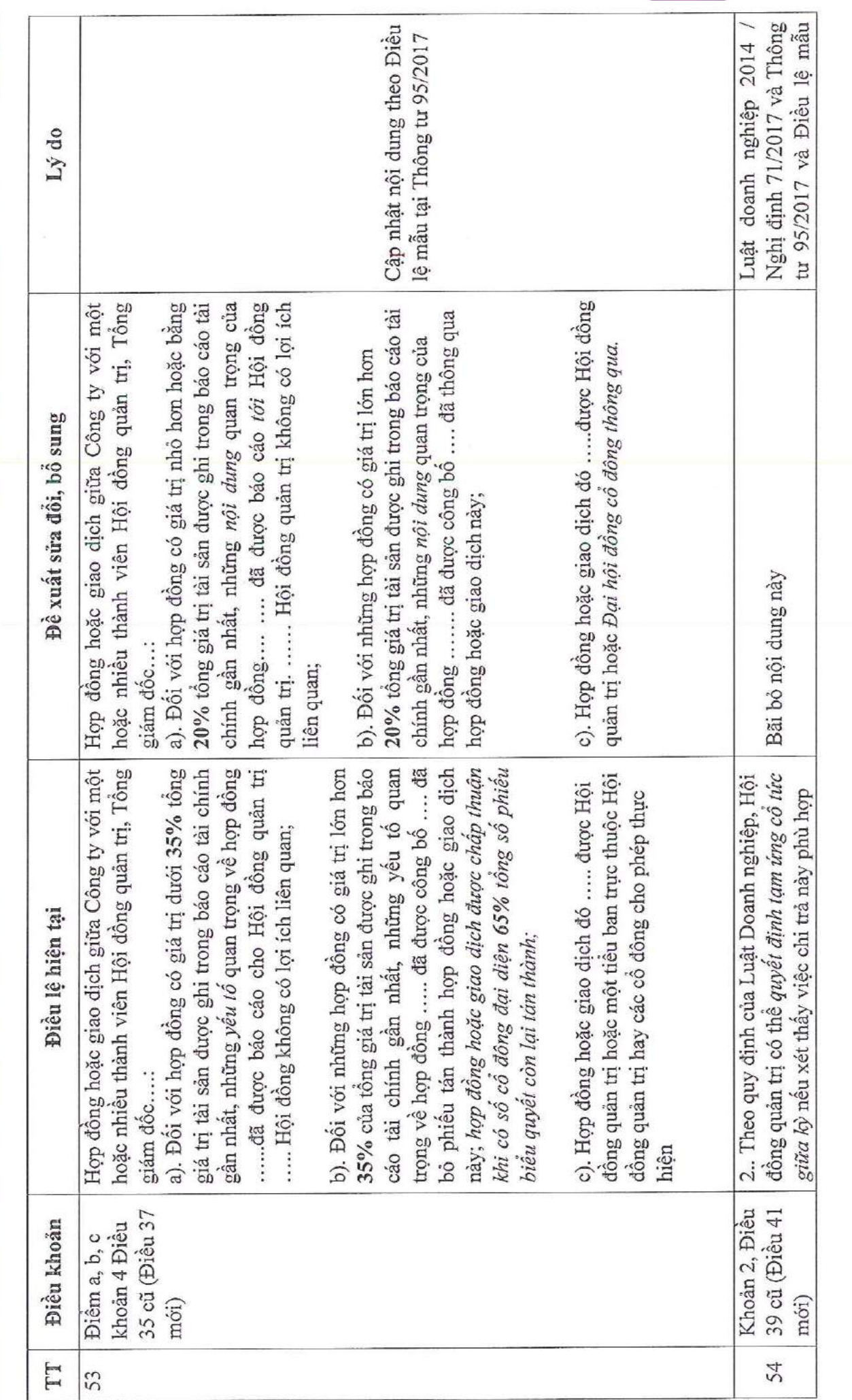

 $\lambda$  -section

ä

 $\widehat{CONG}$   $\widehat{IV}$   $\widehat{CO}$   $\widehat{PHAN}$   $\widehat{SCI}$ <br>Tâng 3, tháp C, tòa nhà Golden Palace, dường Mễ Trì, quận Nam Từ Liêm, Hà Nội<br>Tel: 024 3768 4495 | Fax: 024 3768 4490 | Website: : http://seigroup.vn

52

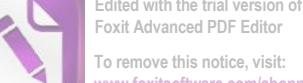

**Foxit Advanced PDF Editor To remove this notice, visit: [www.foxitsoftware.com/shopping](http://www.foxitsoftware.com/shopping)**

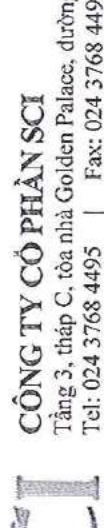

Tầng 3, tháp C, tòa nhà Golden Palace, dường Mễ Trì, quận Nam Từ Liêm, Hà Nội<br>Tel: 024 3768 4495 | Fax: 024 3768 4490 | Website: : http://seigroup.vn

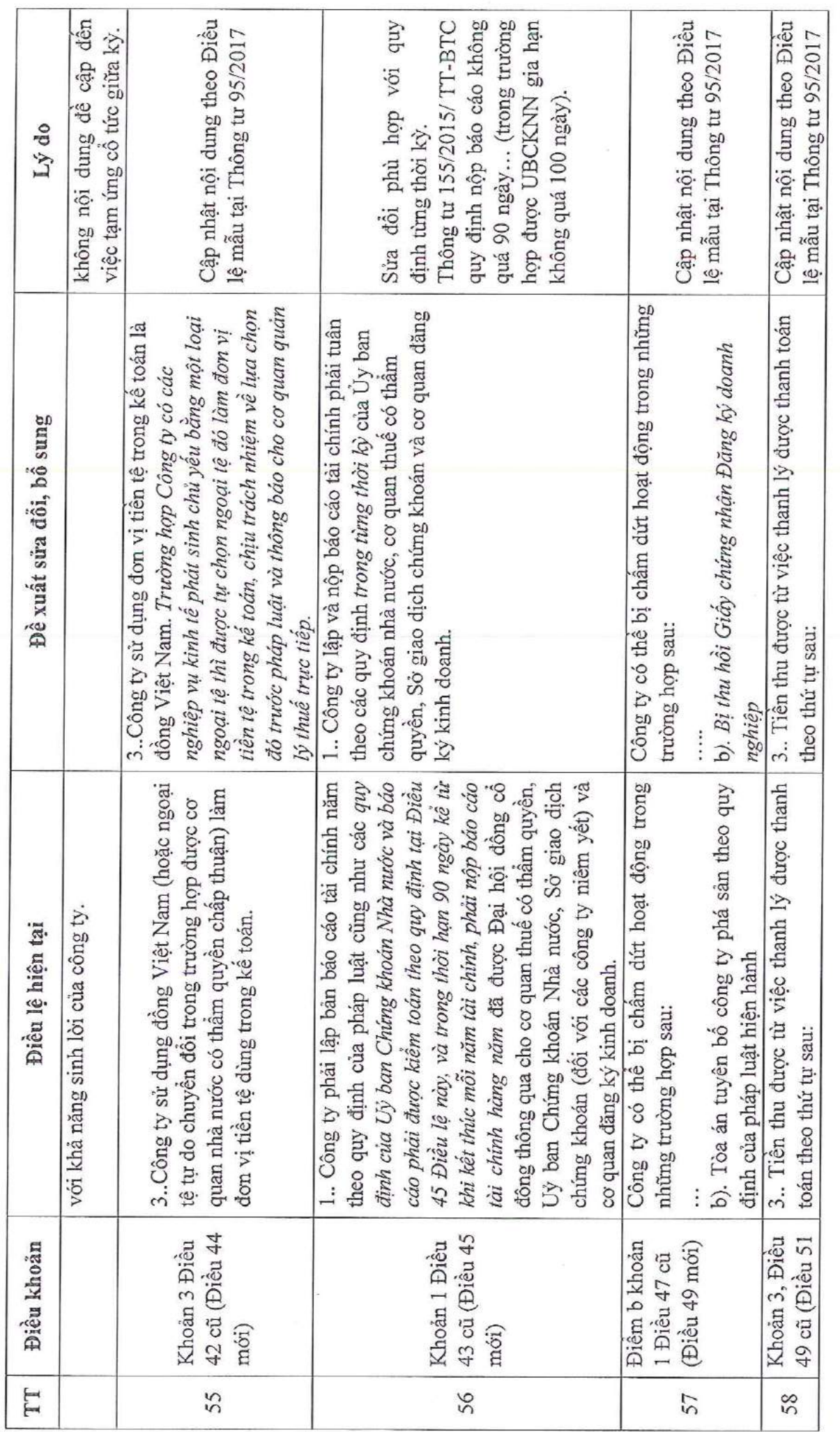

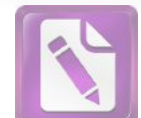

**Edited with the trial version of Foxit Advanced PDF Editor To remove this notice, visit: [www.foxitsoftware.com/shopping](http://www.foxitsoftware.com/shopping)**

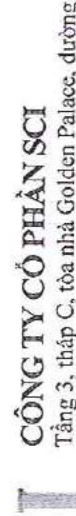

 $\frac{1}{2}$   $\frac{1}{2}$   $\frac{1}{2}$ 

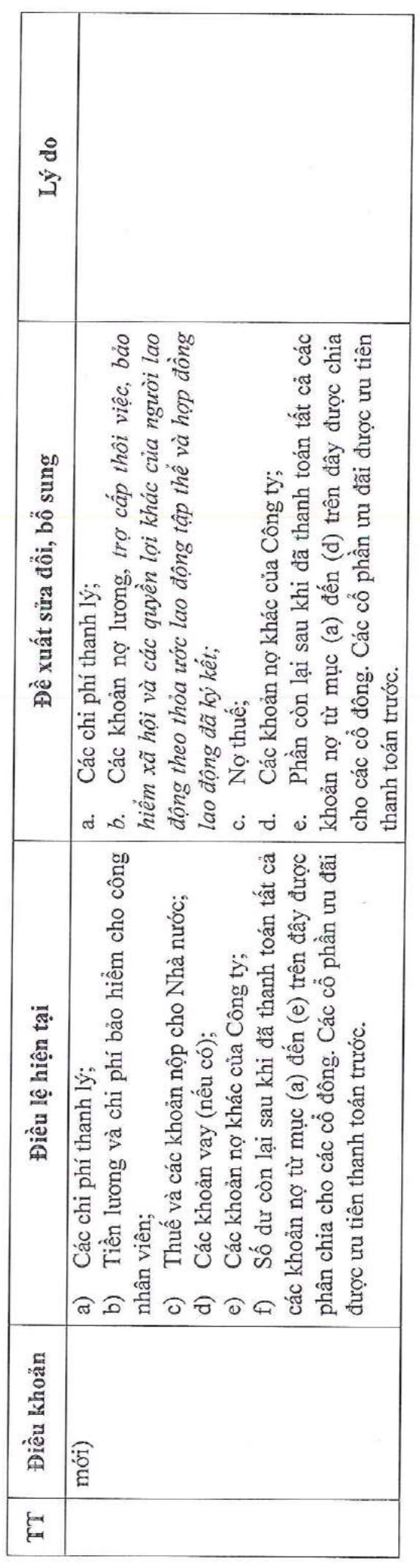

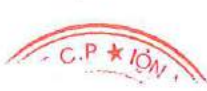

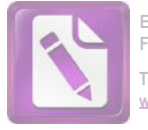

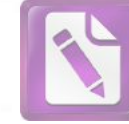

**Edited with the trial version of Foxit Advanced PDF Editor To remove this notice, visit: [www.foxitsoftware.com/shopping](http://www.foxitsoftware.com/shopping)**

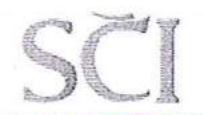

101405355

CÔNG TY

 $M_{S}$ 

CÔNG TY CỔ PHẦN SCI Tầng 3, tháp C, tòa nhà Golden Palace, đường Mễ Trì, quận Nam Từ Liêm, Hà Nội Website: : http://scigroup.vn Tel: 024 3768 4495 | Fax: 024 3768 4490 |

 $\begin{array}{c} \text{QUY CHÉ NQI BQ} \\ \text{CÔNG TY} \\ \text{CÔ PHÂN} \\ \text{CÔ PHÂN} \\ \text{Dùnhykèm} \\ \text{Dùnhrkèm} \\ \text{EÒ} \\ \text{trichykèm} \\ \text{Dùnch ych} \\ \text{Dvch} \\ \text{Dvch} \\ \text{Dvch} \\ \text{Dvch} \\ \text{Dvch} \\ \text{Dvch} \\ \text{Dvch} \\ \text{Dvch} \\ \text{Dvch} \\ \text{Dvch} \\ \text{Dvch} \\ \text{Dvch} \\ \text{Dvch} \\ \text{Dvch} \\ \text{Dvch}$ 

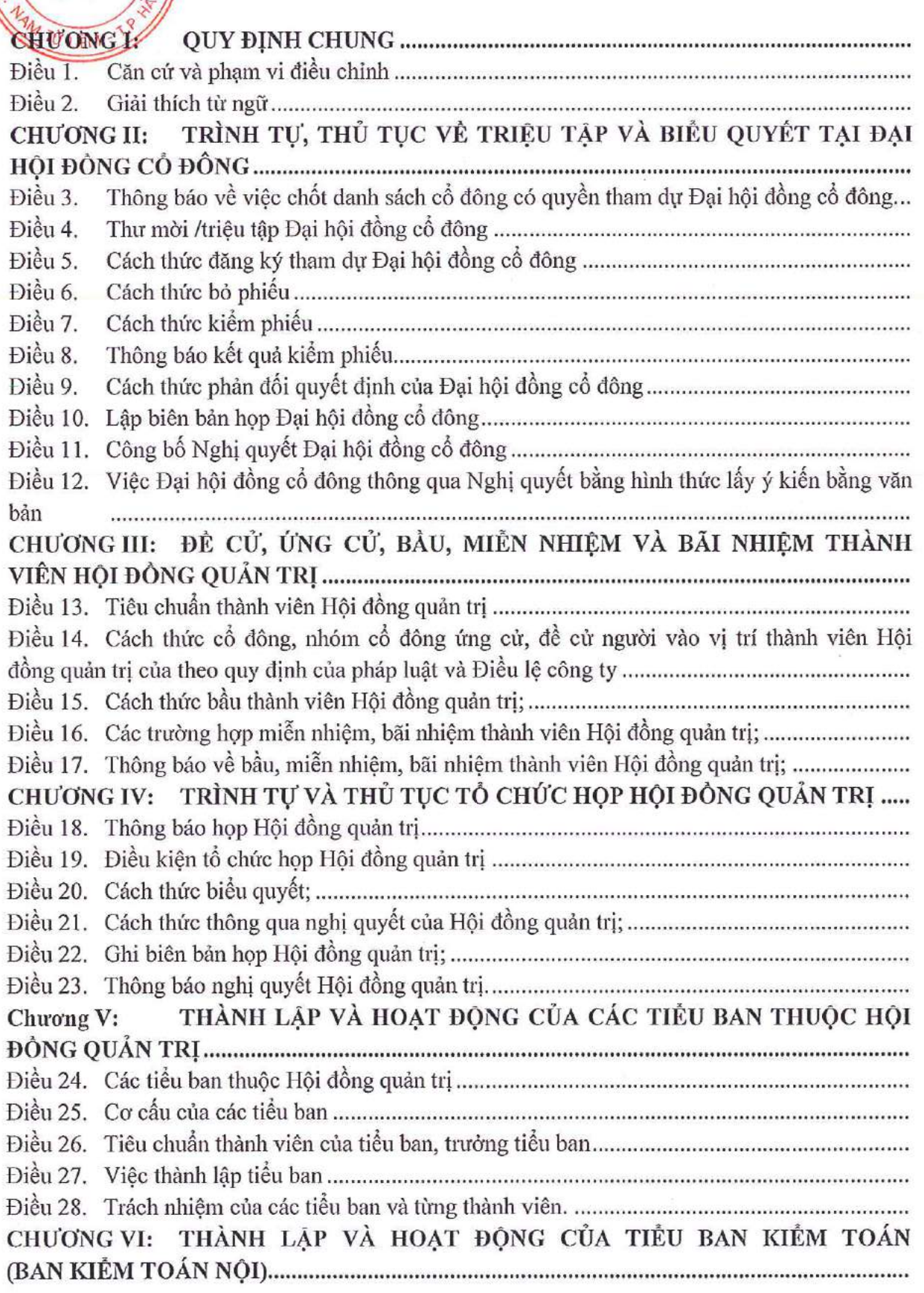

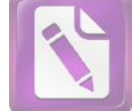

Website: : http://scigroup.vn

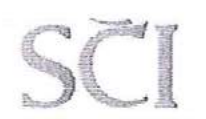

Tel: 024 3768 4495

CHƯƠNG VII: LỰA CHỌN, BỔ NHIỆM VÀ MIỄN NHIỆM TỔNG GIÁM ĐỐC VÀ CHƯƠNG VIII: PHÓI HỢP HOẠT ĐỘNG GIỮA HỘI ĐỒNG QUẢN TRỊ VÀ TỒNG **GIÁM DÓC** Điều 37. Thủ tục, trình tự, nội dung họp giữa Hội đồng quản trị và Tổng giám đốc................... Điều 38. Các trường hợp Tổng giám đốc và Tiểu ban Kiểm toán đề nghị triệu tập họp Hội Điều 39. Báo cáo của Tổng giám đốc với Hội đồng quản trị về việc thực hiện nhiệm vụ và Điều 40. Kiểm điểm việc thực hiện nghị quyết và các vấn đề ủy quyền khác của Hội đồng Điều 41. Các vấn đề Tổng giám đốc phải báo cáo, cung cấp thông tin và cách thức thông báo Điều 42. Phối hợp hoạt động kiểm soát, điều hành, giám sát giữa các thành viên Hội đồng quản trị và Tổng giám đốc theo các nhiệm vụ cụ thể của các thành viên nêu trên................................ CHƯƠNG IX: QUY ĐỊNH VỀ ĐÁNH GIÁ HÀNG NĂM ĐỐI VỚI HOẠT ĐỘNG KHEN THƯỞNG VÀ KỬ LUẬT ĐỐI VỚI THÀNH VIÊN HỘI ĐỒNG QUẢN TRỊ, TỔNG GIÁM ĐỐC VÀ CÁC NGƯỜI ĐIỀU HÀNH DOANH NGHIỆP KHÁC................... LỰA CHỌN, BỎ NHIỆM, MIỄN NHIỆM NGƯỜI PHỤ TRÁCH CHUONG X: Điều 48. Thông báo bổ nhiệm, miễn nhiệm Người phụ trách quản trị công ty............................ Điều 52. Hiêu lưc

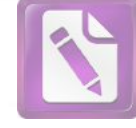

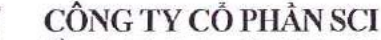

Tầng 3, tháp C, tòa nhà Golden Palace, đường Mễ Trì, quân Nam Từ Liêm, Hà Nội  $\sqrt{1 + \text{Fax}: 02437684490}$ Tel: 024 3768 4495 Website:: http://scigroup.vn

#### **QUY ĐINH CHUNG** Chương I:

### Điều 1. Căn cứ và pham vi điều chỉnh

### Căn cứ 1.

Luật doanh nghiệp số 68/2014/QH13 ngày 26/11/2014;

Luật chứng khoán số 70/2006/QH11ngày 29/06/2006; Luật sửa đổi, bổ sung một số điều của Luật chứng khoán số 62/2010/QH12 ngày 24/11/2010;

Nghi định số 71/2017/NĐ-CP ngày 06/06/ 2017 của Chính phủ hướng dẫn về quản trị công ty áp dụng đối với công ty đại chúng

Thông tư số 95/2017/TT-BTC ngày 22/09/2017 của Bộ Tài chính hướng dẫn một số điều của Nghi định số 71/2017/NĐ-CP

## Điều lệ Công ty cổ phần SCI.

Ouy chế này đề ra những nguyên tắc cơ bản về quản trị công ty để bảo vệ quyền và lợi ích hợp pháp của cổ đông, thiết lập những chuẩn mực về hành vi, đạo đức nghề nghiệp của các thành viên Hội đồng quản trị, Ban điều hành và người điều hành khác của Công ty.

#### Phạm vi điều chỉnh  $\overline{2}$ .

Ouy chế này quy định, hướng dẫn các vấn đề liên quan đến quản trị công ty bao gồm:

Trình tự, thủ tục về triệu tập và biểu quyết tại Đại hội đồng cổ đông;

Trình tư và thủ tục đề cử, ứng cử, bầu, miễn nhiệm và bãi nhiệm thành viên Hội đồng Quản trị;

- Trình tư, thủ tục tổ chức họp Hội đồng Quân trị;
- Trình tự, thủ tục lựa chọn, bổ nhiệm, miễn nhiệm người điều hành;
- Ouy trình, thủ tục phối hợp hoạt động giữa Hội đồng Quản trị và Tổng giám đốc;

Quy đinh về đánh giá hoạt động, khen thưởng và kỷ luật đối với thành viên Hội đồng Quản trị, Tổng giám đốc và người điều hành khác;

Lựa chọn, bổ nhiệm, miễn nhiệm Người phụ trách quản trị công ty;

Quy định báo cáo và công bố thông tin;

### Điều 2. Giải thích từ ngữ

- Trong Quy chế này, các từ ngữ sau đây được hiểu như sau : 1.
- "Quản trị công ty": là hệ thống các quy tắc để đảm bảo cho Công ty được định a. hướng điều hành và được kiểm soát một cách có hiệu quả vì quyền lợi của cổ đông và những người liên quan đến Công ty.
- "Công ty": là Công ty cổ phần SCI b.
- "Điều lệ": là Điều lệ được Đại hội đồng cổ đông Công ty thông qua ở từng thời điểm. c.
- "Cổ đông": là những cá nhân, tổ chức sở hữu cổ phiếu của Công ty. d.
- "Đại hôi đồng cổ đông" hoặc "Đại hội": là Đại hội đồng cổ đông Công ty. e.

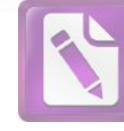

#### CÔNG TY CỔ PHẦN SCI Tầng 3, tháp C, tòa nhà Golden Palace, đường Mễ Trì, quận Nam Từ Liêm, Hà Nội Tel: 024 3768 4495 | Fax: 024 3768 4490 Website: : http://scigroup.vn  $\mathbf{1}$

- f. "Người có liên quan": là cá nhân hoặc tổ chức được quy định tại Khoản 34, Điều 6 của Luật Chứng khoán, cụ thể như sau:
- Cha, cha nuôi, mẹ, mẹ nuôi, vợ, chồng, con, con nuôi, anh, chị em ruột của cá nhân;
- Tổ chức mà trong đó có cá nhân là nhân viên, Tổng giám đốc, chủ sở hữu trên mười phần trăm (10%) s ố cổ phiếu lưu hành có quyền biểu quyết;

Thành viên Hội đồng quản trị, Tổng giám đốc, Phó Tổng giám đốc và các chức danh quản lý khác của tổ chức đó;

Người mà trong mối quan hê với người khác trưc tiếp, gián tiếp kiểm soát hoặc bị kiểm soát bởi người đó hoặc cùng với người đó chịu chung một sự kiếm soát;

- Công ty mẹ, công ty con;
- Quan hệ hợp đồng trong đó một người là đại diện cho người kia.
- "Thành viên Hội đồng quản trị không điều hành": là thành viên Hội đồng quản g. tri được quy đinh tại khoản 2 Điều 2 Nghị định 71/2017: không phải là Tổng giám đốc, phó Tổng giám đốc, Kế toán trưởng và những người điều hành khác được Hội đồng quản trị bổ nhiệm.
- "Thành viên độc lập Hội đồng quản trị" (sau đây gọi là Thành viên độc lập) là h. thành viên được quy định tại khoản 2 Điều 151 Luật doanh nghiệp.
- "Người điều hành" : là Tổng giám đốc, Phó tổng giám đốc, Kế toán trưởng, và i. các vị trí điều hành khác trong Công ty được Hội đồng Quản tri bổ nhiệm;
- "Ban điều hành": là Tổng giám đốc, Phó Tổng giám đốc. j.
- "Trang thông tin điện tử của Công ty": là website của Công ty www.sci.pro.vn k. và/hoặc www.scigroup.vn

### TRÌNH TỰ, THỦ TỤC VỀ TRIỆU TẬP VÀ BIỂU QUYẾT Chương II: TẠI ĐẠI HỘI ĐỒNG CỔ ĐỒNG

Điều 3. Thông báo về việc chốt danh sách cổ đông có quyền tham dự Đại hội đồng cổ đông.

Thông báo mời họp Đại hội đồng cổ đông được gửi cho tất cả các cổ đông; đồng thời công bố trên phương tiện thông tin của Ủy ban chứng khoán nhà nước, trên trang thông tin điện tử của Công ty.

Công ty chuẩn bị một danh sách các cổ đông có quyền dự họp Đại hội đồng cổ đông không sớm hơn năm (5) ngày trước ngày gửi thư mời /triệu tập họp Đại hội đồng cổ đông.

Hội đồng quản trị Công ty công bố thông tin về việc lập danh sách cổ đông có quyền tham dự họp Đại hội đồng cổ đông tối thiểu hai mươi (20) ngày trước ngày đăng ký cuối cùng.
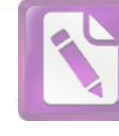

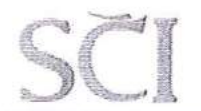

Tầng 3, tháp C, tòa nhà Golden Palace, đường Mễ Trì, quận Nam Từ Liêm, Hà Nội 1 Fax: 024 3768 4490 1 Tel: 024 3768 4495 Website: : http://scigroup.vn

## Điều 4. Thư mời /triệu tập Đại hội đồng cổ đông

Thư mời /triệu tập họp Đại hội đồng cổ đông phải được gửi đến tất cả các cố đông trong Danh sách cổ đông có quyền dự họp chậm nhất mười (10) ngày trước ngày khai mạc cuộc hợp Đại hội đồng cổ động, tính từ ngày mà thông báo được gửi hoặc chuyển đi một cách hợp lệ, được trả cước phí hoặc được bỏ vào hòm thư.

Chương trình họp Đại hội đồng cổ đông, các tài liệu liên quan đến các vấn đề sẽ được biểu quyết tại đại hội được gửi cho các cổ đông hoặc /và đăng trên website của Công ty.

Cổ đông hoặc nhóm cổ đông được đề cập tại khoản 3 Điều 12 Điều lệ Công ty có thể kiến nghị các vấn đề đưa vào chương trình Đại hội đồng cổ đông; kiến nghị phải bằng văn bản và phải được gửi đến Công ty ít nhất ba (03) ngày làm việc trước ngày khai mạc cuộc họp Đại hội đồng cổ đông. Kiến nghị phải bao gồm họ và tên cổ đông, địa chỉ thường trú, quốc tịch, số Thẻ căn cước công dân, Giấy chứng minh nhân dân, Hồ chiếu hoặc chứng thực cá nhân hợp pháp khác đối với cổ đông là cá nhân; tên, mã số doanh nghiệp hoặc số quyết định thành lập, địa chỉ trụ sở chính đối với cổ đông là tổ chức; số lượng và loại cổ phần cổ đông đó nắm giữ, và nội dung kiến nghị đưa vào chương trình họp.

## Điều 5. Cách thức đăng ký tham dự Đại hội đồng cổ đông

Cổ đông, Người được ủy quyền dự họp có thể đăng ký tham dự qua thư điện tử, nhưng vẫn phải mang theo và xuất trình thư mời /triệu tập họp, giấy tờ tùy thân, giấy ủy quyền và các giấy tờ liên quan cần thiết với Ban tổ chức đại hội để đăng ký tại tổ chức đại hội.

Thủ tục ủy quyền và lập giấy ủy quyền cho các cổ đông: Cổ đông sẽ thực hiện việc ủy quyền bằng văn bản ủy quyền cho Người được ủy quyền dự họp theo mẫu được Công ty gửi kèm tài liệu. Cổ đông có thể gửi trước thông tin về văn bản ủy quyền đến Ban tổ chức trước ngày khai mạc Đại hội.

## Điều 6. Cách thức bỏ phiếu

Trừ khi có quy định khác, khi tiến hành đăng ký cổ đông, Công ty cấp cho từng Cổ đông hoặc Người được ủy quyền dự hợp có quyền biểu quyết Thẻ biểu quyết /Phiếu bầu cử (nếu có), trên đó có ghi số đăng ký /mã số, họ và tên của Cổ đông, họ và tên Người được uỷ quyền dự họp (nếu có) và số phiếu biểu quyết của Cổ đông đó.

Nội dung của Thẻ biểu quyết tùy thuộc vào nội dung cuộc họp Đại hội đồng cổ đông.

Hình thức và nội dung của Phiếu bầu cử theo quy định tại Quy chế biểu quyết bầu cử.

Khi tiến hành biểu quyết tại Đại hội, Cổ đông thực hiện biểu quyết trên Thẻ biểu quyết theo hướng dẫn của Ban kiểm phiếu.

Thông thường, Cổ đông bỏ các Thẻ biểu quyết hoặc Phiếu bầu cử vào thùng phiếu được niêm phong để Ban kiểm phiếu thực hiện việc kiểm phiếu.

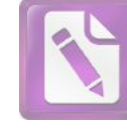

#### CÔNG TY CỔ PHẦN SCI Tầng 3, tháp C, tòa nhà Golden Palace, đường Mễ Trì, quận Nam Từ Liêm, Hà Nội | Fax: 024 3768 4490 | Website: : http://scigroup.vn Tel: 024 3768 4495

Đối với các nội dung biểu quyết được Đại hội quyết định biểu quyết công khai: Ban Tổ chức sẽ phát Phiếu biểu quyết riêng cho các nội dung này để các Cổ đông /Người được ủy quyền thực hiện biểu quyết công khai theo hướng dẫn của Ban kiểm phiếu.

Các nội dung và /hoặc trường hợp khác nếu có sẽ được đề cập cụ thể và thông qua tai Đại hội.

## Điều 7. Cách thức kiếm phiếu

Đại hội bầu những người chịu trách nhiệm kiểm phiếu (Ban kiểm phiếu) và giám sát kiểm phiếu theo đề nghị của chủ tọa. Ban tổ chức sẽ chuẩn bị bộ phận giúp việc cho công tác kiểm phiếu, Ban kiểm phiếu có thể quyết định bộ phận giúp việc cho mình.

Đối với trường hợp bỏ phiếu từ xa thì việc kiểm tra các Thẻ biểu quyết này sẽ bao gồm việc kiểm tra tình trạng niêm phong, tính đầy đủ của hồ sơ gửi kèm và được kiểm tra và tổng hợp cùng với các Thẻ biểu quyết được phát trực tiếp tại Đại hội.

Các phiếu "đồng ý /tán thành", "không đồng ý /phản đối", "ý kiến khác" sẽ được tổng hợp riêng (trong đó các thẻ biểu quyết trắng /không hợp lệ sẽ được cộng vào nhóm "ý kiến khác"). Tổng kết quả của từng loại "đồng ý /tán thành", "không đồng ý /phản đối", "ý kiến khác" sẽ được chia cho tổng số quyền biểu quyết phát ra tại khâu đăng ký để xác định tỷ lệ phần trăm của từng loại.

Công ty sẽ nỗ lực trong việc áp dụng việc kiểm phiếu bằng phần mềm điện tử để phục vụ Đại hội.

Ban kiểm phiếu sẽ có nhân sự giám sát quá trình và kết quả kiểm phiếu. Tất cả thành viên ban kiểm phiếu sẽ ký xác nhận kết quả.

## Điều 8. Thông báo kết quả kiểm phiếu

Trưởng ban kiểm phiếu sẽ đọc kết quả kiểm phiếu sau khi hoàn tất việc kiểm phiếu, Kết quả và /hoặc Biên bản kiểm phiếu phải được công bố trên trang thông tin điện tử của Công ty trong thời hạn hai mươi tư (24) giờ làm việc, kể từ thời điểm thông qua nghi quyết của Đại hội đồng cổ đông.

# Điều 9. Cách thức phản đối quyết định của Đại hội đồng cổ đông

Trong trường hợp Cổ đông phản đối quyết định của Đại hội đồng cổ đông thì Cổ đông đó phải thực hiện bằng hình thức văn bản, ghi rõ họ tên và mã số dự đại hội cổ đông và nội dung, lý do về việc phản đối.

Văn bản đó sẽ được chuyển đến Thư ký đại hội để ghi nhận.

Cổ đông biểu quyết phản đối nghị quyết về việc tổ chức lại công ty hoặc thay đổi quyền, nghĩa vụ của cổ đông quy định tại Điều lệ công ty có quyền yêu cầu công ty mua lai cổ phần của mình. Yêu cầu phải bằng văn bản, trong đó nêu rõ tên, địa chỉ của cổ đông, số lượng cổ phần từng loại, giá dự định bán, lý do yêu cầu công ty mua lai. Yêu cầu phải được gửi đến Công ty trong thời hạn 10 ngày, kể từ ngày Đại hội đồng cổ đông thông qua nghị quyết về việc tổ chức lại Công ty hoặc thay đổi quyền, nghĩa vu của cổ đông quy định tại Điều lệ công ty.

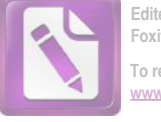

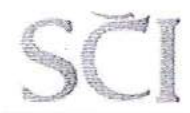

Tầng 3, tháp C, tòa nhà Golden Palace, đường Mễ Trì, quận Nam Từ Liêm, Hà Nội Tel: 024 3768 4495 | Fax: 024 3768 4490  $\perp$ Website: : http://scigroup.vn

### Lập biên bản họp Đại hội đồng cổ đông Điều 10.

Cuộc họp Đại hội đồng cổ động phải được ghi biên bản và có thể ghi âm hoặc ghi và lưu giữ dưới hình thức điện tử khác. Biên bản phải được lập bằng tiếng Việt, có thể lập thêm bằng tiếng Anh và có các nội dung chủ yếu sau đây:

Tên, địa chỉ tru sở chính, mã số doanh nghiệp; a.

Thời gian và đia điểm họp Đại hội đồng cổ đông;  $<sub>b</sub>$ </sub>

Chương trình họp và nôi dung cuộc họp; c.

d. Họ, tên chủ tọa và thư ký;

Tóm tắt diễn biến cuộc họp và các ý kiến phát biểu tại cuộc họp Đại hội đồng cổ e. đông về từng vấn đề trong chương trình họp;

Số cổ đông và tổng số phiếu biểu quyết của các cổ đông dư họp, phụ lục danh sách  $f$ đăng ký cổ đông, đại diện cổ đông dự họp với số cổ phần và số phiếu bầu tương ứng;

Tổng số phiếu biểu quyết đối với từng vấn đề biểu quyết, trong đó ghi rõ phương g. thức biểu quyết, tổng số phiếu hợp lệ, không hợp lệ, tán thành, không tán thành và không có ý kiến; tỷ lệ tương ứng trên tổng số phiếu biểu quyết của cổ đông dự họp;

Các vấn đề đã được thông qua và tỷ lệ phiếu biểu quyết thông qua tương ứng; h.

Chữ ký của chủ tọa và thư ký. i.

Biên bản được lập bằng tiếng Việt và tiếng Anh đều có hiệu lực pháp lý như nhau. Trường hợp có sự khác nhau về nội dung biên bản tiếng Việt và tiếng Anh thì nôi dung trong biên bản tiếng Việt được ưu tiên áp dụng.

Biên bản họp Đại hội đồng cổ đông phải được lập xong và thông qua trước khi kết thúc cuộc họp. Chủ tọa và thư ký cuộc họp phải chịu trách nhiệm liên đới về tính trung thực, chính xác của nội dung biên bản.

Biên bản họp Đại hội đồng cổ đông phải được công bố trên trang thông tin điện tử của Công ty trong thời hạn hai mươi bốn (24) giờ kể từ thời điểm thông qua quyết định của Đại hội đồng cổ đông.

Biên bản họp Đại hội đồng cổ đông được coi là bằng chứng xác thực về những công việc đã được tiến hành tại cuộc họp Đại hội đồng cổ đông, trừ khi có ý kiến phản đối về nôi dung biên bản được đưa ra theo đúng thủ tục quy định trong vòng mười (10) ngày kế từ khi gửi biên bản.

Biên bản họp Đại hội đồng cổ đông, phụ lục danh sách cổ đông đăng ký dự họp kèm chữ ký của cổ đông, văn bản ủy quyền tham dự họp và tài liệu có liên quan phải được lưu giữ tại trụ sở chính của Công ty.

### Công bố Nghị quyết Đại hội đồng cổ đông Điều 11.

Nghị quyết của Đại hội đồng cổ đông phải được đăng tải lên trang thông tin điện tử của công ty trong vòng hai mươi bốn (24) giờ kể từ khi được ban hành.

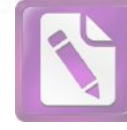

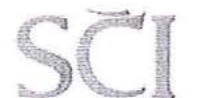

Tầng 3, tháp C, tòa nhà Golden Palace, đường Mễ Trì, quân Nam Từ Liêm, Hà Nội  $\sqrt{1 + \text{Fax}: 02437684490}$ Tel: 024 3768 4495 Website: : http://scigroup.vn

### Việc Đại hội đồng cổ động thông qua Nghị quyết bằng hình thức lấy ý Điều 12. kiến bằng văn bản

Quy trình lấy ý kiến cổ đông bằng văn bản được thực hiện theo Điều 18 của Điều lê Công ty sau khi có nghị quyết của Hồi đồng quản trị về việc áp dụng hình thức lấy ý kiến bằng văn bản.

Trong trường hợp này, Hội đồng quản trị sẽ thành lập Ban kiểm phiếu. Ban kiểm phiếu tối thiểu bao gồm: Chủ tịch Hội đồng quản trị, thành viên độc lập Hội đồng quản trị và một thành viên Ban thư ký. Trong đó, Chủ tịch Hội đồng quản trị là trưởng Ban kiểm phiếu.

Các trường hợp không được lấy ý kiến bằng văn bản: Đại hội đồng cổ đông thường niên không được tổ chức dưới hình thức lấy ý kiến bằng văn bản.

### ĐỀ CỦ, ỨNG CỦ, BẦU, MIỄN NHIÊM VÀ BÃI NHIỆM Chương III: THÀNH VIÊN HỘI ĐỒNG QUẢN TRỊ.

#### Điều 13. Tiêu chuẩn thành viên Hôi đồng quản trị

Thành viên Hội đồng quản trị phải có các tiêu chuẩn và điều kiện sau đây:  $1.$ 

Có năng lực hành vi dân sự đầy đủ, không thuộc đối tượng không được quản lý doanh nghiệp theo quy định tại khoản 2 Điều 18 của Luật doanh nghiệp 2014;

Có trình đô chuyên môn, kinh nghiêm trong quản lý kinh doanh của Công ty và không nhất thiết phải là cổ đông của Công ty, trừ trường hợp Điều lệ công ty quy định khác.

Thành viên Hội đồng quản trị Công ty có thể đồng thời là thành viên Hội đồng quản trị của công ty khác.

Thành viên độc lập Hội đồng quản trị theo quy định tại điểm b khoản 1 Điều 134 2. của Luật doanh nghiệp có các tiêu chuẩn và điều kiện sau đây, trừ trường hợp pháp luật về chứng khoán có quy định khác:

Không phải là người đang làm việc cho công ty, công ty con của công ty; không phải là người đã từng làm việc cho công ty, công ty con của công ty ít nhất trong 03 năm liền trước đó.

Không phải là người đang hưởng lương, thù lao từ công ty, trừ các khoản phụ cấp mà thành viên Hôi đồng quản trị được hưởng theo quy định;

Không phải là người có vợ hoặc chồng, cha đẻ, cha nuôi, mẹ đẻ, mẹ nuôi, con đẻ, con nuôi, anh ruột, chị ruột, em ruột là cổ đông lớn của công ty; là người quản lý của công ty hoặc công ty con của công ty;

Không phải là người trực tiếp hoặc gián tiếp sở hữu ít nhất 1% tổng số cổ phần có quyền biểu quyết của công ty;

Không phải là người đã từng làm thành viên Hội đồng quản trị, Ban kiểm soát của công ty ít nhất trong 05 năm liền trước đó.

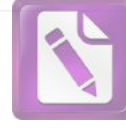

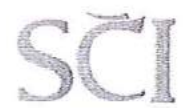

Cách thức cổ đông, nhóm cổ đông ứng cử, đề cử người vào vị trí Điều 14. thành viên Hội đồng quản trị của theo quy định của pháp luật và Điều lệ công ty

Cổ đông hoặc nhóm Cổ đông sở hữu số lượng cổ phiếu (tính đến thời điểm chốt danh sách cổ đông) thỏa mãn khoản 3 Điều 12 Điều lệ Công ty, có quyền thực hiện ứng cử, đề cử như sau:

Cổ đông hoặc nhóm cổ đông nắm giữ: Từ 5% đến dưới 10% tổng số cổ phần có quyền biểu quyết được đề cử một (01) ứng viên; từ 10% đến dưới 30% được đề cử tối đa hai (02) ứng viên; từ 30% đến dưới 40% được đề cử tối đa ba (03) ứng viên; từ 40% đến dưới 50% được đề cử tối đa bốn (04) ứng viên; từ 50% đến dưới 60% được đề cử tối đa năm (05) ứng viên; từ 60% đến dưới 70% được đề cử tối đa sáu (06) ứng viên; từ 70% đến dưới 80% được đề cử tối đa bảy (07) ứng viên; từ 80% đến dưới 90% được đề cử tối đa tám (08) ứng viên.

Hồ sơ cần thiết của ứng viên:

Họ tên, ngày, tháng, năm sinh;  $+$ 

Trình độ học vấn;  $+$ 

Trình độ chuyên môn;  $+$ 

 $+$ Quá trình công tác;

Các công ty mà ứng viên đang nắm giữ chức vụ thành viên Hội đồng quản trị và  $+$ các chức danh quản lý khác;

 $+$ Quan hệ của ứng viên với các Người có liên quan;

Những thông tin liên quan tới tình hình tài chính của ứng viên và những vấn đề  $+$ khác có thể có ảnh hưởng tới nhiệm vụ và tính độc lập của ứng viên với tư cách là thành viên HĐQT;

Văn bản về việc từ chối cung cấp thông tin theo yêu cầu của Công ty (trường  $+$ hợp ứng viên từ chối cung cấp thông tin);

Đối với nhóm cổ đông: danh sách đầy đủ của nhóm cổ đông đề cử; bằng chứng về việc nắm giữ cổ phiếu dủ và liên tục sáu (06) tháng; văn bản thỏa thuận của nhóm cổ đông về việc đề cử thành viên Hội đồng quản trị.

Ứng viên Hội đồng quản trị sẽ gửi văn bản cam kết về tính trung thực, chính xác và hợp lý của các thông tin cá nhân được cung cấp và phải cam kết thực hiện nhiệm vụ một cách trung thực nếu được bầu làm thành viên Hội đồng quản trị.

Hội đồng quản trị sẽ nỗ lực trong việc công bố thông tin về ứng viên theo đúng quy định của pháp luật tùy theo tính sẵn sàng của thông tin mà ứng viên cung cấp.

Trường hợp số lượng ứng viên Hội đồng quản trị thông qua đề cử và ứng cử vẫn không đủ số lượng cần thiết, Hội đồng quản trị đương nhiệm sẽ đề cử hoặc tổ chức đề cử thêm ứng cử viên theo cơ chế:

Được Tiểu ban nhân sự (nếu có) tìm kiếm lựa chọn theo quy trình;  $+$ 

Được các cổ đông giới thiệu và thông qua quy trình đánh giá của Tiểu ban nhân sự.  $^{+}$ 

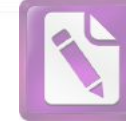

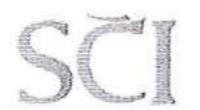

Tầng 3, tháp C, tòa nhà Golden Palace, đường Mề Trì, quận Nam Từ Liêm, Hà Nội 1 Fax: 024 3768 4490 Tel: 024 3768 4495 Website: : http://scigroup.vn  $\blacksquare$ 

#### Điều 15. Cách thức bầu thành viên Hội đồng quản tri;

Việc bầu thành viên Hội đồng quản trị được thực hiện theo phương thức bầu dồn phiếu, theo đó mỗi Cổ đông có tổng số phiếu biểu quyết tương ứng với tổng số cổ phần sở hữu nhân với số thành viên được bầu của Hôi đồng quản trị và Cổ đông có quyền dồn hết tổng số phiếu bầu của mình cho một hoặc một số ứng cử viên.

Cổ đông có thể phân phối số phiếu bầu cho từng ứng viên theo từng số phiếu hoặc tỷ lê cu thể hoặc phân phối đều cho các ứng viên được chọn.

Cổ đông thực hiện việc lựa chọn ứng viên bằng cách để nguyên tên ứng viên dược chon và gạch ngang đối với tên các ứng viên không lựa chọn. Số lượng ứng viên lưa chon không được vượt quá số lượng thành viên Hội đồng quân trị được phép bầu

Căn cứ vào số lượng thành viên Hội đồng quản trị được phê chuẩn, Đại hội sẽ dựa vào tỷ lệ phiếu bầu tính từ cao xuống thấp, bắt đầu từ ứng viên có số phiếu bầu cao nhất cho đến khi đủ số thành viên cần bầu và phải đảm bảo đáp ứng số lượng tối thiểu thành viên độc lập Hội đồng quản trị theo quy định pháp luật và Điều lệ Công ty.

Trong đó, các ứng viên độc lập sẽ được chọn trước (tính theo số phiếu bầu từ cao xuống thấp riêng cho các ứng viên độc lập). Sau khi đã đạt số lượng tối thiểu thành viên độc lập Hội đồng quản trị theo quy định, việc chọn các thành viên Hội đồng quản trị còn lai sẽ được tính theo số phiếu bầu từ cao xuống thấp (bao gồm các ứng viên Hội đồng quản trị không độc lập và độc lập còn lại). Ứng viên trúng cử thành viên Hội đồng quản trị phải có ít nhất một (01) phiếu bầu.

Đối với các ứng viên Hôi đồng quản trị không độc lập, trong trường hợp có từ 02 ứng cử viên trở lên đạt cùng số phiếu bầu như nhau cho thành viên cuối cùng của Hội đồng quản trị thì sẽ tiến hành bầu lại trong số các ứng cử viên có số phiếu bầu ngang nhau hoặc lựa chon theo tiêu chí quy chế bầu cử của Công ty.

Trường hợp không có đủ số thành viên Hội đồng quản trị hoặc thành viên độc lập Hội đồng quản trị thì Đại hội sẽ tiến hành bầu lại cho đến khi đủ số lượng.

Điều 16. Các trường hợp miễn nhiệm, bãi nhiệm thành viên Hội đồng quản trị;

#### Miễn nhiệm 1.

Việc miễn nhiệm thành viên Hội đồng quản trị được đề cập theo quy định tại các điểm a, b Khoản 3 Điều 26 của Điều lệ Công ty.

Trường hợp một thành viên Hội đồng quản trị không đủ tư cách theo quy định của pháp luật hoặc không có đủ năng lực hành vi thì Tiểu ban nhân sự của Hội đồng quản tri hoặc Hội đồng quản trị sẽ chịu trách nhiệm thu thập bằng chứng, thông tin và lập báo cáo và đề xuất, trình Hội đồng quản trị biểu quyết quyết định.

Đối với trường hợp thành viên Hội đồng quản trị có đơn từ nhiệm, thì Hội đồng quản trị sẽ thu lý xem xét và quyết định. Việc miễn nhiệm chỉ có hiệu lực khi có nghị quyết bằng văn bản của Hội đồng quản trị.

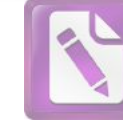

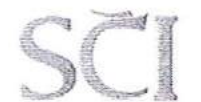

### CÔNG TY CỎ PHẢN SCI

Tầng 3, tháp C, tòa nhà Golden Palace, đường Mễ Trì, quận Nam Từ Liêm, Hà Nội Tel: 024 3768 4495 | Fax: 024 3768 4490 | Website: : http://scigroup.vn

#### $2.$ Bãi nhiệm

Việc bãi nhiệm thành viên Hội đồng quản trị được đề cập theo quy định tại các Điểm a, c, d khoản 3 Điều 26 của Điều lệ Công ty.

Đối với trường hợp thành viên Hội đồng quản trị bị pháp luật cấm không được làm thành viên Hội đồng quản trị, Hội đồng quản trị sẽ triệu tập cuộc họp để ban hành nghi quyết.

Đối với trường hợp thành viên Hôi đồng quản trị: không hoàn thành nhiệm vụ; gian dối... Tiểu ban nhân sư /hoặc Hội đồng quản trị sẽ chịu trách nhiệm thu thập bằng chứng, thông tin và lập báo cáo và đề xuất, trình /hoặc Hội đồng quản trị biểu quyết quyết định.

## Điều 17. Thông báo về bầu, miễn nhiệm, bãi nhiệm thành viên Hội đồng quản trị;

Tất cả các trường hợp thay đổi thành viên Hội đồng quản trị liên quan đến bầu, miễn nhiệm, bãi nhiệm, Hội đồng quản tri sẽ thực hiện thủ tục báo cáo thay đổi thông tin của người quản lý doanh nghiệp theo pháp luật doanh nghiệp và công bố thông tin theo pháp luật chứng khoán.

# Chương IV: TRÌNH TỰ VÀ THỦ TỤC TỔ CHỨC HỌP HỘI ĐỒNG QUẢN TRỊ Điều 18. Thông báo họp Hội đồng quản trị

Thông báo họp Hội đồng quản trị sẽ được Người phụ trách quản trị hoặc Phòng Hành chính nhân sư Công ty gửi đến các thành viên Hôi đồng quản trị bằng thư điện tử đến được địa chỉ liên lạc của từng thành viên Hội đồng quản trị đã được đăng ký trước tại Công ty.

Thông báo họp Hội đồng quản trị sẽ bao gồm chương trình họp, thời gian, địa điểm, kèm theo các tài liệu cần thiết về những vấn đề được bàn bạc và biểu quyết tại cuộc hợp, các phiếu biểu quyết hoặc phiếu lấy ý kiến cho những thành viên Hội đồng quản trị không thể dự họp và được thể hiện bằng tiếng Việt.

Thành viên Hôi đồng quản trị có thể từ chối thông báo mời họp hoặc từ chối một (01) phần nôi dung chương trình họp bằng cách gửi thư điện tử đến Hội đồng quản trị hoặc có thể gửi thông qua Người phụ trách quản trị Công ty.

## Điều 19. Điều kiện tổ chức họp Hội đồng quản trị

Các cuộc họp của Hội đồng quản trị được tiến hành khi có ít nhất ba phần tư (3/4) tổng số thành viên Hôi đồng quản trị có mặt trực tiếp hoặc thông qua người đại diện (người được ủy quyền) nếu được đa số thành viên Hội đồng quản trị chấp thuận.

Cuộc họp của Hội đồng quản trị có thể tổ chức theo hình thức hội nghị trực tuyến giữa các thành viên của Hôi đồng quản tri theo khoản 9 Điều 30 Điều lệ Công ty.

Trừ khi có sự thỏa thuận khác, trường hợp không đủ số thành viên dự họp theo quy định, cuộc họp phải được triệu tập lần thứ hai trong thời hạn bảy (07) ngày kể từ ngày dư định họp lần thứ nhất. Cuộc họp triều tập lần thứ hai được tiến hành nếu có hợn một nửa (1/2) số thành viên Hội đồng quản trị dự họp.

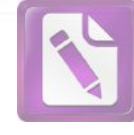

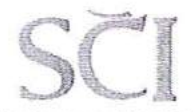

### CỒNG TY CỔ PHẢN SCI

Tầng 3, tháp C, tòa nhà Golden Palace, đường Mễ Trì, quận Nam Từ Liêm, Hà Nội<br>Tel: 024 3768 4495 | Fax: 024 3768 4490 | Website: : http://scigroup.vn

## Điều 20. Cách thức biểu quyết;

Ngoài quy đỉnh tại khoản 11 Điều 30 Điều lê Công ty, thành viên Hôi đồng quản trị có thể gửi phiếu biểu quyết đến cuộc họp thông qua thư, fax, thư điện tử. Phiếu biểu quyết chỉ được mở /trình trước sự chứng kiến của tất cả người dự họp.

Trong các cuộc họp trực tiếp, qua điện thoại, các thành viên Hội đồng quản trị sẽ biểu quyết đồng ý bằng miệng hoặc giơ tay đối với mỗi vấn đề sau khi được Chủ tọa nêu vấn đề và kết thúc phần thảo luân. Các tình trang biểu quyết có thể là đồng ý, phản đối, không có ý kiến.

## Điều 21. Cách thức thông qua nghị quyết của Hội đồng quản trị;

Hội đồng quản trị thông qua các quyết định và ra nghị quyết trên cơ sở đa số thành viên Hôi đồng quản trị dư họp tán thành (>50%). Trường hợp số phiếu tán thành và phản đối ngang bằng nhau, thì quyết định cuối cùng sẽ thuộc về phía có ý kiến của Chủ tịch Hội đồng quản trị.

Nghi quyết theo hình thức lấy ý kiến bằng văn bản được thông qua trên cơ sở ý kiến tán thành của đa số thành viên Hội đồng quản trị có quyền biểu quyết. Nghị quyết này có hiệu lực và giá trị như nghị quyết được thông qua tại cuộc họp.

## Điều 22. Ghi biên bản họp Hội đồng quản trị;

Người phụ trách quản trị (Ban Thư ký) công ty sẽ thực hiện ghi biên bản diễn tiến cuộc họp Hội đồng quản trị một cách đầy đủ, chi tiết, rõ ràng, tóm tắt phát biểu ý kiến của từng thành viên. Người phụ trách quản trị có thể ghi âm cuộc họp để đảm bảo tính chính xác cuộc nội dung, diễn tiến, kết quả cuộc họp.

Biên bản ghi nhận diễn biến cuộc họp sẽ được hoàn thành ngay sau mỗi cuộc họp và có chữ ký xác nhân tham dư của tất cả thành viên tham dư. Biên bản cuộc họp chính thức sẽ được hoàn thành trong vòng 7 ngày làm việc kế từ ngày kết thúc cuộc họp.

Biên bản họp Hội đồng quản trị sẽ được lưu trữ tại trụ sở Công ty.

## Điều 23. Thông báo nghị quyết Hội đồng quản trị.

Căn cứ vào các nôi dung, quyết định được thông qua của cuộc họp Hội đồng quản trị, Chủ tịch Hội đồng quản trị sẽ thay mặt Hội đồng quản trị ký ban hành các văn bản nghị quyết của Hội đồng quản trị.

Các nghị quyết này sẽ được thông tin đến tất cả các thành viên Hội đồng quản trị.

Các nội dung nghị quyết thuộc phạm vi phải công bố thông tin sẽ được công bố thông tin theo quy định pháp luật.

### THÀNH LẬP VÀ HOẠT ĐỘNG CỦA CÁC TIỀU BAN Chương V: THUỘC HỘI ĐỒNG QUẢN TRỊ

## Điều 24. Các tiểu ban thuộc Hội đồng quản trị

Tùy theo yêu cầu công việc và /hoặc khi cần thiết Hội đồng quản trị ra quyết định thành lập các tiểu ban trực thuộc Hội đồng quản trị như: Tiểu ban kiểm koán,

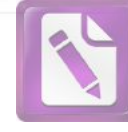

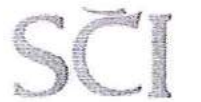

## CÔNG TY CỔ PHẦN SCI Tầng 3, tháp C, tòa nhà Golden Palace, đường Mễ Trì, quân Nam Từ Liêm, Hà Nội

Fax: 024 3768 4490 Tel: 024 3768 4495  $\mathbf{1}$ Website: : http://scigroup.vn

Tiểu ban chiến lược, Tiểu ban nhân sư và Tiểu ban lượng thưởng để hỗ trợ hoạt động của Hội đồng quản trị.

## Điều 25. Cơ cấu của các tiểu ban

Số lượng thành viên của mỗi Tiểu ban do Hôi đồng quản trị quyết định và cân nhắc tai từng thời điểm.

Trong mỗi Tiểu ban sẽ có ít nhất 01 (môt) thành viên Hội đồng quản trị.

## Điều 26. Hoạt động của tiểu ban, trưởng tiểu ban

Các bên liên quan khác, nhất là các cán bộ quản lý, những người không phải là thành viên của các Tiểu ban trực thuộc HĐQT, có thể được mời dự bàn về các vấn đề cu thể nào đó, nhưng chỉ có tư cách quan sát và không có quyền can thiệp hoặc quyết định đối với các vấn đề được dư bàn.

Trưởng ban của một Tiểu ban phải báo cáo lên Chủ tịch Hội đồng quản trị về những công việc của Tiểu ban. Bên canh đó, các Trưởng ban của các Tiểu ban phải có mặt tại các kỳ Đại hôi đồng cổ đông để trả lời những câu hỏi của các cổ đông (khi cần thiết).

Trưởng ban của một Tiểu ban phải:

Thông báo cho Hội đồng quản trị biết về tất cả những vấn đề quan trong liên  $+$ quan đến công việc của Tiểu ban, ít nhất ba (03) tháng một lần;

Nộp cho Hội đồng quản trị tất cả những dữ liệu, tài liệu, báo cáo mà Hội đồng  $+$ quản trị yêu cầu, không được châm trễ;

Thực hiện những biện pháp quản lý cần thiết để đảm bảo rằng Tiểu ban hoàn  $\ddot{}$ thành tốt nhiệm vụ của mình.

Các thành viên trong Tiểu ban nhân sư được xác định phải nắm vững những nguyên tắc cơ bản về đạo đức kinh doanh, quản lý, luật doanh nghiệp, bộ luật lao động và các quy định khác có liên quan.

Các thành viên trong Tiểu ban lương thưởng phải liêm chính và năm vững những nguyên tắc cơ bản về kinh tế, tài chính và bộ luật lao động.

Thành viện của Tiểu ban chiến lược phải có kinh nghiệm trong các lĩnh vực hoạt động của Công ty.

Hội đồng quản trị sẽ cân nhắc lựa chọn các thành viên có năng lực giỏi trong các lĩnh vực nghiệp vụ, có kiến thức tài chính tham gia các Tiểu ban này.

## Điều 27. Việc thành lập tiểu ban

Việc thành lập các tiểu ban khác ngoài các Tiểu ban kiểm koán, Tiểu ban chiến lược. Tiểu ban nhân sư và Tiểu ban lượng thưởng do Hội đồng quản trị quyết định nhưng phải báo cáo Đại hội đồng cổ đông gần nhất.

HĐQT sẽ phê duyệt các nội dung về quyền hạn, quy trình và báo cáo của các tiểu ban.

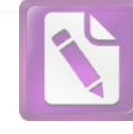

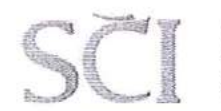

Tầng 3, tháp C, tòa nhà Golden Palace, đường Mễ Trì, quận Nam Từ Liêm, Hà Nội | Fax: 024 3768 4490 | Website: : http://scigroup.vn Tel: 024 3768 4495

## Điều 28. Trách nhiêm của các tiểu ban và từng thành viên.

### Tiểu ban nhân sự:  $1.$

- Vai trò
- Xác đỉnh tiêu chuẩn các hình thức thành viên HĐQT;  $\ddagger$
- Thực hiện công tác đánh giá HĐQT và Ban điều hành;  $^{+}$
- Soạn lập và khuyến nghị các nguyên tắc Quản trị công ty.  $\overline{+}$
- Nhiêm vu ä.

Đưa ra khuyến nghị để HĐQT phê chuẩn về việc lựa chọn nhân sự đảm nhiệm  $+$ các vị trí Trưởng tiểu ban, thành viên Tiểu ban.

Soạn lập chương trình giới thiệu chi tiết cho các thành viên HĐQT mới và soạn lâp chương trình đào tạo cho các thành viên HĐQT hiện hữu;

Thực hiện đánh giá kết quả công việc hàng năm và báo cáo kết quả cho HĐQT;  $^{+}$ 

Tìm kiếm các cá nhân có đủ năng lực đảm nhiệm vị trí thành viên HĐQT và đề  $+$ cử cho HĐQT các ứng viên để đảm nhiệm các vị trí mới và /hoặc các vị trí chưa có nhân sự phụ trách;

Phụ trách các công tác liên quan đến việc bãi nhiệm, miễn nhiệm, từ nhiệm,...  $\ddot{}$ của thành viên HĐOT;

Soát xét và khuyến nghị để HĐQT phê chuẩn những thay đổi đối với những quy  $+$ đỉnh của Công ty về Quản trị Công ty nhằm nâng cao hiệu quả quản trị công ty;

Xây dựng trình tự và thủ tục đề cử, ứng cử thành viên HĐQT;  $+$ 

#### Tiểu ban lương thưởng  $\overline{2}$

Vai trò

Xác định và quản lý chế độ, hình thức và mức độ /giá trị lương thưởng cho thành  $+$ viên HĐQT, Ban điều hành;

Soát xét và đề xuất để HĐQT phê chuẩn mục tiêu tính thưởng cho Tổng giám đốc;  $+$ 

Xác lập và đề xuất các chế độ đãi ngộ cho Ban điều hành và người điều hành khác;  $+$ 

Lâp các báo cáo liên quan (bao gồm cả báo cáo năm về thù lao HĐQT);  $+$ 

Nhiệm vụ

Hàng năm, soát xét và đề xuất cho HĐQT phê chuẩn các chỉ tiêu kết quả, mục  $+$ tiêu liên quan đến lương, thưởng, đánh giá kết quả công việc của Ban điều hành;

Soát xét và đề xuất cho HĐQT phê chuẩn việc áp dụng, sửa đổi các kế hoạch  $\overline{+}$ thưởng bằng tiền và các hình thức phi tiền tệ khác

Quản trị các kế hoạch khen thưởng liên quan đến cổ phiếu (nếu có);  $+$ 

Định kỳ soát xét kết quả công việc và đề xuất cho HĐQT phê chuẩn lương và  $+$ các thu nhập khác của Ban điều hành;

Đề xuất cho HĐQT phê chuẩn các kế hoạch khen thưởng ngắn và dài hạn;  $+$ 

68

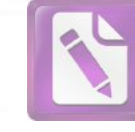

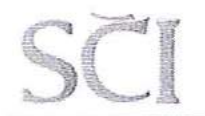

Tầng 3, tháp C, tòa nhà Golden Palace, đường Mễ Trì, quận Nam Từ Liêm, Hà Nội Tel: 024 3768 4495 1 Fax: 024 3768 4490 Website: : http://scigroup.vn  $\mathbf{I}$ 

#### Tiểu ban Chiến lược 3.

- Vai trò
- Phê chuẩn tầm nhìn, sứ mệnh và các mục tiêu chiến lược dài hạn;  $+$
- Giám sát việc lập, triển khai và thực thi chiến lược của Công ty;  $+$
- Phu trách định hướng về phát triển của Công ty.  $+$
- Nhiệm vụ

Đánh giá chiến lược và việc hoạch định thông qua việc soát xét định hướng,  $+$ phân tích thị trường, lợi thế cạnh tranh, môi trường, nguồn lực (bao gồm cả kỹ thuật lâp chiến lược và cấu trúc công ty).

- Phê chuẩn tầm nhìn, sứ mệnh, mục tiêu của Công ty;  $+$
- Giám sát, theo dõi sự thực thi chiến lược, danh mục dự án chiến lược của Công ty;  $+$
- Nhiệm vụ của từng thành viên trong tiểu ban sẽ do Trưởng tiểu ban phân công.  $+$

### THÀNH LẬP VÀ HOẠT ĐỘNG CỦA TIỂU BAN KIỂM Chương VI: TOÁN (Ban kiểm toán nội)

## Điều 29. Các tiêu chuẩn của thành viên Tiểu ban Kiểm toán

Thành viên độc lập HĐQT hoặc không điều hành sẽ tham gia trong Tiểu ban kiểm toán.

Trong tiểu ban Kiểm toán có ít nhất một thành viên có chuyên môn về tài chính, kế toán hoặc kiểm toán và không làm việc cho bộ phận kể toán tài chính của Công ty.

Các thành viên Tiểu ban Kiểm toán là người có chuyên môn và kinh nghiệm đa dang về quản lý rủi ro, lĩnh vực hoạt động của Công ty, tuân thủ pháp luật.

## Điều 30. Cơ cấu, thành phần của Tiểu ban Kiểm toán

Trưởng Tiểu ban Kiểm toán do Hội đồng quản trị bổ nhiệm.

Thành viên thuộc Tiểu ban Kiểm toán có thể được phân công phụ trách một hoặc một số lĩnh vực cụ thể và phải chịu trách nhiệm về công việc được giao.

Trưởng Tiểu ban Kiểm toán phân công công việc cho các thành viên của Tiểu ban dựa trên năng lực, kinh nghiệm chuyên môn của mỗi thành viên và kế hoạch hoạt đông của Tiểu ban.

Trưởng Tiểu ban Kiểm toán có trách nhiệm lập kế hoạch hoạt động quý, năm; tố chức thực hiện và giám sát việc thực hiện kế hoạch.

# Điều 31. Quyền và trách nhiệm của Tiểu ban Kiểm toán

- Vai trò
- Báo cáo tài chính;  $+$
- Hoạt động kiếm toán nội bộ;  $+$
- Dịch vụ do kiểm toán độc lập cung cấp;  $+$

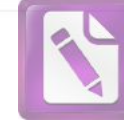

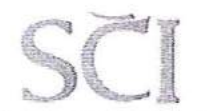

### CÔNG TY CỎ PHẢN SCI

Tầng 3, tháp C, tòa nhà Golden Palace, đường Mễ Trì, quận Nam Từ Liêm, Hà Nội Fax: 024 3768 4490 Tel: 024 3768 4495 Ť Website: : http://scigroup.vn  $\blacksquare$ 

- Kiểm soát nôi bô, quản lý rủi ro;  $+$
- Tuân thủ đạo đức nghề nghiệp, tuân thủ pháp luật.  $+$
- Nhiêm vu
	- Báo cáo tài chính:

Xem xét báo cáo tài chính quý, sáu tháng, năm trước khi Ban điều hành trình  $+$ HĐOT, Đại hội đồng cổ đông hoặc công bố ra bên ngoài theo quy định của pháp luật; có ý kiến về tính trung thực, đầy đủ, đúng hạn và tính phù hợp của báo cáo tài chính với Chế độ kế toán, Chuẩn mực kế toán và các quy định pháp luật hiện hành;

Xem xét những vấn đề trong yếu về kế toán và báo cáo tài chính; ảnh hưởng của  $+$ các quy đinh pháp luật, nghề nghiệp đối với báo cáo tài chính công ty;

Thảo luận và xem xét kết quả kiểm toán báo cáo tài chính cùng Kế toán trưởng  $^{+}$ và Kiểm toán độc lập;

Xem xét thư quản lý của Kiểm toán độc lập; có ý kiến với Ban điều hành đối với  $+$ những phát hiện, khuyến nghị trọng yếu và kế hoạch thực hiện liên quan.

Theo dõi hệ thống kiểm soát nội bộ liên quan đến việc chuẩn bị sốl iệu, lập báo  $\ddot{+}$ cáo kế toán, báo cáo tài chính;

## Kiểm toán nội bô

Quản lý và giám sát hoạt động kiểm toán nội bộ:  $+$ 

Tiểu ban Kiểm toán giám sát các vấn đề liên quan đến chức năng kiểm toán nội  $+$ bộ, bao gồm: kế hoạch kiểm toán nội bộ, quy chế hoạt động kiểm toán nội bộ, phương pháp kiểm toán, chất lượng, hiệu quả kiểm toán.

Tiểu ban Kiểm toán cần lấy ý kiến Tổng giám đốc về kế hoạch kiểm toán và  $\ddot{+}$ Quy chế kiểm toán nội bộ trước khi phê duyệt.

Xem xét các báo cáo kiểm toán nội bộ, trong đó chú trọng đến các khuyến nghị và kế hoach thực hiện liên quan;

Đinh kỳ hoặc đột xuất, Tiểu ban Kiểm toán tiến hành thảo luận các vấn đề mà  $+$ Tiểu ban Kiểm toán thấy cần thiết.

Điều 32. Cuộc họp của Tiểu ban Kiểm toán.

Tiểu ban Kiểm toán tiến hành họp hoặc thảo luận định kỳ hàng quý trước cuộc hop quý của HĐOT từ một (01) đến mười (10) ngày để thảo luận và thống nhất các nội dung cần báo cáo HĐQT.

Thành phần tối thiểu của một cuộc họp là có mặt từ 2/3 thành viên trở lên.

Tùy theo công việc được phân công, thành viên Tiểu ban kiểm toán có thể yêu cầu họp riêng với lãnh đạo các đơn vị bộ phận thuộc Ban điều hành. Trong trường hợp này, thành viên Tiểu ban đó cần thông báo về kết quả cuộc họp cho Trưởng Tiểu ban để tổng hợp, theo dõi.

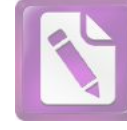

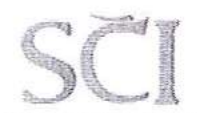

Tiểu ban Kiểm toán làm việc theo cơ chế biểu quyết theo đa số. Trường hợp một vấn đề có số biểu quyết ngang nhau thì biểu quyết bên có ý kiến của Trưởng Tiểu ban sẽ là ý kiến quyết định

Trưởng Tiểu ban Kiểm toán có thể triệu tập cuộc họp, trao đổi riêng với từng thành viên trong Tiểu ban để thảo luận về các chủ đề riêng biệt.

Tùy theo nội dung, các cuộc họp và thảo luận có thể được thực hiện thông qua các tiếp xúc trực tiếp, hình thức khác.

Tùy theo nhu cầu. Tiểu ban kiểm toán có thể mời lãnh đạo đơn vị liên quan thuộc Ban điều hành, tham dự các cuộc họp.

Người quản trị hoặc Thư ký Công ty hỗ trợ các cuộc họp của Tiểu ban kiểm toán: chuẩn bị các điều kiện cần thiết để tổ chức cuộc họp, ghi biên bản cuộc họp.

Trưởng Tiểu ban kiểm toán báo cáo Chủ tịch HĐQT về những nội dung quan trong của Tiểu ban sau khi kết thúc các cuộc họp.

### LƯA CHON, BỒ NHIÊM VÀ MIỀN NHIỆM TỔNG GIÁM Chương VII: ĐỐC VÀ NGƯỜI ĐIỀU HÀNH KHÁC

## Điều 33. Các tiêu chuẩn của người điều hành doanh nghiệp;

Có đủ năng lực hành vi dân sự và không thuộc đối tượng không được quản lý doanh nghiệp theo quy định tại khoản 2 Điều 18 của Luật doanh nghiệp.

Các quy đinh cu thể về tiêu chuẩn chung bao gồm các nội dung sau:

Có sư tin cây của các cổ đông và các cấp quản lý trong Công ty;  $+$ 

Có đức tính trung thực, nhiệt tình và có uy tín;  $+$ 

Có chuyên môn, bằng cấp và các kỹ năng tổ chức phù hợp, khả năng gắn kết lợi  $+$ ích của tất cả các bên liên quan và đưa ra các quyết định hợp lý.

Có kinh nghiệm kinh doanh, có kiến thức tốt về kinh tế, chính trị, pháp luật và  $+$ các vấn đề xã hội cũng như kiến thức về lĩnh vực hoạt động sản xuất kinh doanh của Công ty.

Có khả năng biến kiến thức và kinh nghiệm thành các giải pháp áp dụng vào  $+$ hoạt động sản xuất kinh doanh của Công ty.

#### Tiêu chuẩn và điều kiên của Tổng Giám đốc: 1.

Ngoài những quy định nêu trên Tổng Giám đốc còn phải đáp ứng các tiêu chuẩn và điều kiện dưới đây:

Có trình độ chuyên môn, kinh nghiệm thực tế về quản trị kinh doanh trong ngành nghề kinh doanh chủ yếu của Công ty;

Có trình độ đại học trở lên;

Có đủ năng lực hành vi dân sự và không thuộc đối tượng bị cấm quản lý doanh nghiệp;

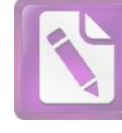

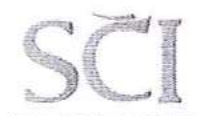

Tầng 3, tháp C, tòa nhà Golden Palace, đường Mễ Trì, quận Nam Từ Liêm, Hà Nội 1 Fax: 024 3768 4490  $\mathbf{I}$ Website: : http://scigroup.vn Tel: 024 3768 4495

#### Tiêu chuẩn người điều hành doanh nghiệp khác  $\overline{2}$ .

Là người có trình độ chuyên môn trong một hoặc các lĩnh vực quản lý kinh doanh của Công ty, có năng lực tổ chức chỉ đạo và thực hiện tốt các công việc được giao trong lĩnh vực được phân công;

Có trình đô chuyên môn: tốt nghiệp đại học trở lên

Có đủ năng lực hành vi dân sự và không thuộc đối tượng bị cấm quản lý doanh nghiệp;

Các tiêu chuẩn riêng cụ thể sẽ do Tổng Giám đốc đề xuất, Tiểu ban nhân sự xem xét và HĐQT phê chuẩn.

## Điều 34. Việc bổ nhiệm người điều hành doanh nghiệp

#### Trình tư, thủ tục:  $\mathbf{1}$ .

Tiểu ban nhân sự hoặc HĐQT đề cử bằng văn bản việc bổ nhiệm Tổng giám đốc; Tổng giám đốc đề cử bằng văn bản việc bổ nhiệm những người điều hành doanh nghiêp khác còn lại.

#### Bố nhiêm  $\overline{2}$ .

- Hội đồng quản trị tổ chức họp để biểu quyết thông qua;
- Việc bổ nhiệm sẽ được thể hiện bằng văn bản nghị quyết Hội đồng quản trị;

Nhiệm kỳ của Tổng giám đốc các người điều hành doanh nghiệp khác không qua năm (05) năm.

### Ký hợp đồng lao động với người điều hành doanh nghiệp; 3.

Thù lao, tiền lương, lợi ích và các điều khoản khác trong hợp đồng lao động đối với Tổng giám đốc do Hội đồng quản trị quyết định và hợp đồng với những người điều hành khác do Hội đồng quản trị quyết định sau khi tham khảo ý kiến của Tổng giám đốc.

Chủ tịch Hội đồng quản trị sẽ thay mặt HĐQT ký kết hợp đồng lao động của Tổng giám đốc, và Tổng giám đốc ký hợp đồng lao động với các Người điều hành doanh nghiệp khác.

# Điều 35. Các trường hợp miễn nhiệm người điều hành doanh nghiệp

#### Miễn nhiêm:  $\mathbf{1}$ .

- Do nhu cầu công tác, điều chuyển, luân chuyển nhân sự của Công ty;
- Hết hợp đồng lao động;
- Nghỉ hưu và không có nhu cầu gia hạn /tái ký hợp đồng;
- Do sức khỏe không đảm bảo để tiếp tục công tác. ×.

#### $2.$ Bãi nhiệm:

Không hoàn thành nhiệm vụ hoặc vi phạm nội quy, quy chế của Công ty;

Vi phạm pháp luật đến mức bị truy cứu trách nhiệm hình sự hoặc buộc phải chấm dứt hợp đồng lao động.

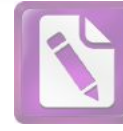

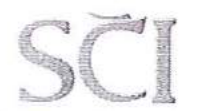

Hội đồng quản tri tổ chức họp để biểu quyết thông qua việc miễn nhiệm, bãi nhiệm Tổng Giám đốc và người điều hành khác.

Việc miễn nhiệm, bãi nhiệm phải được thể hiện bằng văn bản nghi quyết của Hội đồng quản tri.

Điều 36. Thông báo bổ nhiệm, miễn nhiệm người điều hành doanh nghiệp.

Việc thông báo bổ nhiệm, miễn nhiệm, bãi nhiệm sẽ được thực hiện theo quy định pháp luật về công bố thông tin.

### PHỐI HƠP HOAT ĐÔNG GIỮA HỘI ĐỒNG QUẢN TRỊ VÀ Chương VIII: TỒNG GIÁM ĐỐC

## Điều 37. Thủ tục, trình tự, nội dung họp giữa Hội đồng quân trị và Tổng giám đốc

Tổng Giám đốc là thành viên HĐOT: thủ tục và trình tự mời họp đã được đề cập trong phần triệu tập họp HĐQT.

Nội dung họp giữa Hội đồng quản trị và Tổng giám đốc được tích hợp trong chương trình họp HDQT.

Đối với HĐQT:

Tổng Giám đốc và các thành viên bộ máy quản lý khác trong Công ty là cơ  $+$ quan chấp hành, điều hành hoạt động của Công ty, đảm bảo Công ty hoạt động diễn ra bình thường và có hiệu quả.

Tổng Giám đốc có quyền quyết định các biện pháp vượt thẩm quyền của mình  $+$ trong trường hợp khẩn cấp như thiên tai, địch hoạ, hoả hoạn, sự cố bất ngờ... nhưng phải báo cáo bằng văn bản cho HĐOT trong thời gian sớm nhất có thể và chiu trách nhiệm trước HĐQT và Đại hội đồngcổ đông gần nhất về các quyết định đó.

Tổng Giám đốc có quyền từ chối thi hành và bảo lưu các ý kiến của mình đối  $+$ với các quyết định của HĐQT nếu nhận định rằng quyết định này trái pháp luật hoặc gây tổn hại đến quyền lợi của cổ đông. Trong trường hợp này, Tổng Giám đốc phải có báo cáo giải trình ngay với HĐQT bằng văn bản.

Trước khi thực hiện các nhiệm vụ cần phải có sự phê duyệt của HĐQT được quy  $+$ định tại Điều 27 Điều lệ Công ty, Tổng Giám đốc gửi tờ trình đến HĐQT trước năm  $(05)$  ngày.

Điều 38. Các trường hợp Tổng giám đốc và Tiểu ban Kiểm toán đề nghi triệu tập họp Hội đồng quản trị và những vấn đề cần xin ý kiến Hội đồng quản trị;

- Xung đột quyền, nghĩa vụ giữa HĐQT và Tổng Giám đốc;
- Khủng hoảng mà việc xử lý vượt quá thẩm quyền của Tổng Giám đốc;
- Các giao dịch mà Tổng Giám đốc là một bên liên quan;
- Các phát sinh trọng yếu trong quá trình thực hiện các Nghị quyết của HĐQT;
- Các nội dung vượt thẩm quyền theo ủy quyền của HĐQT đối với Tổng Giám đốc

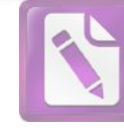

# Điều 39. Báo cáo của Tổng giám đốc với Hội đồng quản trị về việc thực hiện nhiệm vụ và quyền hạn được giao;

Các nôi dung Báo cáo của Tổng giám đốc với Hội đồng quản trị về việc thực hiện nhiệm vụ và quyền han được giao luôn được tích hợp thành 1 mục trong chương trình hợp HĐQT.

Các nôi dung báo cáo bao gồm các nôi dung:

Kết quả thành tích hoạt đông SXKD chung của Công ty  $+$ 

Việc triển khai chiến lược kinh doanh của Công ty;  $+$ 

Các chỉ tiêu kết quả kinh doanh và kết quả tài chính của Công ty;  $+$ 

Sự tuân thủ của Bộ máy quản lý đối với luật pháp và các thủ tục nội bộ liên quan  $^{+}$ tới Quản trị công ty, quản trị rủi ro và kiểm soát nội bộ, cũng như các vấn đề về đạo đức kinh doanh:

Thành tích của Bộ máy quản lý, ở cấp độ nhóm lẫn cấp độ cá nhân;  $+$ 

Điều 40. Kiểm điểm việc thực hiện nghi quyết và các vấn đề ủy quyền khác của Hội đồng quản trị đối với Tổng giám đốc

Các nội dung giám sát việc thực hiện nghị quyết và các vấn đề ủy quyền khác của Hội đồng quản trị đối với Tống giám đốc luôn được tích hợp thành 1 mục trong chương trình họp HĐQT.

Điều 41. Các vấn đề Tổng giám đốc phải báo cáo, cung cấp thông tin và cách thức thông báo cho Hội đồng quản trị;

Tổng giám đốc sẽ cung cấp thông tin bằng cách thức phù hợp khi:

Thành viên Hội đồng quản trị yêu cầu cung cấp các thông tin, tài liệu về tình hình tài chính, hoạt động kinh doanh của công ty và của các đơn vị trong công ty theo đúng quy định của pháp luật.

Trưởng các Tiểu ban thuộc HĐQT yêu cầu bằng văn bản, thư điện tử đối với các nôi dung mà Tiểu ban đã thông qua rằng Tổng Giám đốc phải cung cấp. Trong trường hợp này, Tổng Giám đốc sẽ phải báo cáo bằng văn bản.

Điều 42. Phối hợp hoạt động kiểm soát, điều hành, giám sát giữa các thành viên Hội đồng quản trị và Tổng giám đốc theo các nhiệm vụ cụ thể của các thành viên nêu trên.

Thành viên Hội đồng quản trị phối hợp hoạt động kiểm soát, điều hành, giám sát Tổng giám đốc theo quy chế hoạt động của các Tiểu ban chuyên trách.

Thành viên Hôi đồng quản trị có thể trao đổi ngay tại các cuộc họp HĐQT, cuộc họp các tiểu ban.

Trong trường hợp cấp thiết, vì những mục đích liên quan tới nhiệm vụ của mình, các thành viên HĐOT có quyền yêu cầu Tổng Giám đốc, Người điều hành khác trong Công ty cung cấp các thông tin về hoạt động của Công ty nhưng phải được sự

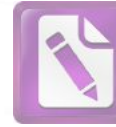

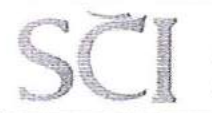

đồng ý của Chủ tịch HĐQT. Yêu cầu phải được lập bằng văn bản và gửi cho Tổng Giám đốc trước ít nhất 24 giờ.

HĐQT có trách nhiệm phản hồi các nội dung: kiến nghị về Điều lệ; Quy chế quản trị công ty; cơ cấu tổ chức và số lượng Người quản lý trong thời hạn 15 ngày.

Tiểu ban Kiểm toán có sự phối hợp như sau:

Đối với hoạt động của Tổng giám đốc và Ban Tổng giám đốc, trong trường hợp  $+$ có dấu hiệu vi phạm pháp luật, Điều lệ Công ty và có thể gây thiệt hai lớn về vật chất, uy tín của Công ty, Tiểu ban Kiểm toán có quyền gửi thông báo đến Tổng giám đốc nhằm mục đích yêu cầu dừng ngay việc thực hiện các quyết định đó. Tiểu ban Kiểm toán phải đồng thời thông báo ý kiến của Tiểu ban Kiểm toán với các thành viên HĐQT. Chủ tịch HĐQT sẽ ra thông báo về việc ngừng thực hiện các quyết định của Tổng Giám đốc.

Đối với thông tin, tài liệu về quản lý, điều hành hoạt động kinh doanh và báo  $+$ cáo tình hình kinh doanh, báo cáo tài chính, văn bản yêu cầu của Tiểu ban Kiểm toán phải được gửi đến Công ty trước ít nhất 48 giờ.

### QUY ĐỊNH VỀ ĐÁNH GIÁ HÀNG NĂM ĐỐI VỚI HOAT Chương IX: ĐỘNG KHEN THƯỞNG VÀ KỸ LUẬT ĐỐI VỚI THÀNH VIÊN HỘI ĐỒNG QUẢN TRỊ, TỔNG GIÁM ĐỐC VÀ CÁC NGƯỜI ĐIỀU HÀNH DOANH NGHIỆP KHÁC.

## Điều 43. Đánh giá hoạt động

1. Hội đồng Quản trị

HĐOT thực hiện đánh giá HĐOT kết hợp với đánh giá hoạt đông các tiểu ban và đánh giá từng thành viên HĐQT. Việc đánh giá được thực hiện một lần /năm.

Đánh giá hoạt động HĐQT và các tiểu ban: Tiêu chí đánh giá về hành vi và hiệu quả hoat đông, và thể hiện qua các khía canh:

Kết quả doanh thu, lợi nhuận và các chỉ số phi tài chính khác (nếu có).  $+$ 

Tỷ lệ thành viên HĐQT độc lập, không điều hành, điều hành trong cơ cấu thành  $+$ viên HĐQT;

Số cuộc họp của HĐQT, của các tiểu ban và các nội dung được đề ra trong từng  $+$ cuộc hop;

- Số lượng các trường hợp về xung đột lợi ích có xảy ra (nếu có);  $+$
- Việc tuân thủ quy định về bảo mật thông tin;  $^{+}$
- HĐQT tham gia các chương trình đào tạo về quản lý;  $+$
- Xây dựng chính sách thù lao cho HĐQT;  $^{+}$
- Các chính sách mới được phát triển và ban hành;  $+$

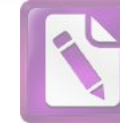

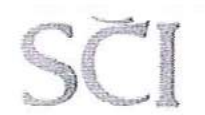

Việc đánh giá được thực hiện thông qua việc tổ chức một cuộc họp riêng của HĐQT để đánh giá công tác của HĐQT hoặc dành thời gian trong một cuộc họp thường kỳ để thực hiện việc đánh giá.

Tổng Giám đốc và các Người điều hành doanh nghiệp khác  $\overline{2}$ .

HĐQT giao Tiểu ban nhân sự và Tiểu ban lương thưởng xây dựng các tiêu chuẩn và đánh giá hoat đông cho tất cả các đối tượng là Tổng giám đốc và các Người điều hành doanh nghiệp khác.

Các tiêu chuẩn đánh giá hoat động phải hài hòa giữa lợi ích của các nhân sự Bộ máy quản lý với lợi ích lâu dài của Công ty và cổ đông. Các chỉ số tài chính và phi tài chính được sử dụng trong đánh giá được HĐQT cân nhắc thận trọng và quyết định tại từng thời điểm.

HĐOT thực hiện việc đánh giá Tổng Giám đốc và các Người điều hành doanh nghiệp khác dựa trên các tiêu chí sau:

Thực hiện mục tiêu hoạt động sản xuất kinh doanh  $^{+}$ 

Năng lực và kỹ năng của Cán bộ quản lý trên các khía cạnh sau: Chất lượng lãnh  $\ddot{+}$ đạo và chất lượng quản lý; Chất lượng cá nhân; Kiến thức và kỹ năng; Mối quan hệ với các thành viên của Ban điều hành trong chỉ đạo điều hành; Mối quan hệ với nhân viên; Mối quan hệ với công đồng.

## Điều 44. Khen thưởng

Hàng năm, căn cứ vào chức năng, nhiệm vụ được phân công, Hôi đồng Quản tri tổ chức đánh giá mức độ hoàn thành nhiệm vụ phân công của từng thành viên Hội đồng Quản trị và Ban Tổng giám đốc.

Tổng giám đốc chủ trì công tác đánh giá người điều hành trong Công ty trên cơ sở căn cứ vào quy chế hoạt đông của Công ty và kết quả hoạt đông hàng năm của từng phòng, đơn vị bộ phân trong công ty để phân loại đánh giá mức độ hoàn thành nhiệm vụ như sau:

Hoàn thành xuất sắc nhiệm vụ.  $+$ 

Hoàn thành tốt nhiệm vu.  $+$ 

Hoàn thành nhiệm vụ  $+$ 

Chưa hoàn thành nhiệm vụ.  $+$ 

Chế độ khen thưởng  $+$ 

Bằng tiền.  $^{+}$ 

Bằng cổ phiếu theo chương trình lựa chọn cho cán bộ công nhân viên (nếu có).  $+$ 

Hình thức phi vật chất khác.  $+$ 

Nguồn kinh phí khen thưởng được trích từ Quỹ khen thưởng của công ty.

Mức khen thưởng: Căn cứ vào tình hình thực tế của từng năm để xây dựng mức khen thưởng cụ thể.

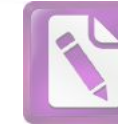

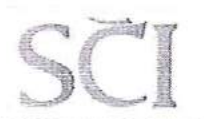

CÔNG TY CỔ PHẢN SCI Tầng 3, tháp C, tòa nhà Golden Palace, đường Mễ Trì, quận Nam Từ Liêm, Hà Nội Tel: 024 3768 4495 | Fax: 024 3768 4490  $\mathbf{I}$ Website:: http://scigroup.vn

## Điều 45. Xử lý vi pham và kỷ luật

Căn cứ vào kết quả đánh giá hoạt động sản xuất kinh doanh để xác định mức đô và hình thức kỷ luật theo quy định của pháp luật và của Công ty. Thành viên Hôi đồng Quản trị, Tổng giám đốc và người điều hành không hoàn thành nhiêm vụ của mình với sự cẩn trọng, mẫn cán và năng lực chuyên môn sẽ phải chiu trách nhiệm về những thiết hai do mình gây ra.

Thành viên Hội đồng Quản trị, Tổng giám đốc và người điều hành khi thực hiện nhiệm vụ mà có hành vi vi phạm quy định pháp luật và quy định của Công ty thì tùy theo mức độ vi phạm sẽ bị xử lý kỷ luật, xử phạt hành chính, hoặc truy cứu trách nhiệm hình sư theo quy định của pháp luật. Trường hợp gây thiệt hai đến lợi ích của Công ty, cổ đông hoặc người khác thì bồi thường theo quy định của pháp luật.

### LƯA CHỌN, BỒ NHIÊM, MIỄN NHIÊM NGƯỜI PHU Chương X: TRÁCH OUẢN TRỊ CÔNG TY

## Điều 46. Tiêu chuẩn của Người phụ trách quản trị công ty;

Các tiêu chuẩn đối với Người phụ trách quản trị công ty:

Có hiểu biết về pháp luật;  $+$ 

Không được đồng thời làm việc cho công ty kiểm toán độc lập đang thực hiện  $+$ kiểm toán các báo cáo tài chính của Công ty;

Các tiêu chuẩn khác theo quy định của pháp luật và quyết định của Hội đồng  $^{+}$ quản trị.

Việc bố nhiệm Người phụ trách quản trịcông ty;

Số lượng Người phụ trách quản trị công ty do HĐQT quyết định.  $+$ 

HĐQT sẽ ban hành nghị quyết bổ nhiệm Người phụ trách quản trị công ty.  $+$ 

# Điều 47. Các trường hợp miễn nhiệm Người phụ trách quản trị công ty;

Hội đồng quản trị có thể miễn nhiêm, bãi nhiêm Người phu trách quản trị công ty vào bất kỳ thời điểm nào nhưng không trái các quy định của pháp luật hiện hành về lao dông.

## Điều 48. Thông báo bổ nhiệm, miễn nhiệm Người phụ trách quản trị công ty

HĐQT sẽ thông báo việc bổ nhiệm, miễn nhiệm Người phụ trách quản trị công ty với Tổng Giám đốc và Người điều hành doanh nghiệp khác.

### CHẾ ĐỘ GIÁM SÁT VÀ XỬ LÝ VI PHẠM Chương XI:

## Điều 49. Giám sát

Công ty, các cá nhân và tổ chức liên quan chịu sự giám sát về quản trị công ty của Ủy ban Chứng khoán Nhà nước và các cơ quan có thẩm quyền khác theo quy định của pháp luật.

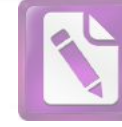

#### CÔNG TY CỔ PHẦN SCI Tầng 3, tháp C, tòa nhà Golden Palace, đường Mễ Trì, quân Nam Từ Liêm, Hà Nội Tel: 024 3768 4495 Fax: 024 3768 4490 Website: : http://scigroup.vn  $\mathbf{I}$  $\overline{1}$

## Điều 50. Xử lý vi phạm

Trường hợp công ty, các cá nhân và tổ chức liên quan vi phạm hoặc không thực hiên guy định tại guy chế này tùy theo tính chất và mức độ sẽ xử phạt vị phạm hành chính hoặc bị truy cứu trách nhiệm hình sự theo quy định của pháp luật.

### ĐIỀU KHOẢN THỊ HÀNH Chương XII:

## Điều 51. Điều khoản thi hành

Ouy chế này bao gồm 12 chương, 52 Điều đã được biểu quyết thông qua tại Đại hôi đồng cổ đông thường niên năm 2018 ngày 29 tháng 06 năm 2018. Trong quá trình thực hiện có những vấn đề mới phát sinh mà xét thấy cần phải sửa đổi, bổ sung quy chế cho phù hợp với quy định của pháp luật và tình hình hoạt động thực tế của công ty, Hôi đồng Quản trị họp xem xét, quyết định sửa và thông qua Đại hội đồng cổ đông gần nhất.

## Điều 52. Hiệu lực

Quy chế này có hiệu lực thi hành kể từ ngày Chủ tịch Hội đồng Quản trị ký ban hành.

Các thành viên Hôi đồng quản trị, Tổng giám đốc, Phó Tổng giám đốc, các cổ đông và các cá nhân có liên quan có trách nhiệm thực quy chế này.

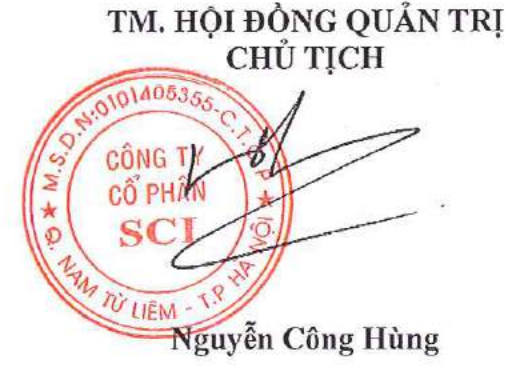

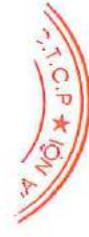

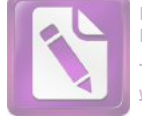

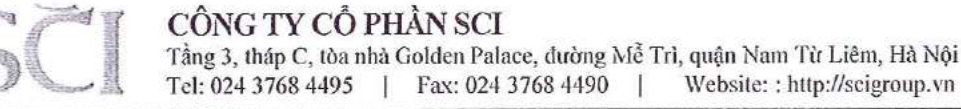

Số: 02/2018/TTr-SCI-HĐQT

Hà Nội, ngày 18 tháng 06 năm 2018.

# TỜ TRÌNH SỐ 02

ĐẠI HỘI ĐỒNG CỔ ĐỒNG THƯỜNG NIÊN NĂM 2018 V/v: Giới thiệu nhân sự bầu HĐQT Công ty nhiệm kỳ 2018-2022.

# Kính gửi: ĐAI HỘI ĐỒNG CỔ ĐỒNG CÔNG TY CỔ PHÂN SCI.

## Căn cú:

Luât doanh nghiệp số 68/2014/QH13 do Quốc hội nước CHXHCN Việt Nam ban hành ngày 26/11/2014;

Thông tư 95/2018/TT-BTC ngày 22/09/2017 của Bộ Tài chính về việc hướng dẫn thực hiện một số điều của Nghi đỉnh 71/2017/NĐ-CP về quản trị công ty đại chúng;

Điều lệ tổ chức, hoạt động của Công ty Cổ phần SCI;

Hội đồng quản trị đương nhiệm thống nhất trình danh sách đề cử nhân sự để bầu vào Hôi đồng quản trị Công ty cổ phần SCI nhiệm kỳ 2018-2022, gồm các ông bà có tên sau dây:

- Ông: Nguyễn Công Hùng 1.
- Sinh ngày: 21/08/1978; Dân tộc: Kinh; Quốc tịch: Việt Nam.
- Số CMND: 017389016.
- Trình độ học vấn: Đại học
- Trình độ chuyên môn: Kỹ sư xây dựng.
- Quá trình công tác:
- 2004 ÷ 2005: Trưởng phòng Kỹ thuật Công ty cổ phần Sông Đà 909.  $+$
- 2005 ÷ 2009: Phó TGĐ Công ty cổ phần Sông Đà 909 kiêm Giám đốc Xí nghiệp 1.  $+$
- $2009 \div 5/2010$ : Phó Tổng giám đốc Công ty cổ phần Xây lắp Dầu khí 1.  $^{+}$
- $05/2010 \div 17/04/2014$ : Giám đốc Công ty cổ phần Xây dựng và Đầu tư Sông Đà 9.  $^{+}$
- 04/2014 ÷ 01/2015: Chủ tịch HĐQT kiêm GĐ Công ty CP XD và ĐT Sông Đà 9.  $^{+}$
- 06/2015 ÷ đến nay: Chủ tịch HĐQT Công ty cổ phần SCI  $+$
- Các công ty đang nắm giữ chức vụ TV HĐQT và các chức danh quản lý khác:
- Công ty cổ phần SCI E&C : Chủ tịch HĐQT  $+$
- Tên và địa chỉ pháp nhân mà mình đại diện (nếu có):

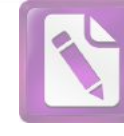

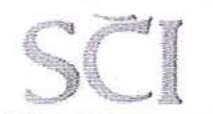

- Ông: Lương Thanh Tùng  $2.$
- Dân tộc: Kinh; Quốc tịch Việt Nam. Sinh ngày: 22/07/1978.
- Số CMND: 012863658
- Trình đô học vấn: Đại học
- Trình đô chuyên môn: Kỹ sư kinh tế xây dựng/Kỹ sư XD dân dụng và công nghiệp
- Quá trình công tác: ă.
- $08/2001 \div 04/2002$ : Phòng dự án và Tư vấn đấu thầu C.ty Tư vấn XD Sông Đà.  $+$
- 04/2002 ÷ 10/2004: P.phòng Dự án và Tư vấn đấu thầu C.ty Tư vấn XD Sông Đà.  $\ddot{}$

10/2004 ÷ 10/2009: Tr.P Dự án và Tư vấn đấu thầu - C.ty Tư vấn Xây dựng  $+$ Sông Đà.

- 10/2009 ÷ 07/2010: Phó Tổng giám đốc Công ty Tư vấn Xây dựng Sông Đà.  $+$
- $04/2010 \div 07/2010$ : Kiêm nhiệm Ủy viên HĐQT Công ty cổ phần Tư vấn Sông Đà.  $+$
- $08/2010 \div 01/2015$ : Phó tổng giám đốc Công ty cổ phần Xi măng Hạ Long.  $+$
- $01/2010 \div 05/2015$ : Phó Tổng giám đốc Công ty cổ phần xi măng Hạ Long kiêm  $+$ Thành viên HĐQT Công ty CP Xây dựng và Đầu tư Sông Đà 9
- 06/2015 ÷ đến nay: UV HĐQT kiêm Tổng Giám đốc Công ty cổ phần SCI  $+$
- Các công ty đang nắm giữ chức vụ TV HĐQT và các chức danh quản lý khác:
- Công ty cổ phần SCI E&C : Ủy viên HĐQT  $^{+}$
- Tên và địa chỉ pháp nhân mà mình đại diện (nếu có):
- Ông Nguyễn Văn Phúc 3.
- Dân tộc Kinh: Sinh ngày:  $01/01/1966$  ;
- Quốc tịch Việt Nam.

- Số CMND: 112368321 i.
- Trình đô học vấn: Đại học ä,
- Trình độ chuyên môn: Kỹ sư kinh tế máy. ä,
- Quá trình công tác: ÷
- 1990 ÷ 1993: Phòng kinh tế kế hoạch Tổng công ty Sông Đà  $+$
- 1993 ÷ 1994: Phòng KTKH Tổng Công ty Sông Đà, đại diện Tổng Công ty Sông  $^{+}$ Đà Yaly
- 1994 ÷ 2001: Trưởng phòng kinh tế kế hoạch Công ty Sông Đà 3  $^{+}$
- 2002 ÷ 2005: Trưởng phòng kinh tế kế hoạch Công ty cổ phần Sông Đà 9  $+$
- 2006 ÷ 07/2007: Thành viên HĐQT kiêm Trưởng phòng KTKH C.ty CP Sông Đà 9  $^{+}$
- 08/2007 ÷ 05/2016 : Thành viên HĐQT kiệm Phó TGĐ Công ty cổ phần Sông Đà 9  $+$

80

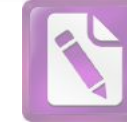

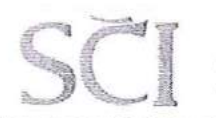

- 06/2016 ÷ nay : Thành viên HĐQT kiêm Phó TGĐ Công ty cổ phần SCI  $+$
- Các công ty đang nắm giữ chức vụ TV HĐQT và các chức danh quản lý khác:
- Công ty TNHH SCI Nghệ An : Chủ tịch Hội đồng thành viên  $+$
- Tên và địa chỉ pháp nhân mà mình đại diện (nếu có):
- $\overline{4}$ . Ông: Đoàn Thế Anh
- Sinh ngày: 26/02/1978. Dân tộc Kinh ; Quốc tịch Việt Nam.
- Số CMND 034078000022
- Trình độ học vấn: Đại học
- Trình độ chuyên môn: Kỹ sư xây dựng
- Quá trình công tác: ÷,
- 03/2001 ÷ 08/2004: cán bộ kỹ thuật Công ty liên doanh XD Việt Nam- Cu Ba.  $+$
- $09/2004 \div 08/2008$ : Phó ban quản lý dự án Công ty cổ phần thủy điện Tà Niết.  $^{+}$
- 09/2008 ÷ 10/2011: làm việc tại Công ty TNHH một thành viên Sông Đà 908-Công  $^{+}$ ty cổ phần Sông Đà 9, trải qua các vị trí: cán bộ kỹ thuật, Trưởng ca, Phó phòng thi công, Trưởng phòng thi công công trình thủy điện Sơn La và thủy điện Lai Châu.
- $11/2011 \div 06/2014$ : làm việc tại Công ty cổ phần Sông Đà 9, trải qua các vi trí:  $+$ Tổng đội phó tổng đội thi công dự án khai thác mỏ đá Núi Pháo, Phó giám đốc chi nhánh Sông Đà 9.10; Giám đốc xây dựng - Ban điều hành gói thầu EPC bãi thải xỉ 2 - Nhà máy nhiệt điện Mông Dương 2.
- $07/2014 \div 05/2015$ : Giám đốc Công ty cổ phần Sông Đà 909  $+$
- 06/2015 ÷ đến nay: Thành viên HĐQT kiêm Phó TGĐ Công ty cổ phần SCI.  $^{+}$
- Các công ty đang nắm giữ chức vụ TV HĐQT và các chức danh quản lý khác:  $\frac{1}{2}$
- Công ty cổ phần SCI Lai Châu: Phó giám đốc, thành viên HĐQT.  $^{+}$
- Tên và địa chỉ pháp nhân mà mình đại diện (nếu có):  $\omega$  .
- Ông: Nguyễn Minh Hùng 5.
- Sinh ngày: 28/02/1978. Dân tộc Kinh ; Quốc tịch Việt Nam.
- Số CMND 197059051
- Trình độ học vấn: Đại học
- Trình độ chuyên môn: Kỹ sư xây dựng
- Quá trình công tác:
- $2001 \div 2002$ : Chuyên viên phòng kỹ thuật vật tư Ban quản lý Dự án thủy điện  $+$ Son La - EVN.

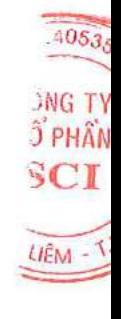

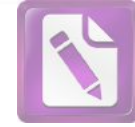

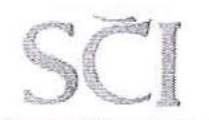

CÔNG TY CỔ PHẢN SCI Tầng 3, tháp C, tòa nhà Golden Palace, đường Mễ Trì, quận Nam Từ Liêm, Hà Nội Tel: 024 3768 4495 | Fax: 024 3768 4490  $\perp$ Website:: http://scigroup.vn

- 2002 ÷ 2005: Chuyên viên phòng Kinh tế kế hoạch- Ban quản lý dự án thủy điện  $+$ 2-EVN.
- 2006 ÷ 2007: Tổ trưởng Tổ kỹ thuật- vật tư, Ban chuẩn bị sản xuất thủy lợi- thuỷ  $+$ điện Quảng Trị và Bản vẽ, Ban quản lý dự án thủy điện 2-EVN.
- 2007 ÷ 09/2016: Trưởng phòng Kinh tế kế hoạch- Ban quản lý dự án nhiệt điện  $^{+}$ 2- EVN.

10/2016 đến nay: Phó ban Tổng hợp-Tổng công ty Phát điên 1- EVN.  $\boldsymbol{+}$ 

Các công ty đang nắm giữ chức vụ TV HĐQT và các chức danh quản lý khác: Không

Tên và địa chỉ pháp nhân mà mình đại diện (nếu có):

Kính trình Đại hội đồng cổ đông xem xét, thông qua./.

Xin trân trọng cảm ơn.

## Noi nhân:

- Như đề gửi; - Lưu VT, HĐQT.

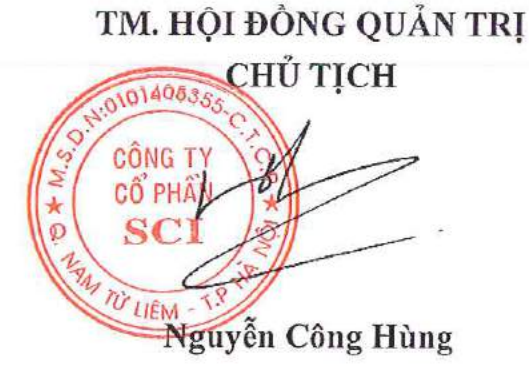

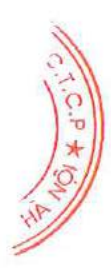